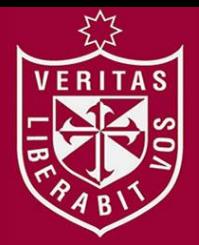

**FACULTAD DE INGENIERÍA Y ARQUITECTURA ESCUELA PROFESIONAL DE INGENIERÍA DE COMPUTACIÓN Y SISTEMAS** 

## **SISTEMA DE ASIGNACIÓN Y CONTROL DE EXPEDIENTES EN EL ÁREA DE FISCALIZACIÓN DE LA ONP, ALINEADO A DBR Y BPM, UTILIZANDO BONITASOFT**

**PRESENTADA POR** 

## **FREDDY LUCIO HERNÁNDEZ AVALOS GUSTAVO HENRY PACHAS QUISPE**

**TESIS PARA OPTAR EL TÍTULO PROFESIONAL DE** 

**INGENIERO DE COMPUTACIÓN Y SISTEMAS** 

**LIMA – PERÚ**

**2014**

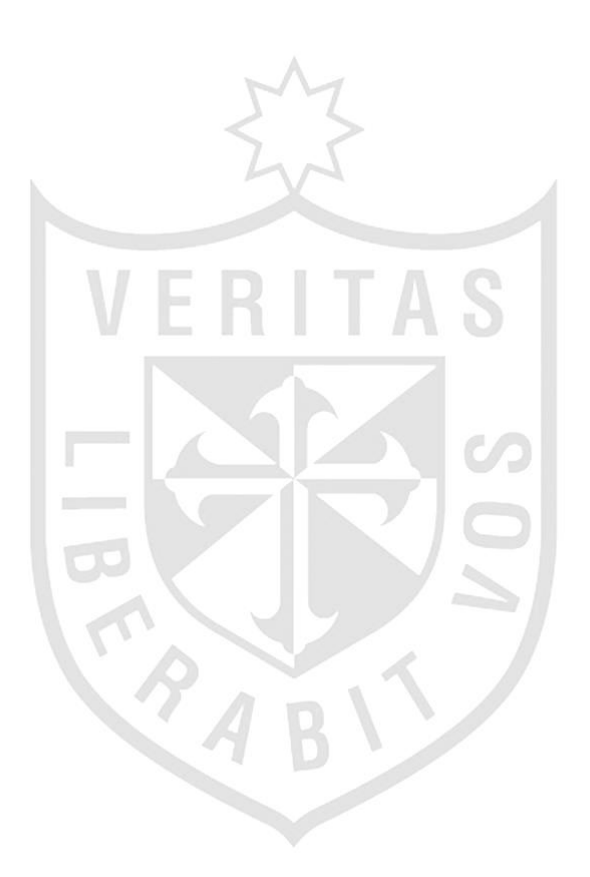

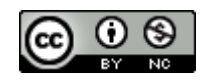

#### **Reconocimiento - No comercial CC BY-NC**

El autor permite transformar (traducir, adaptar o compilar) a partir de esta obra con fines no comerciales, y aunque en las nuevas creaciones deban reconocerse la autoría y no puedan ser utilizadas de manera comercial, no tienen que estar bajo una licencia con los mismos términos.

<http://creativecommons.org/licenses/by-nc/4.0/>

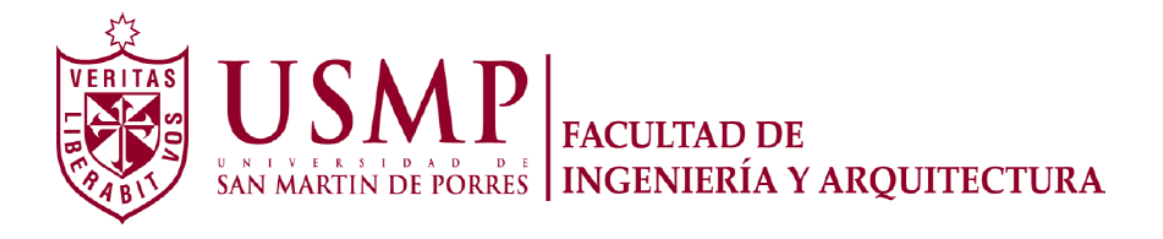

## **ESCUELA PROFESIONAL DE INGENIERÍA DE COMPUTACIÓN Y SISTEMAS**

## **SISTEMA DE ASIGNACIÓN Y CONTROL DE EXPEDIENTES EN EL ÁREA DE FISCALIZACIÓN DE LA ONP, ALINEADO A DBR Y BPM, UTILIZANDO BONITASOFT**

**TESIS** 

**PARA OPTAR EL TÍTULO PROFESIONAL DE INGENIERO DE COMPUTACIÓN Y SISTEMAS** 

**PRESENTADO POR** 

## **HERNÁNDEZ AVALOS, FREDDY LUCIO PACHAS QUISPE, GUSTAVO HENRY**

**LIMA – PERÚ** 

**2014**

### **DEDICATORIA**

**Con todo nuestro cariño y amor a nuestros padres por todo el apoyo brindado, lo cual agradecemos de todo corazón.** 

## **ÍNDICE GENERAL**  MZ

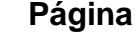

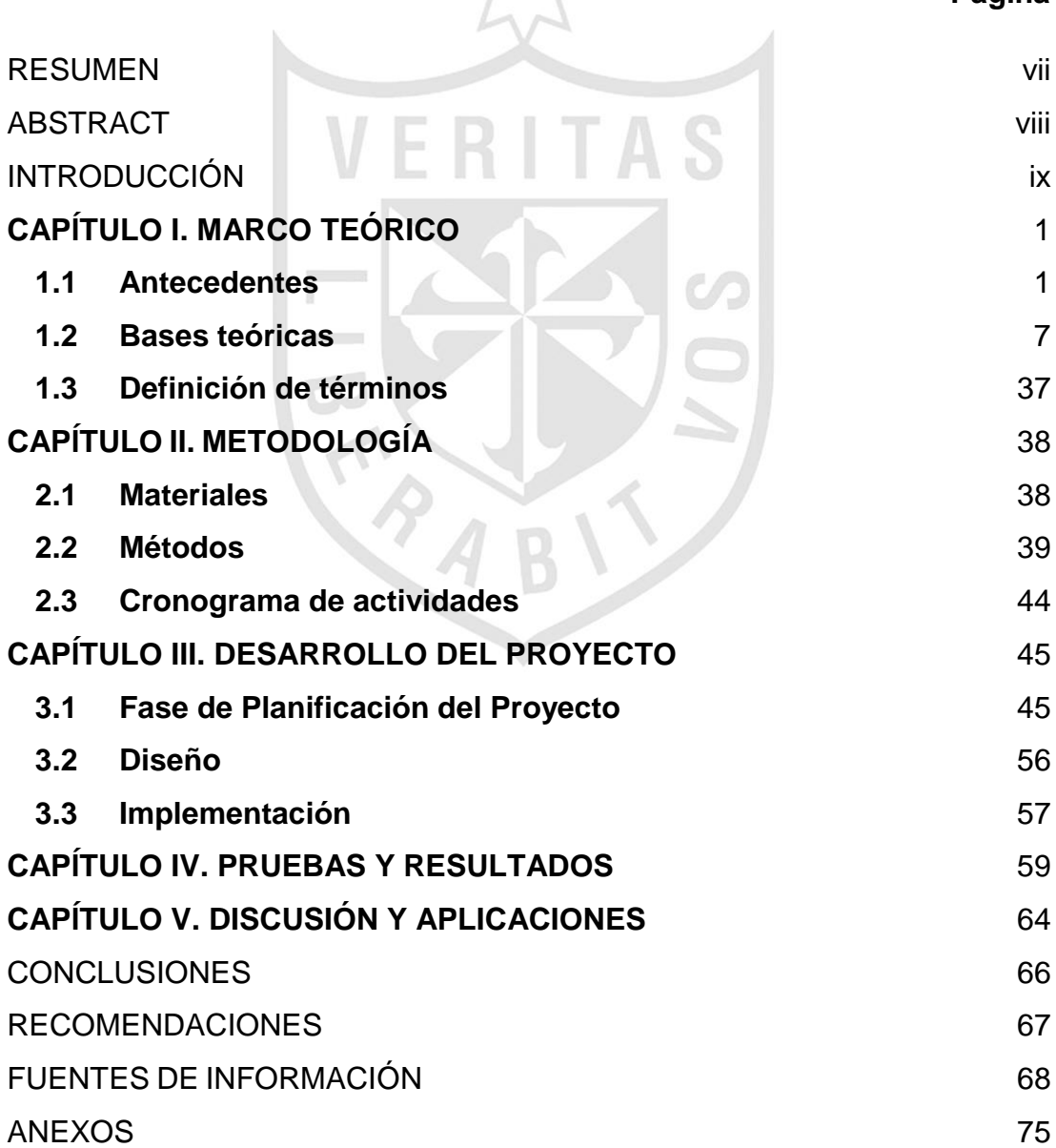

## **ÍNDICE DE TABLAS**

## **Página**

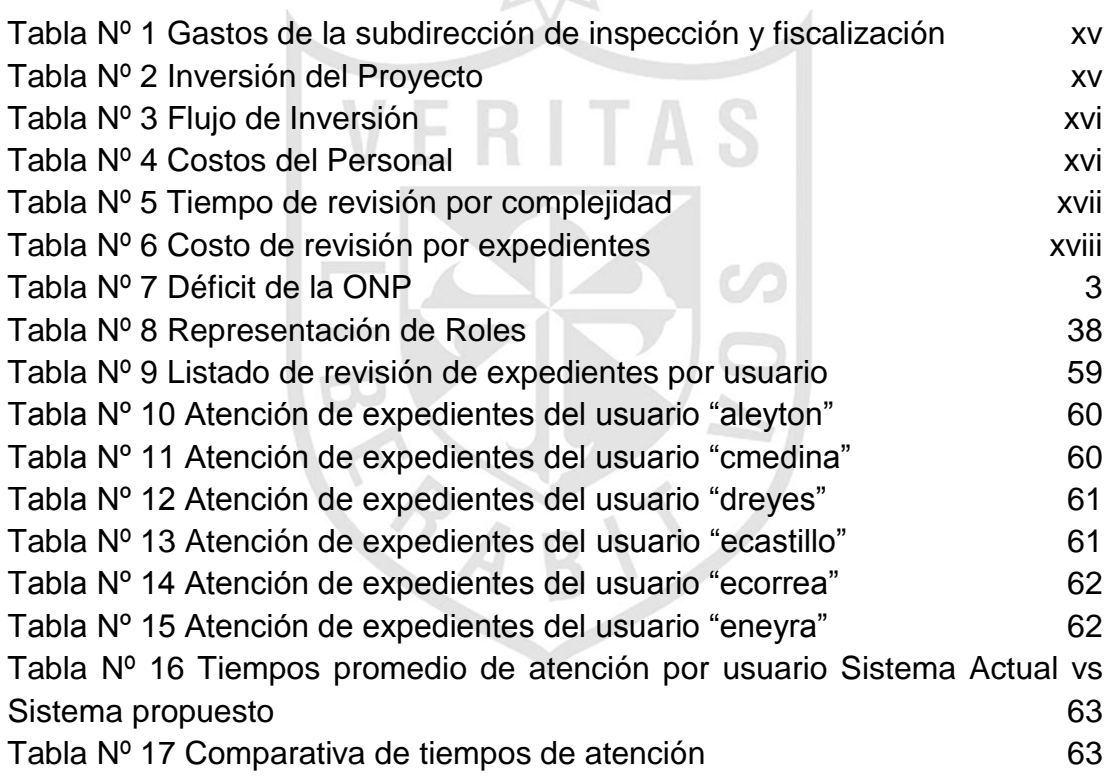

# **ÍNDICE DE FIGURAS**

## **Página**

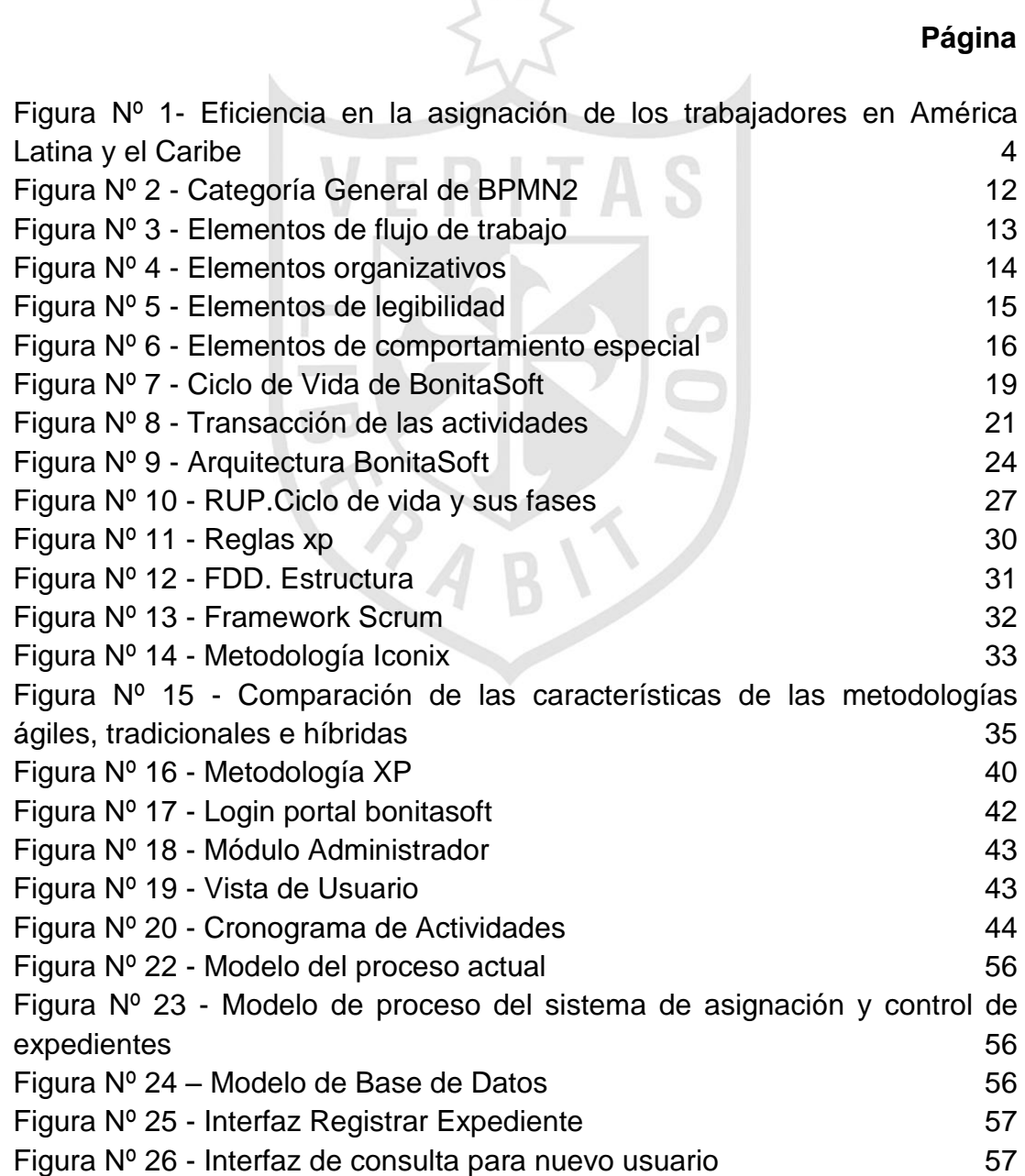

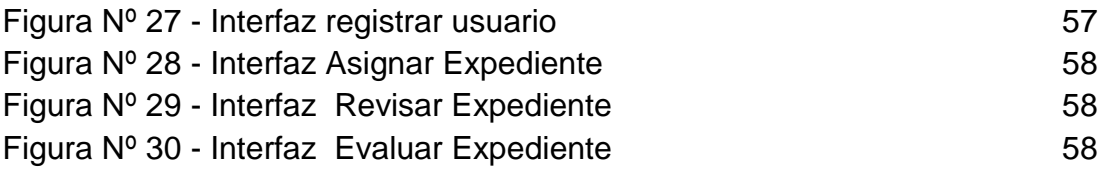

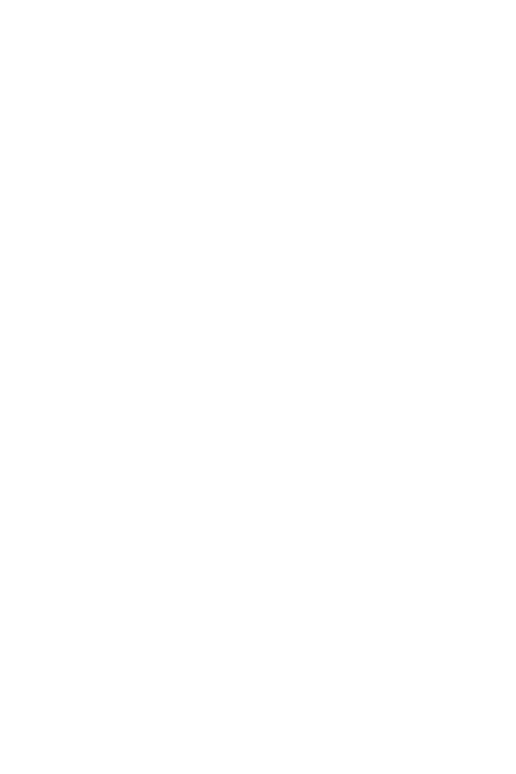

#### **RESUMEN**

<span id="page-8-0"></span>Este proyecto de tesis presenta una propuesta de solución informática para el proceso de asignación y control de expedientes en el área de fiscalización de la Oficina de Normalización Previsional (ONP). Para dicho fin, la solución informática estará alineada a la metodología Drum-Buffer-Rope(DBR), con el fin de asegurar que el proceso avance a un ritmo estimado de atención, detectando el cuello de botella y además, permite seguir los 5 pasos de Goldratt para la solución. El modelado del flujo de trabajo se basará en Business Process Management (BPM), apoyado en la notación BPMN2.0 que permite el modelado del proceso de negocio y BPMS en mejorar de forma sistemática la eficiencia a través de los procesos de negocios que se deben modelar, automatizar, integrar, monitorizar y optimizar y utilizar la herramienta BonitaSoft que permita modelar el proceso, integrar la base de datos y el desarrollo de la aplicación. El uso de la solución informática propuesta sería un apoyo para la administración de fondos de pensiones en la gestión de expedientes, en la mejora del proceso, de la calidad del servicio, el control del tiempo y la productividad de los colaboradores, con el fin de apoyar a la subdirección de Inspección y Fiscalización a la toma de decisiones.

Palabras Claves: DBR, BPM, Gestión de Expedientes, Administración de Fondos de Pensiones.

#### **ABSTRACT**

<span id="page-9-0"></span>This thesis presents a draft proposal software solution for the allocation process and file control in the area of audit of the Office for Standardization (ONP). For this purpose, the software solution will be aligned Drum-Buffer-Rope (DBR) methodology in order to ensure that the progress to an estimated attention rate process, detecting the bottleneck and also allows to follow the 5 steps Goldratt for solution. The workflow modeling is based on Business Process Management (BPM), supported by the BPMN2.0 notation that allows the modeling of the business process and BPMS to systematically improve efficiency through business processes to be model, automate, integrate, monitor and optimize and use BonitaSoft tool to model the process, integrate the database and application development. The use of the proposed solution would support computer for managing pension funds in records management in process improvement, quality of service, time control and productivity of employees, in order to support the directorate of Inspection and Control to decision making.

Keywords: DBR, BPM, File Management, Administration of Pension Funds.

#### **INTRODUCCIÓN**

<span id="page-10-0"></span>Daniele, Pizzorno y Silva (2008) afirmaron que el sistema de gestión y control de recursos se hace cada vez más indispensable dentro de las organizaciones. Sin embargo, es el menos automatizado de todos los sistemas de una empresa. En muchas de ellas, los documentos que competen a dicha gestión se encuentran en archivos manuales y el volumen es considerable porque corresponde a documentos generados a través de los años de funcionamiento de la organización. Así, generar cualquier tipo de información se hace difícil, pues el proceso es manual e implica horas de trabajos, haciendo que muchas veces no se alcancen los resultados esperados.

Además, Ventura (2007) explicó que en la etapa actual de desarrollo de la humanidad, en el campo de la dirección, las organizaciones se ven sometidas a retos, desafíos y presiones a los cuales tienen que responder con alto grado de creatividad y realismo. Los principales retos están dados por la dinámica de la aplicación de los logros científico-técnicos, la rápida aparición y aceptación de nuevos productos, cada vez mayores restricciones de recursos humanos, materiales y financieros, mercados más agresivos y dinámicos en el ámbito internacional, el crecimiento de las demandas sociales y la revolución de la informática y las comunicaciones. Tras estos significativos cambios socioeconómicos, las empresas modernas cada vez más concuerdan en reconocer la significación que posee la gestión de

ix

recursos humanos dándole igual importancia que a los aspectos económicos, financieros y tecnológicos.

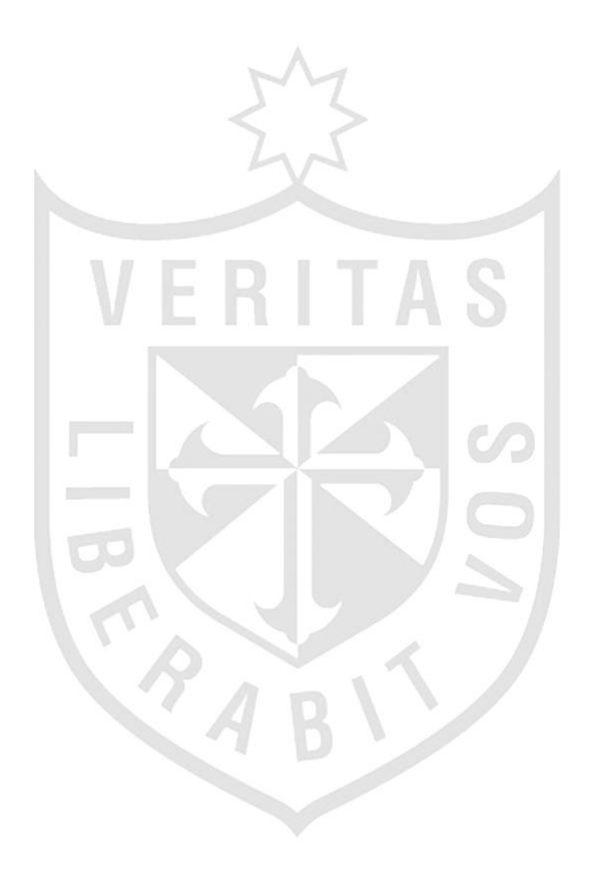

Dentro de la situación problemática, en la actualidad, el proceso de asignación y control de expedientes no utiliza parámetros que permitan calibrar adecuadamente la calidad de servicio; por consiguiente, no puede medir los tiempos de revisión de expedientes y la productividad del personal de la mejor manera. Además, cabe la necesidad de un sistema que permita mejorar continuamente su proceso de asignación y control de expedientes, con la finalidad de brindar un producto de calidad.

Asimismo, Colás y Rodríguez (2010) precisaron que la Informática, como ciencia aplicada, permite al especialista la construcción de complejos sistemas informáticos para la adquisición y manipulación de datos indispensables en la gestión y control de la actividad de las empresas de producción de bienes y servicios. En la creación de herramientas y recursos dedicados como intranets, sitios web, webs dinámicas y aplicaciones clienteservidor. (p.15).

Como problema general se presenta escasez de soluciones tecnológicas para la asignación y control de expedientes en entidades públicas de administración de fondo previsionales, alineados a metodologías o estándares internacionales.

Al respecto, Igíñiz (2010) citó a un reconocido filósofo cuando se refirió a la escasez. La importancia de la escasez, como explicación del que hacer de la humanidad, ha sido señalada, por ejemplo, por el filósofo Jean Paul Sartre (1976: 23): ≪El desarrollo humano en su totalidad ha sido, por lo menos hasta ahora, una enconada, lucha contra la escasez≫. Además indicó que la importancia de ese concepto para la teoría económica ha sido y sigue siendo muy destacada. (p.70).

Los problemas específicos son: a) El proceso de asignación y control de expedientes no permite medir los tiempos de revisión de expedientes y de productividad de la mejor manera. b) Falta mejorar el proceso de asignación y control de expedientes alineado a metodologías o estándares internacionales.

xi

El objetivo general es desarrollar un sistema para asignar y controlar los expedientes, en el área de Fiscalización de la Oficina de Normalización Previsional, alineado a DBR y BPM utilizando BPM BonitaSoft.

Los objetivos específicos son: a) Rediseñar el proceso de asignación y control de expedientes basado en DBR (Drum Buffer Rope) y BPM que permita la mejora continua. b) Probar el sistema para que permita apoyar al área de Fiscalización de acuerdo a DBR (Drum Buffer Rope) y BPM. c) Afinar el sistema para asistir al área de Fiscalización en la calidad del proceso de asignación y control de expedientes.

Jiménez y Puldón (2009) precisaron que los procesos de negocio (PN) constituyen un elemento primordial presente en todas las organizaciones y consiste en la ordenación lógicamente interrelacionada de tareas desarrolladas en tiempo y espacio. Por el cual las entradas y salidas definidas que se orientan al logro de un objetivo de negocio, generando un resultado de valor para el cliente del proceso (p.2).

Asimismo, Jiménez y Puldón (2009) también precisaron las posibles necesidades de las entidades empresariales, son cada vez más complejas y requieren de aplicaciones con cortos ciclos de desarrollo, con presupuestos más bajos, con la posibilidad de reingeniería para adaptarse a los continuos cambios de las empresas y que además, permitan gestionar grandes cantidades de datos.(p.1). También, Jiménez y Puldón (2009) refirieron que el empleo de técnicas de modelación en un formato formal que sea capaz de proveer al menos una solución básica provechosa para aplicaciones extendidas, tales como el diseño de software y gestión de flujos de trabajo, constituye la esencia de esta etapa de la metodología BPM.(p.3). Además, "Muchas empresas en el mundo ya usan el BPM con éxito."(Jiménez y Puldón, 2009, p.2).

xii

Como justificación es primordial para la Subdirección de Inspección y fiscalización obtener la información de la productividad de cada colaborador, así como conocer el tiempo de revisión del expediente mediante reportes estadísticos, lo cual facilitará no solo la gestión del personal sino también la toma de decisiones. Esta implementación beneficiará no solo a la subdirección de Inspección y Fiscalización sino también a los diferentes procesos de la ONP en lograr mejorar continuamente la atención de los expedientes de los asegurados y disminuir continuamente el stock crítico de expedientes en toda la ONP.

Según González, Pérez, Torres y Varela (2012) explicaron que el posible cambio en la actual gestión del capital humano (GCH) está dirigido a introducir el enfoque de gestión de procesos, la gestión de competencias e identificar los aspectos de naturaleza intangible, que se establecen hoy como factores determinantes para alcanzar los niveles de competitividad de su gestión. Por el cual, Villalobos (2010), indicó que "dar un buen servicio al cliente es una tarea complicada si no se cuenta con una administración eficiente ni con las herramientas adecuadas".

Asimismo, Dysvik y Kuvaas (2009) concluyeron, que son las propias organizaciones quienes deben dar ayuda a los individuos a encontrar e identificar los nuevos tipos y competencias que estos demandan, incluso estos pueden localizar sus propias motivaciones por medio de sus propias relaciones de trabajo.(p.510). Además, un estudio de Kelman y Myers (2009) mencionaron que para la innovación del sector público no hay una relación directa acerca si el éxito de innovaciones había incluido avances en la forma de planificación de actividades a ser adoptadas para realizar innovaciones como objetivo de alcanzar diferentes resultados. (p.515).

También, Urbán (2009), comentó que tomar ventaja de las tecnologías de la información, en estos tiempos de crisis, no basta con comprar soluciones y dispositivos, sino que es necesario que adopten las mejores prácticas dentro de sus procesos, pues de otra forma el gasto es inútil", explica Bárbara Gálvez, analista sénior de Demanda de TIC de la consultora Select. (p.87). Por lo tanto, el presente proyecto de tesis tiene como objetivo

xiii

desarrollar un sistema alineado a DBR (Drum Buffer Rope) y BPM (Business Process Management) para brindar apoyo a la subdirección de Inspección y Fiscalización en el proceso de asignación y control de expedientes.

Como justificación académica el presente proyecto pretende aplicar los conocimientos adquiridos y la relación con la práctica. Para dicho fin, se elaborará un sistema que apoye a solucionar el problema del área de fiscalización de la ONP, y a la vez, justificar los conocimientos aprendidos.

La justificación social desde ese punto de vista, el desarrollo de la tesis contribuirá a mejorar el proceso de asignación de expedientes y por consiguiente beneficiará a los asegurados porque el tiempo de atención de los expedientes disminuirá progresivamente.

Al respecto, González y Rodríguez (2011) manifestaron que "En la actualidad las empresas, a nivel nacional e internacional, para la toma de decisiones tienen en cuenta cada vez más la calidad de los productos o servicios que ofertan, ya que les permite obtener clientes satisfechos". (p.192).

La justificación financiera desde ese punto de vista, el desarrollo de la tesis no tendrá como objetivo incentivar el ingreso de dinero, ya que la ONP es una entidad pública sin fines de lucro cuyo objetivo principal es recaudar fondos para entregar a los asegurados.

Los gastos actuales en el año que tiene la subdirección de inspección y fiscalización son:

#### <span id="page-16-0"></span> **Tabla Nº 1 Gastos de la subdirección de inspección y fiscalización**

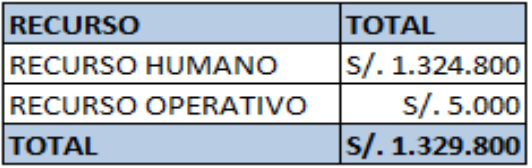

Elaboración: Los autores

En la situación actual, la subdirección de inspección y control genera un gasto anual de S/. 1, 329,800 considerando los recursos humanos y operativos.

La inversión que utilizará la subdirección de inspección y control será único para el proyecto de tesis de S/.5,000, debido que algunos de los recursos tecnológicos utilizados son open source.

#### <span id="page-16-1"></span> **Tabla Nº 2**

 **Inversión del Proyecto**

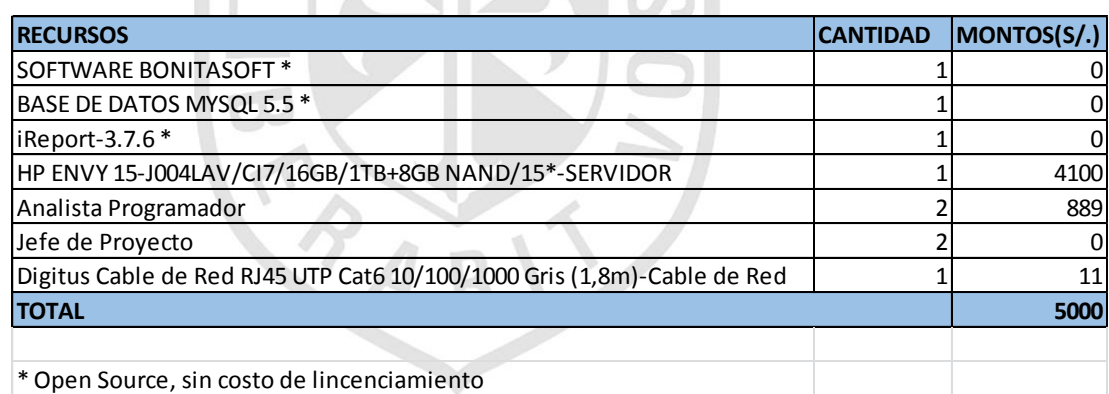

Elaboración: Los autores

Por lo tanto, beneficiará al área, ya que el costo de inversión es bajo. Además los costos por el financiamiento son de la siguiente manera:

#### <span id="page-17-0"></span> **Tabla Nº 3**

 **Flujo de Inversión**

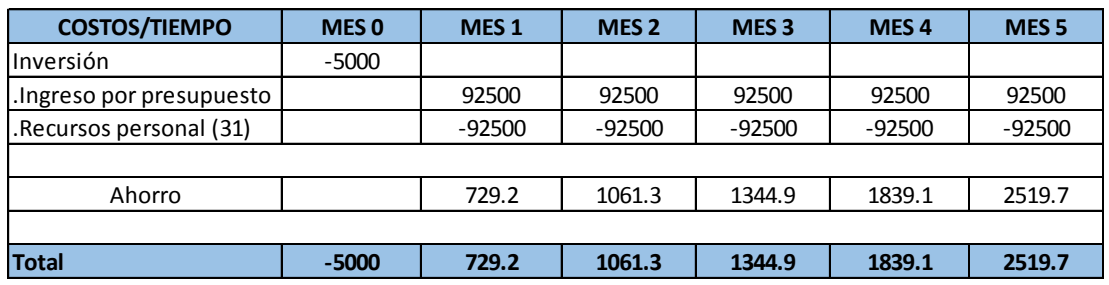

#### 15% **Tasa de interes**

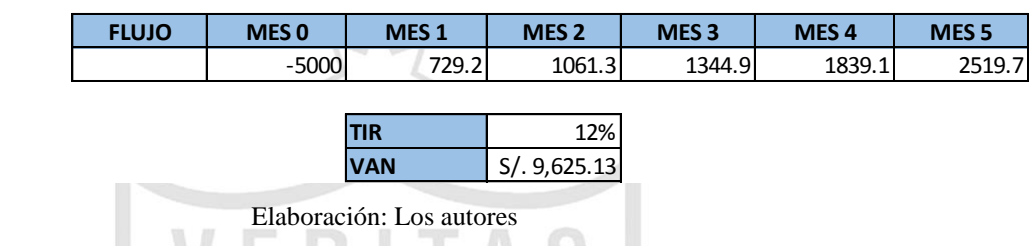

Tener en cuenta que la tasa de interés fue obtenida en la página web de la Superintendencia de Banca, Seguros y AFP.

A continuación, se detallan los cálculos para el flujo de inversión:

#### **Costos por personal:**

La subdirección de inspección y fiscalización tiene el costo de S/. 92,500 mensuales por el personal que pertenece al proceso de asignación y control de expedientes, a continuación se detallan:

#### <span id="page-17-1"></span> **Tabla Nº 4 Costos del Personal**

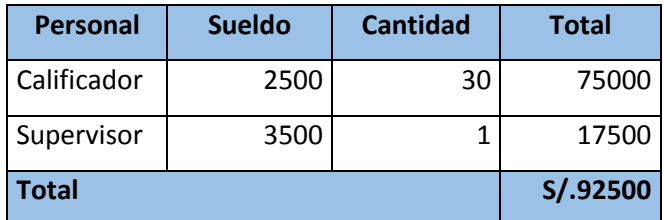

Elaboración: Los autores

#### **Costos de ahorro:**

Para los costos de ahorro, se tuvo que conocer los tiempos de revisión por tipo de complejidad del expediente (Simple, Medio y Complejo), además del costo por revisar un expediente, considerando el tiempo de trabajo que es de 480 minutos (8 horas).

#### **Tiempo de revisión por Complejidad**

El tiempo de revisión que tiene el expediente por cada tipo de complejidad es como sigue:

<span id="page-18-0"></span>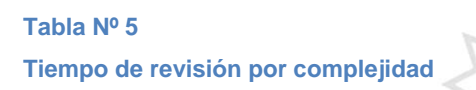

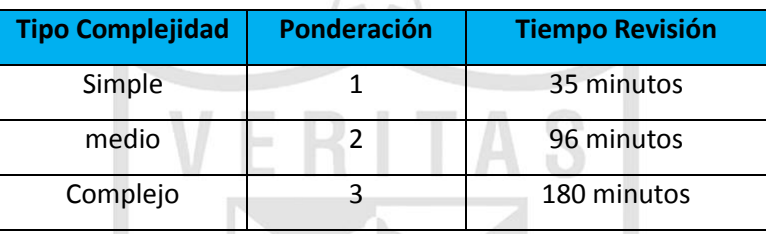

Elaboración: Los autores

El costo de revisión de los expedientes tiene un costo de S/. 83.3 por día, obtenido como resultado del costo mensual por fiscalizador entre la cantidad de días, es decir S/.2500 / 30.

Luego el valor en minutos es S/.0.02 por expediente, obtenido como resultado del costo diario (S/. 83.3) entre la cantidad de minutos en un día (480 minutos). Además, el costo de la revisión de expedientes es formulado por el tiempo que demanda su revisión (dependiendo de su tipo de complejidad) y la cantidad de expedientes revisados. El resultado sobre el tiempo de revisión de expedientes es formulado por la cantidad total de expedientes revisados entre la cantidad del personal.

Considerando que el tiempo de trabajo es de 480 minutos, tenemos:

#### <span id="page-19-0"></span> **Tabla Nº 6**

 **Costo de revisión por expedientes**

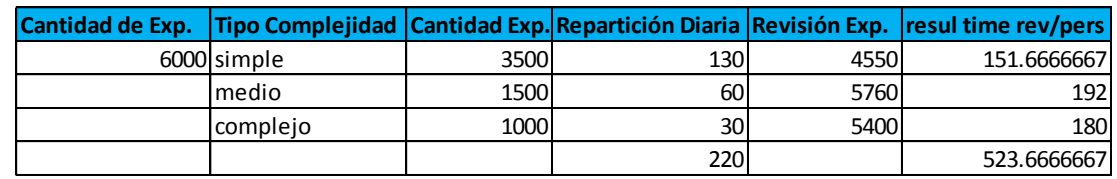

Elaboración: Los autores

Luego, la diferencia entre 523.667 (tiempo logrado) – 480 (tiempo esperado) es de 43.67 minutos, de modo que este sería un tiempo ganado, por lo tanto, el beneficio se calcula como: Tiempo ganado \* cantidad de expedientes por tipo \* costo del expediente. Para este caso, el valor obtenido es de S/.1061.378, y este es representado en el flujo de inversión.

Por todo lo indicado, la subdirección de inspección y fiscalización será beneficiada, ya que el costo de inversión es bajo y sin embargo entregará una mejora continua en su proceso de asignación y control de expedientes.

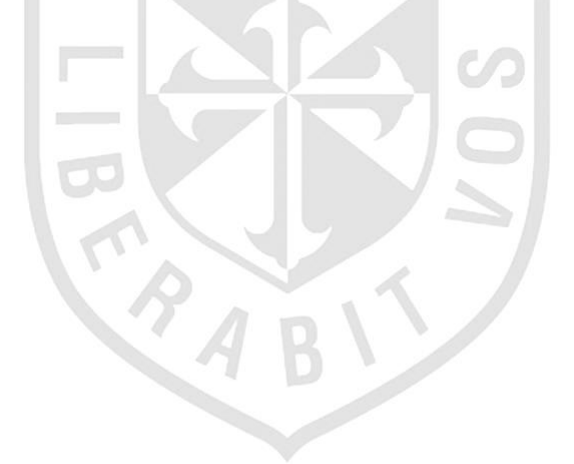

## **CAPÍTULO I MARCO TEÓRICO**

#### <span id="page-20-1"></span><span id="page-20-0"></span>**1.1 Antecedentes**

#### **¿Qué es la ONP?**

El MEF (s.f.) indicó al respecto sobre la ONP que es "una institución pública descentralizada del Ministerio de Economía y Finanzas y su misión es orientar sus esfuerzos para lograr el bienestar de los jubilados a través de un trato amable y justo, utilizando procesos eficientes y altos estándares de calidad". (párr.1).

FRITA

#### **Tiempo estimado de trámite**

Sobre el tiempo estimado del trámite Pérez, S. (2012) mencionó que al haber presentado todos los documentos en la ONP, la entidad tiene 90 días para procesar su expediente. Cumplido ese plazo, recibirá la resolución de la entidad que le acredita recibir una pensión. (párr.7).

#### **Demora en trámites**

ANDINA (2012), mencionó que el defensor del pueblo, Eduardo Vega detalló que cuando las personas inician la solicitud de su jubilación, la ONP demora entre ocho meses a más de un año en determinar una respuesta. (párr.2). Asimismo, Pérez, S. (2012) indicó que Jorge Gibbons, director de producción de la ONP, reconoció que uno de los problemas con mayor incidencia en la entidad es la demora en los trámites debido a la carga pendiente (expedientes), y por lo que se encuentran desarrollando medidas para reducir las quejas de los solicitantes. (párr.10).

#### **Ineficacia**

Cabe mencionar que Vicher (2012) aseveró, en este sentido, que el comportamiento burocrático, como sinónimo de ineficacia e insatisfacción, pues ello redituaría en mejoramientos en la calidad de la relación entre los miembros de la sociedad y la administración. Además, Vicher (2012) sugirió que en el intento de mejorar la calidad de los servicios prestados, los gobiernos reforman la gerencia de la administración pública y esto se resume en abandonar la noción de relación entre administrador y administrado.

VERITAS

#### **Quejas**

Al respecto, Jiménez, B. (2014), mencionó que la ONP es la 3ª institución con más quejas en la Defensoría. En el 2013 la Defensoría del Pueblo acumuló 4.623 quejas contra la ONP, convirtiendo de nuevo a esta institución en la tercera con mayor número de quejas del país. (párr.29). Asimismo, Jiménez, B. (2014), refirió que el principal motivo de estas quejas fue el retraso para resolver las solicitudes de pensión. (párr.30).

#### **Conflicto social**

Barrenechea y Sosa (2014) concluyeron que el conflicto social ha sido la contracara del crecimiento económico peruano, en los últimos años, y en el año 2013 no ha sido la excepción a esa tendencia. Asimismo, Serra (2013) expuso en una publicación electrónica del diario el comercio que "El 65% de jubilados de la ONP no recibirá pensión hacia el 2015. La principal traba para [pensionistas](http://elcomercio.pe/tag/281197/jubilados) sería que no cumplirían con el requisito de haber aportado al sistema durante 20 años". (párr.1).

Serra (2013), también mencionó que bajo la actual [estructura del sistema](http://elcomercio.pe/tag/46269/onp) [público de pensiones,](http://elcomercio.pe/tag/46269/onp) se proyecta que el 65% de jubilados al 2015 no recibirá una pensión, y que el 80% de los que se retiren para el 2050 lo harán sin derechos, al no cumplir con los 20 años mínimos de aporte. Así lo indicó la asociación Contribuyentes por Respeto, basándose en un informe del Banco Interamericano de Desarrollo (párr.2).

#### <span id="page-22-0"></span> **Tabla Nº 7 Déficit de la ONP**

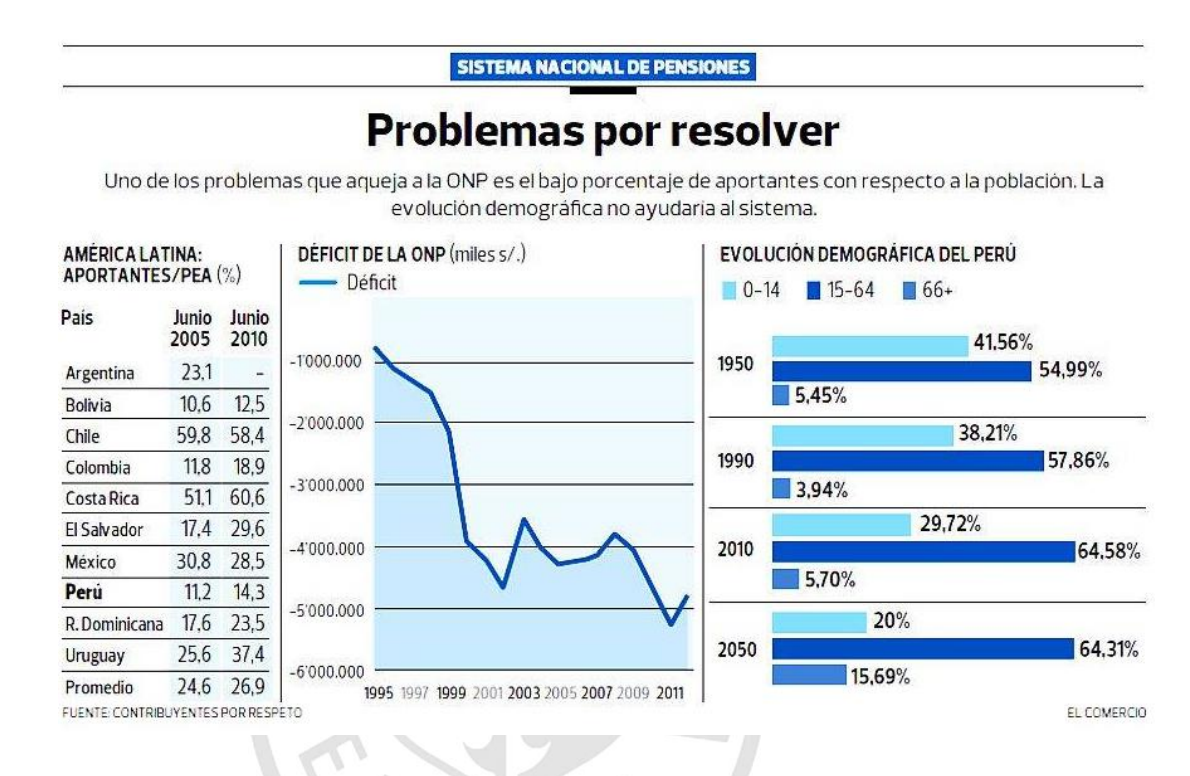

Fuente: Serra, R.(2013). El 65% de jubilados de la ONP no recibirá pensión hacia el 2015. Recuperado de http://elcomercio.pe/economia/peru/65-jubilados-onp-no-recibira-pension-hacia-2015 noticia-1523739

La investigación de Holzmann (2013) explicó que los efectos de la crisis aún son leves en comparación con los efectos sobre los costos asociados con el futuro envejecimiento de la población y la evolución de la población nacida durante los años del baby boom en la pirámide poblacional. El mensaje claro es que hacen falta mayores esfuerzos, y cuanto antes mejor, para hacer frente al envejecimiento de la población, si se quiere evitar el futuro colapso de los sistemas de pensiones.

#### **Productividad**

Sobre la productividad, un artículo publicado por Latin Trade (LT), (2014) anunció en un reciente informe del Banco Interamericano de Desarrollo (BID) da muestra de los bajos niveles de productividad en servicios que se observan en la región latinoamericana y asegura que no obedecen; únicamente, a la baja productividad en las empresas, sino también a una mala asignación de los trabajadores entre las compañías. Lo que quiere decir que si los empleados en una industria típica de servicios, en un país típico de la región, se asignarán; aleatoriamente, entre las empresas de servicios, la productividad agregada de esa industria se incrementaría en 11 por ciento. (p.12).

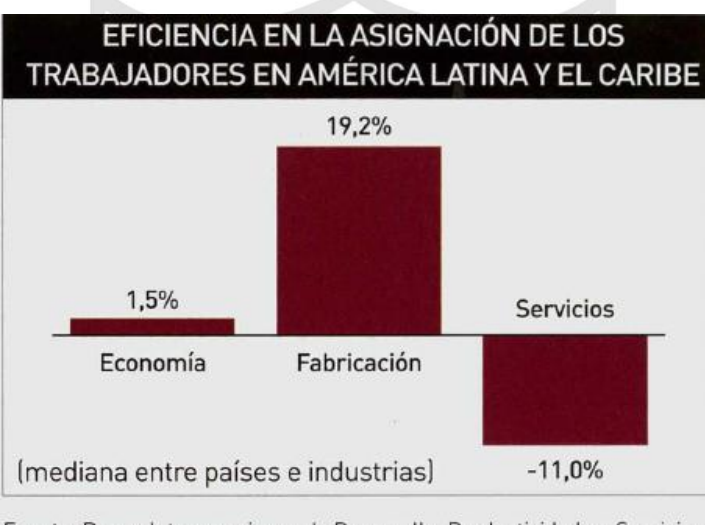

Fuente: Banco Interamericano de Desarrollo, Productividad en Servicios en América Latina y el Caribe.

<span id="page-23-0"></span>**Figura Nº 1- Eficiencia en la asignación de los trabajadores en América Latina y el Caribe**

Fuente: LT(2014). Servicios: Baja productividad. Recuperado de http://web.b.ebscohost.com/ehost/pdfviewer/pdfviewer?sid=d6f9f8f1-842d-4914-a803- 199bb22019da%40sessionmgr114&vid=1&hid=128

También Puente, Gómez y Vera (2010) explicaron que la productividad asocia la producción con los recursos. Se entiende, entonces, como una relación entre la producción de bienes o servicios y los recursos utilizados para obtenerla. Incrementos de la productividad implican una producción mayor con la misma cuantía de recursos, o la misma producción con un monto menor de recursos. (p.66).

Además, Puente, Gómez y Vera (2010) mencionaron que no existe un consenso acerca de los determinantes de la productividad, en el acervo de estudios analíticos y empíricos se destaca sistemáticamente el papel central de algunas variables macroeconómicas, microeconómicas e institucionales. Entre las variables más relevantes, se encuentran la formación y la calidad del recurso laboral, la intensidad y la velocidad de renovación del capital, el aprendizaje inducido por la fase expansiva de los ciclos, el grado de estabilidad macroeconómica y otros. (p.67).

También Vinck (2013) mencionó que la productividad es un término que la adquisición y el manejo de tecnologías se consideran puntos clave para el desarrollo. (p.53).

#### **Agilizar trámites**

ANDINA (2012), enunció que el defensor del Pueblo, Eduardo Vega, pidió a la Oficina de Normalización Previsional (ONP) agilizar los trámites de jubilación de los adultos mayores, debido a que la mayoría de quejas recibidas por su dependencia está vinculada a la demora en estas diligencias. (párr.1).

#### **Sugerencias**

ANDINA (2012), reveló que el defensor del Pueblo, Eduardo Vega dijo que es necesario que esta entidad cambie su procedimiento y lógica. (párr.2).

Asimismo, la Defensoría del Pueblo (2012), a través de la jefa de la Oficina Defensoría de Lima, Eliana Revollar Añaños, recomendó a la ONP, rediseñar las políticas actuales de atención al público usuario, a fin de descongestionar las Plataformas y optimizar los tiempos de espera de atención. (párr.1).

#### **Control**

Por otro lado, Castilla y Widder (2013) explicaron que atañe a las acciones que ejerce el Control externo (correctivas, recomendaciones y seguimientos), se deduce que el control tiene papel impulsor o modificador. Su intervención tiende a favorecer las buenas prácticas de los sistemas administrativos. (p.147).

#### **Asignación**

Al respecto, Ampuero y De la Peña, (2010), concluyeron que en el proceso de asignación de personal se deben considerar múltiples factores. Por lo tanto, el proceso se torna más complejo en organizaciones medianas y grandes, debido a la gran cantidad de combinaciones de asignaciones posibles, en función de los roles y empleados disponibles. Esto hace que esta etapa sea prácticamente imposible de abordar de manera eficiente, sin la ayuda de sistemas automatizados de soporte a la decisión que se basen en algoritmos de solución de modelos matemáticos que representen el problema a resolver lo más objetivamente posible. (p.61).

#### **Cambio**

En una investigación realizada por González y Lobato (2007), mencionaron que los cambios en los mercados y la organización social del trabajo, hacen que los recursos humanos tengan que ser competentes y esto tiene su relación con la globalización donde se presentan las siguientes características como la interrelación, la información simultánea y una elevada competitividad. Por ende, la unidad productiva tiene que cambiar y es en el recurso humano donde debe de poseer características como las competencias laborales alineadas a los procesos de mejora continua. (p.31).

#### **Calidad total**

También González y Lobato (2007) indicaron que la calidad total es una estrategia que busca garantizar, a largo plazo, la supervivencia, el crecimiento y la rentabilidad de la organización optimizando su

competitividad, mediante el aseguramiento permanente de la satisfacción de los clientes. Esto se logra con la participación activa de todo el personal, con nuevos estilos de liderazgo; siendo la estrategia que bien aplicada, responde a la necesidad de transformar los productos, servicios y proceso. (p.31).

#### **Mejora continua**

En su explicación, González y Lobato (2007) refirieron que el modelo estratégico de mejora continua está diseñado para las pequeñas y medianas empresas. En este contexto, es importante lograr cómo medir la eficiencia, teniendo en cuenta que el objetivo general del modelo es aportar a la organización un sistema de gestión de calidad, por medio del proceso estratégico de mejora continua para lograr la eficiencia y eficacia y permanecer en los mercados. (p.32).

ERITA

#### <span id="page-26-0"></span>**1.2 Bases teóricas**

Espinoza, Jiménez y López (2014) concluyeron que existen cuatro niveles de aplicación para la sostenibilidad en la aplicación de la mejora continua, conformados por sus etapas de evolución, precedente, inicial y subsecuente (Dávila y Suárez, 2011). Además, Bauset y Rodenes (2013) concluyeron en definir la gestión de servicios como un conjunto de capacidades organizativas especializadas que proporcionan valor a los clientes en forma de servicios.

Asimismo, Bauset y Rodenes (2013) manifestaron que la gestión de servicios transforma recursos en servicios de valor, pues los recursos por sí mismos tendrían un valor intrínseco, relativamente bajo para los clientes. Los servicios proveen valor a los clientes y facilitan lograr sus objetivos a menor coste y menos riesgos, pues la responsabilidad la asume la empresa contratada.

Por otro lado, la revista de antiguos Alumnos del IEEM (2012), explicaron que es importante contar con un sistema de asignación de recursos es fundamental para que los proyectos innovadores cobren vida.

Con dicho objetivo en mente, es útil establecer los hitos va o no va. Como parte del proceso de la innovación creativa, se sugieren como mínimo en tres siguientes hitos:

- 1. La evaluación de las ideas y la asignación del equipo para la búsqueda de información.
- 2. La validación de la idea sobre la base de información (oportunidad, recursos, equipo) y la asignación de recursos para el prototipo.
- 3. La validación del prototipo y la aprobación para el lanzamiento oficial (implementación, producción, comercialización).

En cada uno de estos hitos, se toman decisiones pertinentes a la asignación de recursos, personas, presupuesto y tiempo Antiguos Alumnos del IEEM (2012).

Por otro lado, González, Pérez, Torres y Varela (2012), propusieron un procedimiento de carácter preventivo, al incluir el método de evaluación del sistema y el de cada uno de los procesos de capital humano a través de indicadores. Estas señales de alarma (los indicadores) anticipan las desviaciones y permiten el seguimiento de los factores que determinan la competitividad empresarial.

Un elemento a destacar es que el procedimiento toma en cuenta la participación de los trabajadores, permitiendo que los mismos entiendan su papel en el logro de las metas y que se sientan parte de este proceso, para ir creando, de esa manera, una cultura de autocontrol. (p.48).

Meza y Sentíes (2011) concluyeron que las reformas orientadas a lograr un "mejor gobierno", que se puede traducir en mejorar la prestación de sus servicios por medio de la aplicación de diversos modelos administrativos, que buscan la eficiencia y eficacia en sus operaciones, y hacer transparentes sus acciones para la sociedad. Estas reformas están orientadas hacia la búsqueda de la eficiencia y eficacia en las actividades públicas, así como a lograr mayor contacto e interacción entre la sociedad y el prestador de servicios, buscando la transparencia de las actividades públicas.

Por otro lado, Dysvik y Kuvaas (2009) precisaron que las propias organizaciones son las que deben dar ayuda a los individuos a encontrar e identificar los nuevos tipos y competencias que estos demandan; por tanto, las organizaciones deben, inevitablemente, tomar decisiones sobre la forma en que persiguen la ventaja competitiva y la estrategia de negocio de una organización refleja las intenciones de los gerentes sobre cómo esperan lograr resultados en un período de tiempo determinado (Roffey Park Institute & Linda Holbeche, 2009, p.124).

Además, García y García (2009) mencionaron que una de las investigaciones identificó los principales facilitadores/barreras: gestión de procesos, estrategia, gestión de liderazgo, fijación de objetivos y aspectos culturales. Asimismo, comprobaron que para las empresas entrevistadas son importantes estos elementos.

#### **1.2.1 BPM**

Business Process Management (BPM) es una disciplina que involucra cualquier combinación de modelado, automatización, ejecución, control, medición y optimización de la actividad empresarial flujos, en apoyo de los objetivos empresariales, que abarcan sistemas, empleados, clientes y socios dentro y fuera de los límites de la empresa". (BPM, 2014, párr. 2).

También, BPM (2014) concluyó que esta definición es por diseño corto y conciso, pero definitivo y completo. Algunas consideraciones más amplias:

- BPM es una disciplina; es una práctica; es algo que se hace.
- Negocios deriva del estado de estar ocupada, y que implica el trabajo comercialmente viable y rentable. Existe un negocio para proporcionar valor a los clientes a cambio de otra cosa de valor.
- Proceso significa un flujo de actividades comerciales y ver las actividades conectadas hacia el logro de alguna transacción comercial. El flujo se

entiende vagamente aquí: el orden puede ser o no ser estrictamente definido.

- Modelado significa que iban a identificar, definir y hacer una representación de todo el proceso para apoyar la comunicación sobre el proceso. No hay forma de norma única para modelar, pero el modelo debe abarcar el proceso.
- Automatización, se refiere al trabajo que se realiza con antelación para asegurar la buena ejecución de las instancias de proceso. En muchos casos, esto significa escribir software, pero podría incluir la construcción de maquinaria o incluso la creación de señalización a los participantes directos.
- Ejecución significa que las instancias de un proceso se llevan a cabo o promulgadas, que puede incluir aspectos automatizados
- Control significa que hay algún aspecto de asegurarse de que el proceso sigue el curso diseñado. Esto puede ser un estricto control y cumplimiento, o podría ser perder el control en forma de directrices, capacitación y prácticas manuales.
- Medición significa que se toma el esfuerzo para determinar cuantitativamente qué tan bien está funcionando el proceso en términos de satisfacer las necesidades de los clientes.
- Optimizar significa que la disciplina de BPM es una actividad permanente que se basa en el tiempo para mejorar, constantemente, las medidas del proceso. La mejora es en relación con los objetivos de la organización, y en última instancia, en términos de satisfacer las necesidades de los clientes.

#### **1.2.2 BPMN**

Para OMG (2014), esta especificación proporciona una notación y modelo para los procesos de negocio y un formato de intercambio que se puede utilizar para el intercambio de definiciones de proceso BPMN (tanto modelo de dominio y el diseño gráfico) entre diferentes herramientas. El objetivo de la especificación es permitir la portabilidad de las definiciones de proceso, de modo que los usuarios puedan tomar las definiciones de proceso creados en entorno de un solo proveedor y los utilizan en el entorno de otro proveedor.

Además para OMG (2014), Dado que este tipo de modelado de alto nivel, ya sea directa o indirectamente afecta a los procesos de negocios, las relaciones entre BPMN y otro modelado de negocios de alto nivel se puede definir más formalmente como BPMN y otras especificaciones se permiten avanzar. Mientras BPMN muestra el flujo de datos (mensajes) y la asociación de artefactos de datos a las actividades, no es un dato idioma fluir. Además, la simulación operacional, seguimiento e implementación de los procesos de negocio están fuera de alcance de esta especificación.

Por otro lado, Chinosi y Trombetta (2012) indicaron que el Modelo de Procesos de Negocio y notación (BPMN) es el estándar de facto para la representación de una forma gráfica muy expresiva los procesos que ocurren en, prácticamente, todo tipo de organización se puede pensar, de recetas de cocina para el proceso de asignación del Premio Nobel, la gestión de incidencias, sistemas de votación de correo electrónico, los procedimientos de reserva de viaje, para nombrar unos pocos.

#### **1.2.2.1 Usos de BPMN**

Para OMG (2014), el modelado de procesos de negocio se utiliza para comunicar una amplia variedad de información a una amplia variedad de audiencias.

Además, OMG (2014), indicó que BPMN está diseñado para cubrir muchos tipos de modelos y permite la creación de extremo a extremo los procesos de negocio. Los elementos estructurales de BPMN permiten que el espectador sea capaz de diferenciar fácilmente entre secciones de un diagrama de BPMN.

11

Por otro lado, BonitaSoft (s.f) mencionó que BPMN no es un sistema, sino es una norma de colaboración en los procesos de negocio y para el desarrollo de TI. Además, la notación de BPMN está organizada en cuatro categorías generales como se indica a continuación:

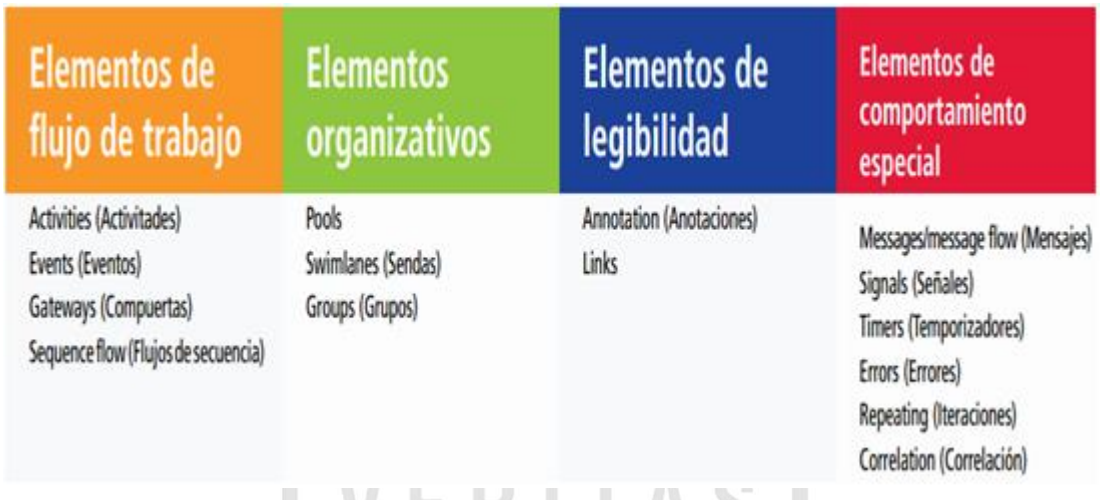

#### **Figura Nº 2 - Categoría General de BPMN2**

<span id="page-31-0"></span>Fuente: BPMN (2014). Business process managment. Recuperado el 13 de setiembre, del sitio web http://www.omg.org/spec/BPMN/2.0/PDF/

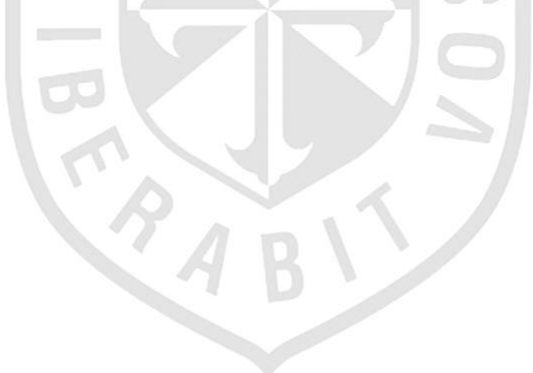

trabajo.

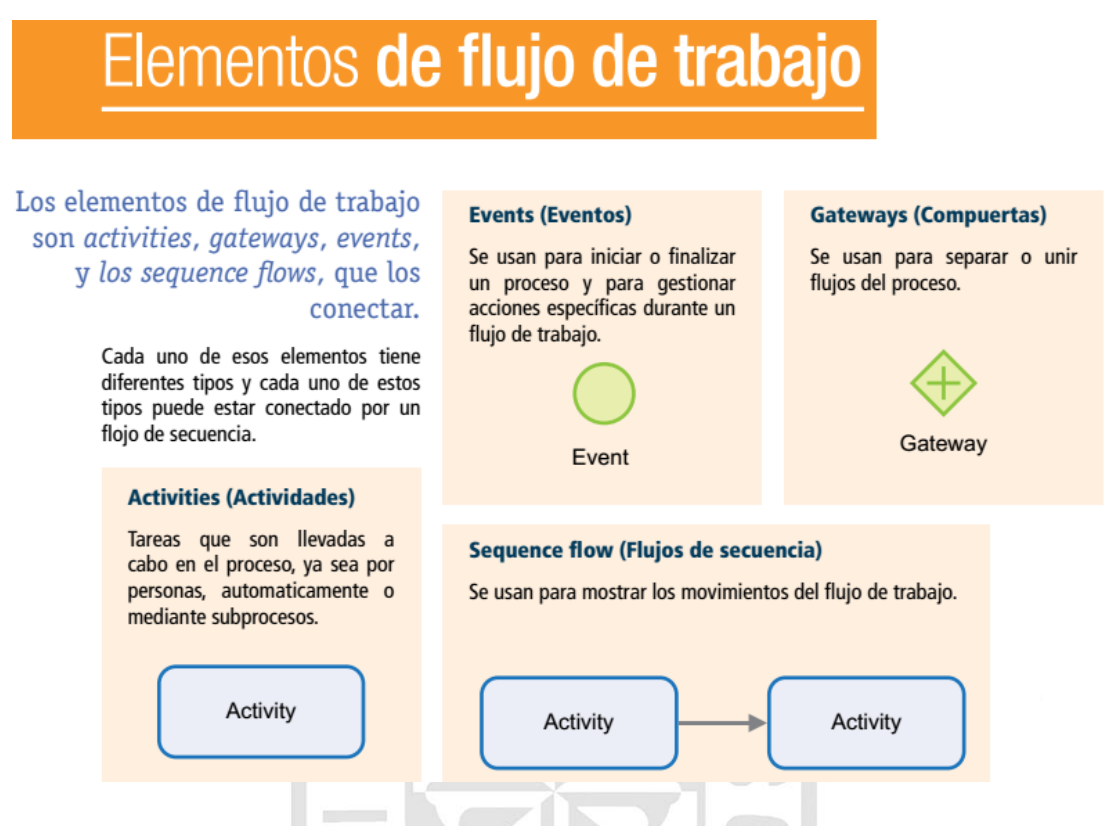

**Figura Nº 3 - Elementos de flujo de trabajo**

<span id="page-32-0"></span>Fuente: BPMN (2014). Business process managment. Recuperado el 13 de setiembre, del sitio web http://www.omg.org/spec/BPMN/2.0/PDF/

organizativos.

## Elementos organizativos

Los elementos Pool organizativos son *pools* contiene un proceso completo. El<br>y *swimlanes*. Piense en flujo no puede abandonar un pool<br>ellos como contenedores de despondentes de sexentos para<br>del flujo de trabajo, proceso atraecer a actómo del flujo de trabajo. proceso a otro-

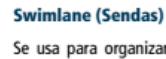

las sendas impiden que los lactores se choquen.

El flujo puede cruzar los límites de las sendas como si no existiera -su fin es dotar de claridad al modelo-

#### **Group (Grupos)**

Se usa para organizar el proceso en Se usa para encerrar un grupo de<br>función de lo que hace. En un pool, elementos gráficos. No afecta al flujo de secuencia (sequence flow).

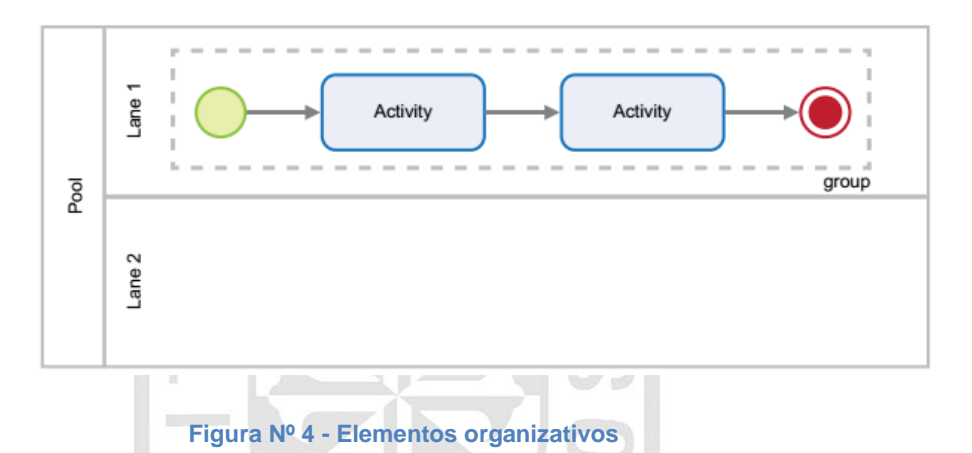

<span id="page-33-0"></span>Fuente: BPMN (2014). Business process managment. Recuperado el 13 de setiembre, del sitio web http://www.omg.org/spec/BPMN/2.0/PDF/

Asimismo, la tercera de elementos de legibilidad.

## Elementos de legibilidad

### Los elementos de legibilidad son annotations y links.

Estos elementos ayudan a que el modelo sea más fácil de leer. No tienen ningún efecto sobre el flujo de proceso en sí.

#### **Text annotation (Anotaciones)**

Le permite colocar notas con aclaraciones en un modelo (juna herramienta perfecta para modeladores novatos!).

Annotation

#### **Links**

Le permite cortar un proceso que ha quedado demasiado largo de leer y continuarlo sencillamente en otra línea.

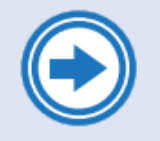

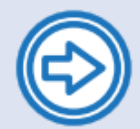

#### **Throw link**

Catch link

**Figura Nº 5 - Elementos de legibilidad**

<span id="page-34-0"></span>Fuente: BPMN (2014). Business process managment. Recuperado el 13 de setiembre, del sitio web http://www.omg.org/spec/BPMN/2.0/PDF/

#### comportamiento especial.

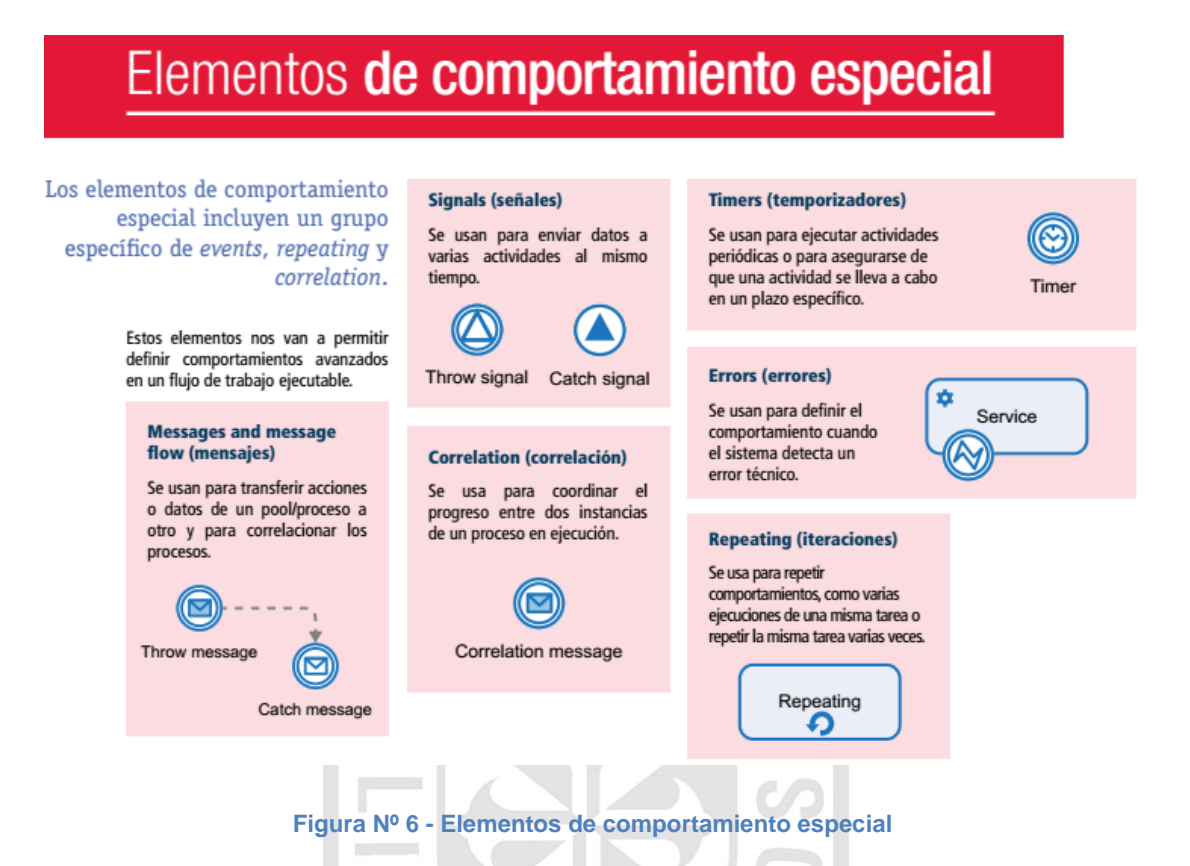

<span id="page-35-0"></span>Fuente: BPMN (2014). Business process managment. Recuperado el 13 de setiembre, del sitio web http://www.omg.org/spec/BPMN/2.0/PDF/

#### **1.2.3 BPMS**

HolisticSecurity (s.f.), comentó sobre BPMS, que es un conjunto de herramientas o componentes que busca automatizar la construcción de aplicaciones siguiendo la metodología BPM.

#### A. Componentes de BPM suite

Workflow: Es el motor que ejecuta/orquesta los procesos de negocio definidos, lo hace siguiendo un lenguaje que el motor entiende, comúnmente es BPEL.

Process designer: Es la herramienta que permite definir los procesos de negocio usando una simbología o lenguaje natural propio de BPM. Este
lenguaje puede ser BPMN o XPDL, algunos también suelen considerar BPEL.

From creator: La herramienta que permite definir los formularios de interacción humana, es decir, formularios donde el usuario/persona puede iniciar, rechazar, aprobar, etc., es decir, interactuar con una instancia de un proceso de negocio.

Business Activity Monitoring (BAM): Los elementos de un BAM son: KPI's (indicadores claves de rendimiento), Dashboard (consola que permite monitorizar en tiempo real el valor actual de los KPI's para tomar decisiones).

Business Rules Engine (BRE): Un sistema de reglas de negocio permite que estas políticas de la empresa y otras decisiones operativas por definir, probado, ejecutado y mantenido separadamente del código de la aplicación.

## **1.2.4 DBR (Drum Buffer Rope)**

Goldratt, (s.f.), mencionó que Drum - buffer - rope (DBR) es una metodología de programación de operaciones basadas en la Teoría del Dr. Eli Goldratt de las Restricciones (TOC) y el primer escrito sobre la meta y se explica con más detalle en la carrera. DBR es una parte de la solución TOC Operaciones; es la máquina que establece el plan de operaciones. Sin embargo, la segunda parte de la solución de operaciones de TOC es la Gestión de Buffer. Gestión Buffer es el mecanismo de control y seguimiento que garantice que la máquina está funcionando bien en la ejecución.

#### **Gestión Buffer**

Asimismo, Goldratt, (s.f.), describió que los tampones se usan para proteger contra las interrupciones y para identificar las obstrucciones muy visibles y lo suficientemente temprano en ejecución para que se tomen acciones de recuperación para garantizar que el compromiso de entrega se sigue cumpliendo. Esto se analiza, y una actuación más específica se pone en marcha para hacer frente a ellos, la mejora continua del proceso de ejecución y conducción del tiempo de espera abajo.

Además Goldratt, (s.f.), mencionó que una Teoría de las Restricciones tiene una visión sistémica de una empresa u organización. Esto significa que trata a la organización como uno y no como un número de diferentes departamentos. Una organización está compuesta por un conjunto de elementos interdependientes que trabajan juntos para lograr un objetivo de la empresa u objetivo. Es, por lo tanto, importante relacionar todas las acciones dentro de una organización a su impacto en los objetivos globales. También es importante darse cuenta de que no todos los elementos afectan al sistema de la misma manera; algunos elementos tienen menos capacidad que otros. Los elementos con menor capacidad son las limitaciones del sistema y limitan la capacidad del sistema para lograr sus objetivos globales. Si una organización (con fines de lucro) no tuviera restricciones, entonces su ganancia sería infinita. En realidad, hay muy pocas restricciones a cualquier sistema.

#### **Los 5 pasos de enfoque**

Al respecto, Goldratt, (s.f.) concluyó que la teoría de las restricciones utiliza esta vista para derivar un proceso de 5 pasos, llamado "Proceso de mejora continua" (POOGI), para mejorar cualquier sistema. Estos pasos se llaman los 5 pasos de enfoque:

**Actividad 0:** Definir meta u objetivo del sistema.

**Actividad 1:** Identificar restricción(es) del sistema.

**Actividad 2:** Decidir cómo explotar la(s) restricción (es) del sistema.

**Actividad 3:** Subordinar todo lo demás a las decisiones anteriores.

**Actividad 4:** Elevar la(s) restricción (es) del sistema.

**Actividad 5:** Si en los pasos anteriores una restricción ha sido rota, vuelva a la actividad 1 (Advertencia: No permitir Inercia, provoca una restricción del sistema).

#### **1.2.5 BonitaSoft**

Bonita Soft (2014), mencionó que es una herramienta de suite BPM de código abierto para la gestión de procesos de negocio, utilizando la programación en Java, que acelera la colaboración y la eficiencia de sus equipos de trabajo, simplificando el desarrollo, la automatización y la optimización de sus procesos.

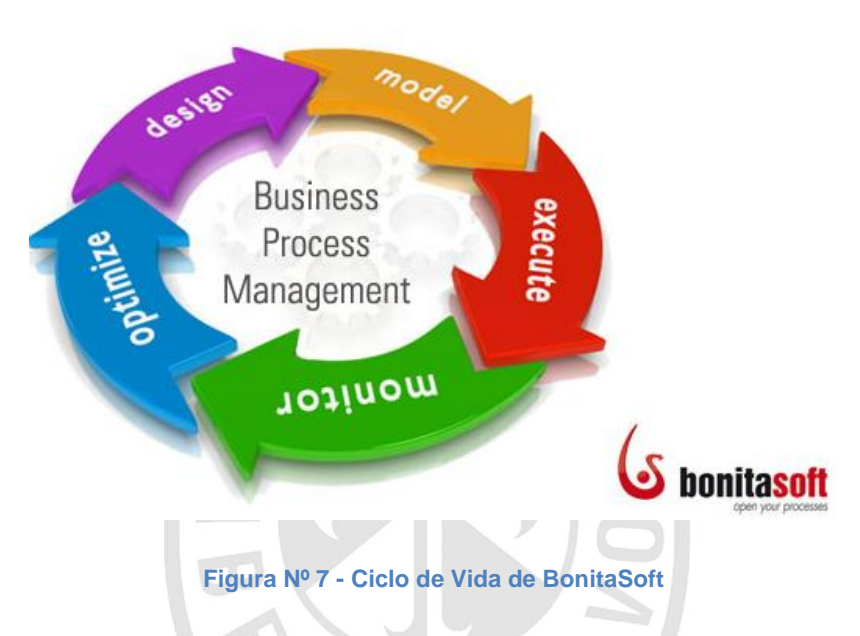

Fuente: Interact (s.f.). BonitaSoft - Business Process Management. Recuperado de http://www.interact.eu/20?platform=15

Asimismo, Bonita Soft (2014), concluyó que bonita suite BPM permita alcanzar los requerimientos:

#### **Alcance de objetivo:**

Colaboración y eficaz, que relaciona las necesidades del negocio con el desarrollo de soluciones del equipo de TI, además de brindar puentes de comunicación entre las diferentes funciones de su organización y el equipo de TI.

## **Competitividad:**

Aplicar la tecnología BPM para optimizar sus procesos de negocios en toda la organización.

## **Trabajo en equipo:**

Aplicar la metodología y la tecnología BPM para optimizar sus procesos de negocio en toda la organización.

## **Servicios**

- Herramientas para la creación de modelos de flujo de trabajo que le permite crear modelos de negocio procesos de trabajo a través de una interfaz gráfica.
- Herramientas para el apoyo a la aplicación, es decir, las interfaces (API) y connecters para integrar soluciones de BPM en los sistemas de información.
- Motor de ejecución (motor de workflow) a cargo de la creación de instancias y procesos de almacenamiento de los concursos y sus estados en una base de datos de modo relacional.
- Herramientas para la asistencia y la presentación de informes basados en indicadores pertinentes precisas para proporcionar cuadros de mando dirigidos, decisiones rápidas y precisas. Estos son conocidos como BAM (Business Activity Monitoring) destinado a proporcionar nociones de cómo controlar el funcionamiento de los procesos de negocio.

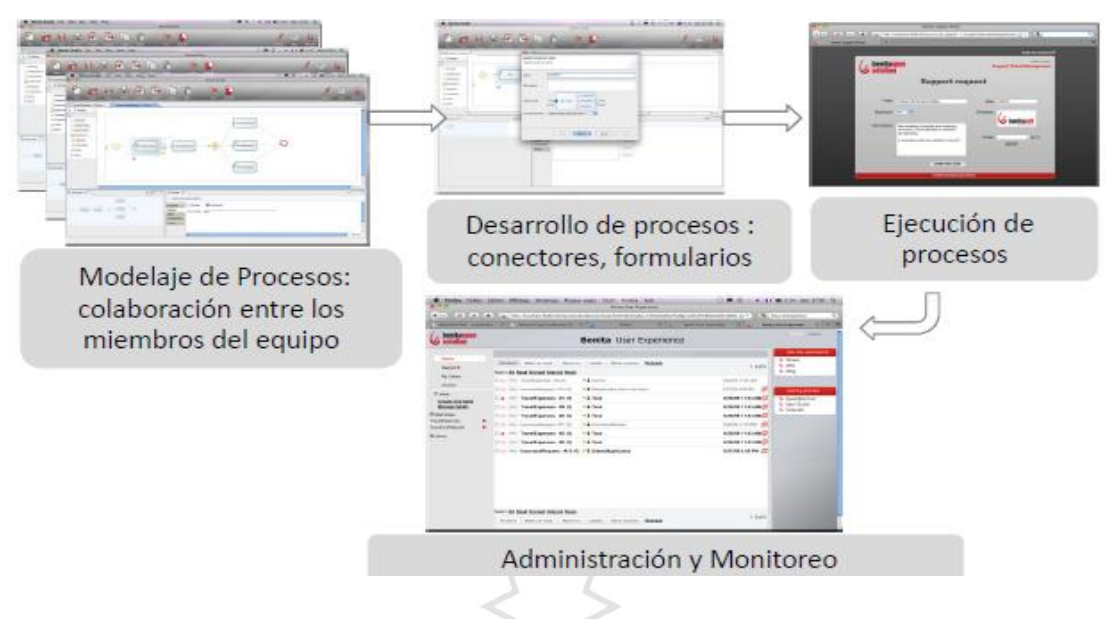

**Figura Nº 8 - Transacción de las actividades**

Fuente: Tornado (s.f.). BOS Bonitasoft. Recuperado de http://www.tornadoix.com/internalContent/index.php/productos/bos-bonitasoft

#### **Modelado de flujo de trabajo**

También, BonitaSoft (2014), concluyó que permite al modelador BPMN2 para diseñar flujos de trabajo empresariales de forma rápida e intuitiva gracias a una paleta que gestiona contenidos siempre disponibles durante cada paso de su creación. Es posible crear varios entornos de aplicación, guardarlos, archivarlos para que puedan ser compartidas en un servidor central, operar en tiempo real y crear simulaciones de procesos a través de indicadores tales como el costo, la duración, el consumo de recursos, calendarios e identificadores de mal funcionamiento, capacidad óptima de gestión y eficiente distribución dinámica de tareas a todos los usuarios a través de filtros predefinidos y funciones.

Asimismo, BonitaSoft (2014) concluyó que ayuda a los usuarios a través de su planificación por parte de los errores y advertencias que muestra cuando los pasos no están configurados correctamente o cuando se pierden ciertos datos. Es posible exportar los procesos en diferentes formatos: pdf, jpeg, png, bmp, gif y SVG. Los módulos de importación soportados son BPMN2, JBPM3 y XPDL.Go\_back.

#### **Desarrollo**

BonitaSoft (2014) mencionó que durante la fase de desarrollo, BonitaSoft ofrece una personalización avanzada de aplicaciones mediante el uso de reglas pre-construidas de validación, paginación, dependencias de llenado de campo y de campo dinámico, fácil personalización de aplicaciones BPM de plantillas y logos.

Además, BonitaSoft (2014) precisó que las aplicaciones BonitaSoft son generados por el software Bonita Studio -el que cumpla con los requisitos del W<sub>3</sub>C utilizando el estándar html, css y javascript.

## **Ejecución**

BonitaSoft (2014) concluyó que gracias a la innovadora interfaz - la experiencia del usuario "bandeja de entrada" BonitaSoft ofrece:

- La gestión de sus tareas con facilidad y rapidez y la organización de su trabajo en las etiquetas y los casos.
- El soporte multi-idioma (Inglés, Francés, Español en mora).
- Definir reglas panel de usuario.
- Bonita integración UserXP, rápido, simple, confiable en cualquier red (inter-intra-extranet).
- Gestión del motor a distancia a través Bonita Motor Ejecutivo.
- Advertencias y revisiones en curso en tiempo real para asignar tareas a un sustituto cuando el actor tarea no está disponible o bloqueado.
- Disponibilidad API incluyendo basado en java API, EJB2, EJB3 y REST que puede ser incrustado fácilmente.
- La tala de aplicación y modernización (de forma fácil a través de la herramienta de migración), el uso de la arquitectura de ubicación múltiple y servir a varios clientes al mismo tiempo. Se correlaciona aún más los procesos y provoca la ejecución de un proceso de otro proceso.
- La ejecución asíncrona para detener los casos de diversos procesos de bloqueo a causa de las tareas pendientes.

## **Gestión de los recursos humanos**

BonitaSoft (2014) mencionó de acuerdo con los roles predefinidos mediante la asignación de tareas a cada usuario individual.

## **Administración y monitoreo**

Al respecto, BonitaSoft (2014) mencionó para la Gestión de Procesos de Negocio ofrece aplicaciones avanzadas de software pertinentes a la gestión y el seguimiento:

- Asignación de privilegios a grupos de usuarios: de solo lectura, modificación y actualización.
- El seguimiento continuo en tiempo real con el apoyo de la Bonita UserXP BAM (Business Activity Monitoring).
- La gestión de ciclos de vida y gestión de tareas para cada solo proceso: activar, desactivar, suspender, reanudar, etc.
- La gestión de los registros de datos, usuarios y grupos y la cartografía con los directorios existentes (Protocolo de acceso LDAP Lightweight Directory).
- Cuadros de mando avanzados personalizados para las empresas y técnicos con los indicadores apropiados para la gestión de informes y documentos estadísticos para el análisis de KPI para ser constantemente seguidos y monitoreados.

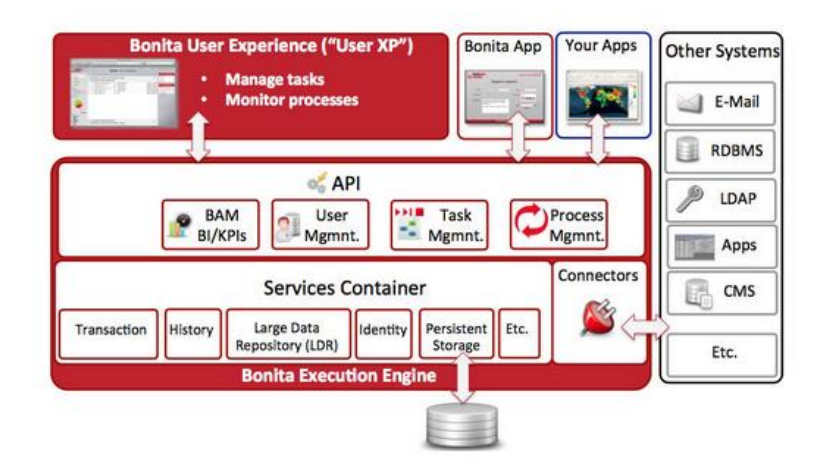

**Figura Nº 9 - Arquitectura BonitaSoft**

Fuente: Palmer (2013). First Impressions: Bonita Open Solution. Recuperado de <http://www.bpm.com/first-impressions-bonita-open-solution.html>

#### **BonitaSoft, desarrollo de aplicaciones basadas en procesos**

- 11

BonitaSoft (2014) mencionó que para generar una aplicación basada en procesos de cualquier tipo, seguiremos generalmente todos o algunos de los siguientes pasos haciendo uso de los distintos módulos incluidos en las plataformas de BPMS.

 $\Box$ 

#### **Modelar el proceso**

BonitaSoft (2014) señaló que BPM como metodología, cuenta con herramientas y prácticas suficientes para realizarla. Además, los BPMS utilizan una notación específica para el modelado de procesos como es BPMN2, la cual nos servirá también como importante herramienta de comunicación, al ser una notación fácilmente entendible.

#### **Definir los Datos del Proceso**

BonitaSoft (2014) comentó que los datos serán variables tantos globales (de todo el proceso) como locales (o temporales) que nuestro proceso utilizará y que posteriormente utilizaremos para diseñar los distintos campos de los formularios y manejar los datos asociados al proceso.

## **Definir los formularios**

BonitaSoft (2014) comentó que los formularios (en forma de formularios web) presentarán también los datos que los usuarios puedan necesitar para poder ejecutar las tareas o para la toma de decisiones.

## **Integración con otros Sistemas de Información**

BonitaSoft (2014) comentó que dispone de un amplio número de conectores con distintos tipos de servicios y aplicativos como bases de datos, mensajería, ERP´s, ECM´s, data warehouse, CRM´s, etc que nos proporcionan conectores para: MySQL, Oracle, MSSQL Server, Jasper, SAP SalesForce, Alfresco, Sugar CRM,etc.

## **Definir usuarios**

BonitaSoft (2014) comentó que en una aplicación basada en procesos, definiremos y asignaremos los usuarios responsables de la realización de cada una de las actividades del proceso.

## **Simulación**

BonitaSoft (2014) comentó que esta funcionalidad de simulación será fundamental en los BPMS a la hora de permitir simular procesos y probar diferentes combinaciones de procesos, predecir su comportamiento, fallos, cuellos de botella y posibilidades de mejora.

#### **Implementación**

BonitaSoft (2014) comentó que las aplicaciones generadas serán desplegadas en un entorno web cumpliendo con los estándares del W3C. A través de este entorno (el Portal de Bonita) los administradores del proceso y los usuarios que participan en el mismo, interactuarán con el proceso para realizar las tareas que tengan asignadas.

#### **Monitorización y reporting**

BonitaSoft (2014) comentó que los sistemas BPMS es la monitorización en tiempo real de las actividades del proceso y de los aplicativos externos integrados con el mismo, con la monitorización e informes de los procesos (numérica y gráficamente) podremos medir en tiempo real.

#### **1.2.6 Metodologías**

Kennedy y Ward (2012) explicaron que el desarrollo ágil de software es un término amplio utilizado para describir el desarrollo, metodologías que se adhieren a un conjunto de valores y principios definido por el Manifiesto Ágil (Beedle et al., 2001). El Manifiesto Ágil se formó cuando un grupo de 12 personas que se hacen llamar el "Agile Alianza" se reunieron para encontrar una alternativa a la documentación actual impulsado, proceso de desarrollo de software de peso pesado (Beedle et al., 2001). A través de este esfuerzo, que enmarcan el siguiente conjunto de valores para mejorar el software de forma se desarrolla (Beedle et al, 2001.):

- Individuos e interacciones sobre procesos y herramientas.
- Trabajar software a través de la documentación completa.
- Colaboración con el cliente sobre negociación de contratos y
- Responder a cambiar con el seguimiento de un plan.

#### **1.2.6.1 IBM Rational Unified Process (RUP)**

IBM (s.f.) mencionó sobre RUP, que es un marco de proceso integral que ofrece prácticas de la industria a prueba de software y sistemas de entrega y ejecución y para la gestión eficaz de los proyectos.

Es uno de los muchos procesos contenidos dentro de la Biblioteca Proceso Racional, que ofrece orientación sobre las mejores prácticas para que se adapte a su desarrollo en particular o necesidad del proyecto.

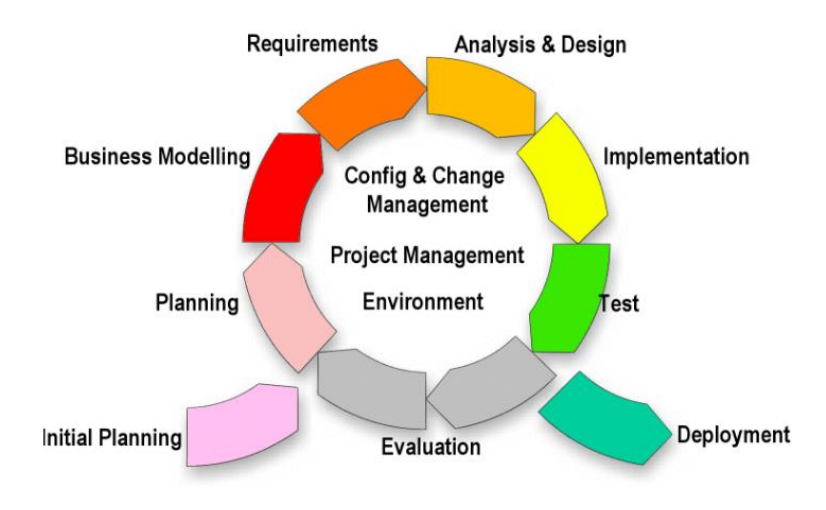

#### **Figura Nº 10 - RUP.Ciclo de vida y sus fases**

Fuente:Suniwe(s.f). The Case for Iterative Development. Recuperado de http://projects.staffs.ac.uk/suniwe/project/projectapproach.html

# **1.2.6.2 XP**

#### **¿Qué es la metodología XP?**

XP (s.f.) mencionó que Extreme Programming es una disciplina de desarrollo de software basado en los valores de la sencillez, la comunicación, la retroalimentación y el coraje. Su acción consiste en traer todo el equipo junto en la presencia de prácticas sencillas, con suficiente información para permitir al equipo ver dónde están y para sintonizar las prácticas a su situación particular.

La filosofía de X.P es satisfacer por completo las necesidades del cliente, por eso lo integra como una parte más del equipo de desarrollo. X.P fue inicialmente creada para el desarrollo de aplicaciones donde el cliente no sabe muy bien lo que quiere, lo que provoca un cambio constante en los requisitos que debe cumplir la aplicación. Por este motivo, es necesaria una metodología ágil como X.P que se adapte a las necesidades del cliente y donde la aplicación se va reevaluando en periodos cortos de tiempo. X.P está diseñada para el desarrollo de aplicaciones que requieran un grupo de programadores pequeño, en que la comunicación sea más factible que en grupos de desarrollo grandes. La comunicación es un punto importante y debe realizarse entre los programadores, los jefes de proyecto y los clientes.

## **¿Cuáles son las prácticas básicas de XP?**

Sobre las prácticas fundamentales XP (s.f.) indicó que son 12:

- **1. El Juego de Planificación:** Negocios y desarrollo cooperan para producir el máximo valor de negocio lo más rápidamente posible. El juego de la planificación pasa a diversas escalas, pero las reglas básicas son siempre las mismas:
- Negocios viene con una lista de características deseadas para el sistema. Cada función está escrito como una historia de usuario, lo que le da la característica de un nombre, y se describe a grandes rasgos lo que se requiere. Las historias de usuario son típicamente escritos en tarjetas de 4x6.
- Desarrollo calcula cuánto esfuerzo se llevará a cada historia, y la cantidad de esfuerzo que el equipo puede producir en un intervalo de tiempo dado (la iteración).
- Empresas, luego decide qué historias para implementar en qué orden, así como la fecha y la frecuencia para producir unas versiones de producción del sistema.
- **2. Pequeños releases:** Comience con el más pequeño conjunto de características útiles. Suelte temprano y a menudo, la adición de una serie de características cada vez.
- **3. Metáfora sistema:** Cada proyecto tiene una metáfora organizadora, que proporciona una fácil de recordar la convención de nombres.
- **4. Diseño simple:** Utilice siempre el diseño más simple posible que hace el trabajo. Los requisitos van a cambiar mañana, así que solo hacer lo que se necesita para satisfacer las necesidades de hoy en día.
- **5. Prueba continua:** Antes de programadores agregan una característica, escriben una prueba para él. Cuando el conjunto ejecuta, el trabajo está hecho. Las pruebas en XP vienen en dos sabores básicos.
- **Pruebas unitarias** son pruebas escritas por los desarrolladores para probar la funcionalidad como lo escriben automatizados. Cada prueba

unitaria normalmente pone a prueba una sola clase, o un pequeño grupo de clases. Las pruebas unitarias se escriben normalmente utilizando un marco de pruebas unitarias, tales como JUnit.

- **Pruebas de aceptación** (también conocidas como pruebas funcionales) están especificados por el cliente para comprobar que el sistema en su conjunto está funcionando como se especifica. Las pruebas de aceptación general comprueban todo el sistema, o gran parte de ella. Cuando todas las pruebas de aceptación pasan por una historia de usuario dado, esa historia se considera completa. Por lo menos, una prueba de aceptación podría consistir en una secuencia de comandos de acciones de interfaz de usuario y los resultados esperados que un ser humano puede ejecutar. Lo ideal sería que las pruebas de aceptación deben ser automatizados, ya sea utilizando el marco de pruebas unitarias, o un marco de pruebas de aceptación por separado.
- **6. Refactoring:** Reutilizar cualquier código duplicado generado en una sesión de codificación. Usted puede hacer esto con la seguridad de no romper nada, porque usted tiene las pruebas.
- **7. Programación en parejas:** Todo el código de producción está escrito por dos programadores se sientan en una sola máquina. En esencia, todo el código se revisa cómo está escrito.
- **8. Propiedad colectiva del código:** Ninguna persona es "dueño" de un módulo. Cualquier desarrollador es capaz de trabajar en cualquier parte de la base de código en cualquier momento.
- **9. Integración continua:** Todos los cambios se integran en el código base, por lo menos diariamente. Las pruebas tienen que correr 100%, antes como después de la integración.
- **10. Semana laboral de 40 horas:** Programadores ir a casa a tiempo. En el modo de crisis, se permite hasta una semana de tiempo extra. Pero varias semanas consecutivas de las horas extraordinarias se tratan como una señal de que algo está muy mal en el proceso.
- **11. En las instalaciones de atención al cliente:** El equipo de desarrollo tiene acceso continuo a un cliente de carne y hueso, es decir, alguien que realmente utiliza el sistema. Para el software comercial con una gran

cantidad de clientes, un proxy cliente (normalmente el gerente de producto) en el lugar.

**12. Estándares de codificación:** códigos de todos a las mismas normas. Idealmente, no debería ser capaz de decir con solo mirarlo que en el equipo haya tocado una pieza de código específica.

Adicionalmente, Kennedy y Ward (2012) sobre XP comentaron:

Considerando que el Scrum es un proceso para manejar un producto, eXtreme Programming (XP) es una metodología de desarrollo ágil de software centrado en desarrollo como un todo. XP es uno de las más ágiles bien documentadas metodologías, y se compone de los siguientes 12 reglas (Cohen, Lindvall, y Costa, 2003):

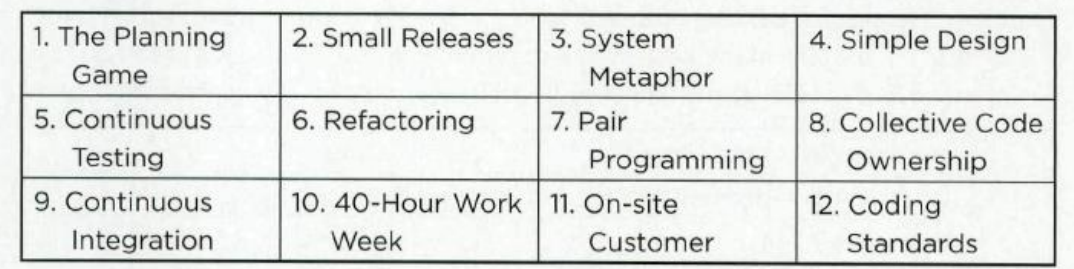

#### **Figura Nº 11 - Reglas xp**

Fuente:Kennedy, M., Ward, L. (2012). Inserting Agility in System Development. Recuperado de http://web.b.ebscohost.com/ehost/detail/detail?sid=113f6944-2549-4fb0-8219- 6db6322264fe%40sessionmgr110&vid=0&hid=128&bdata=Jmxhbmc9ZXMmc2l0ZT1laG9zdC1saX Zl#db=a9h&AN=78364867

## **1.2.6.3 FDD (Feature Driven Development / Desarrollo basado en Funciones)**

Heptagon (s.f.), indicó sobre FDD:

Es una metodología ágil para el desarrollo y gestión de software. Combina las mejores prácticas de gestión de proyectos ágil con un enfoque completo para la ingeniería de software orientado a objetos, ganando tres principales públicos de un proyecto de software: los clientes, los administradores y desarrolladores.

Sus principios y prácticas proporcionan un equilibrio entre lo tradicional y las filosofías más extremas, proporcionando una transición más suave a las organizaciones más conservadoras, y la reanudación de la responsabilidad de las organizaciones que se han desilusionado con las propuestas más radicales.

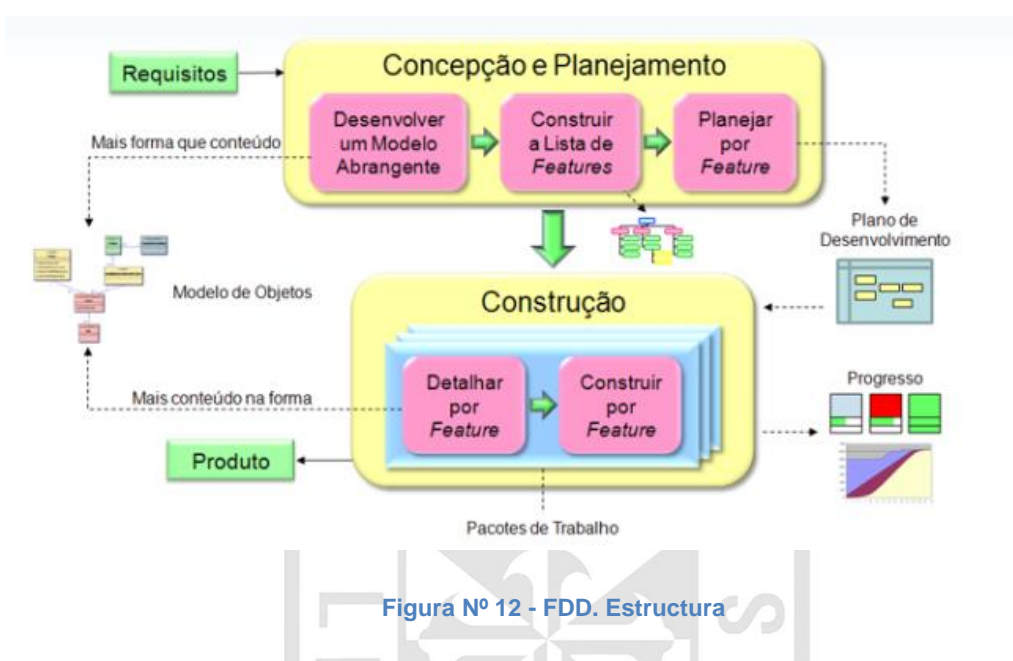

Fuente:Heptagon (s.f). FDD - Feature Driven Development. Recuperado de http://www.heptagon.com.br/fdd

#### **1.2.6.4 Scrum**

Asimismo, Kennedy y Ward (2012) sobre scrum indicaron:

Scrum es un marco utilizado para la gestión de proyectos, lo cual es diseñado para proyectos donde se dificulta mirar hacia adelante (Brede Moe, Ding- S0yr, y Dyba, 2008, pp. 76-85). Proporciona un marco con el cual estas actividades se ejecutarán (Figura 2). Scrum comprende la auto-organización y equipos de autogestión que liberan un producto potencialmente entregable en sprints (incrementos) de 2-4 semanas:

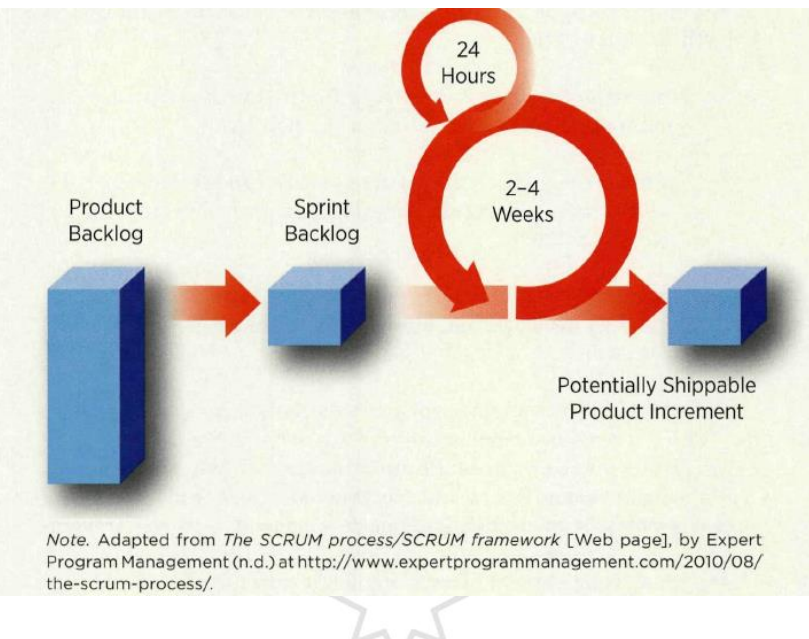

**Figura Nº 13 - Framework Scrum**

Fuente:Kennedy, M., Ward, L. (2012). Inserting Agility in System Development. Recuperado de http://web.b.ebscohost.com/ehost/detail/detail?sid=113f6944-2549-4fb0-8219- 6db6322264fe%40sessionmgr110&vid=0&hid=128&bdata=Jmxhbmc9ZXMmc2l0ZT1laG9zdC1saX Zl#db=a9h&AN=78364867

#### **1.2.6.5 Iconix**

Sobre la metodología Iconix, Coronel (2014) mencionó:

La metodología Iconix se centra en algún lugar entre el Rational Unified Process (RUP) y el muy pequeño enfoque de programación extrema (XP).

El proceso ICONIX es basado en casos de usos de impulsado, al igual que RUP, pero sin una gran cantidad de la sobrecarga que RUP trae a la mesa. También es relativamente pequeño y apretado, como XP, pero no se descarta el análisis y el diseño como la XP. Este proceso también hace uso racionalizado del Lenguaje Unificado de Modelado (UML), mientras se mantiene un fuerte enfoque en la trazabilidad de los requisitos. El proceso se mantiene fiel a la visión original de Ivar Jacobson, de lo que significa "casos de uso" conducidos, ya que se traduce en concreto, los casos de uso específicos, fácilmente comprensibles que un equipo de proyecto puede utilizar realmente para conducir el esfuerzo de desarrollo.

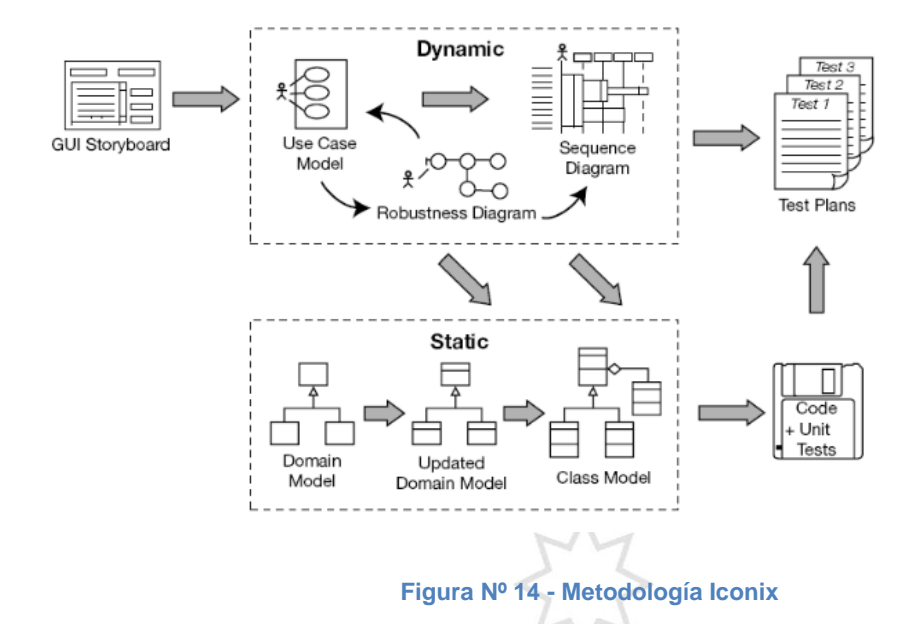

Fuente:Coronel (2014). Metodología Iconix. Recuperado de http://www.edisoncor.org/metodologia-

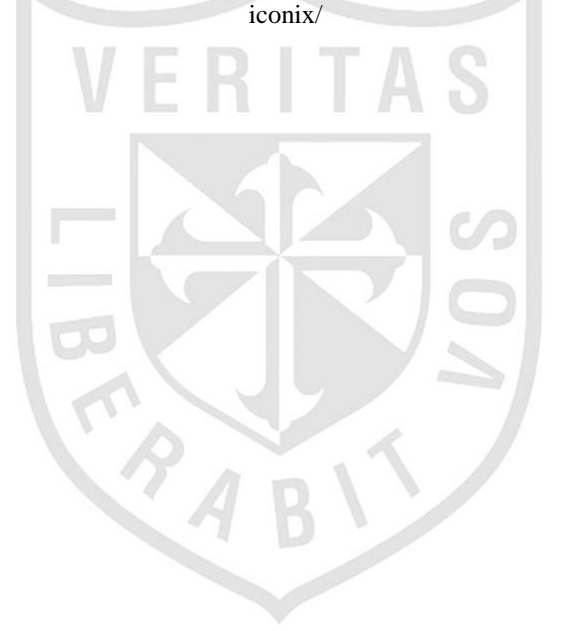

## **1.2.7 Cuadro comparativo de metodologías de desarrollo**

Párraga, Pérez y Sabariego (2014), realizaron la sgte. comparación:

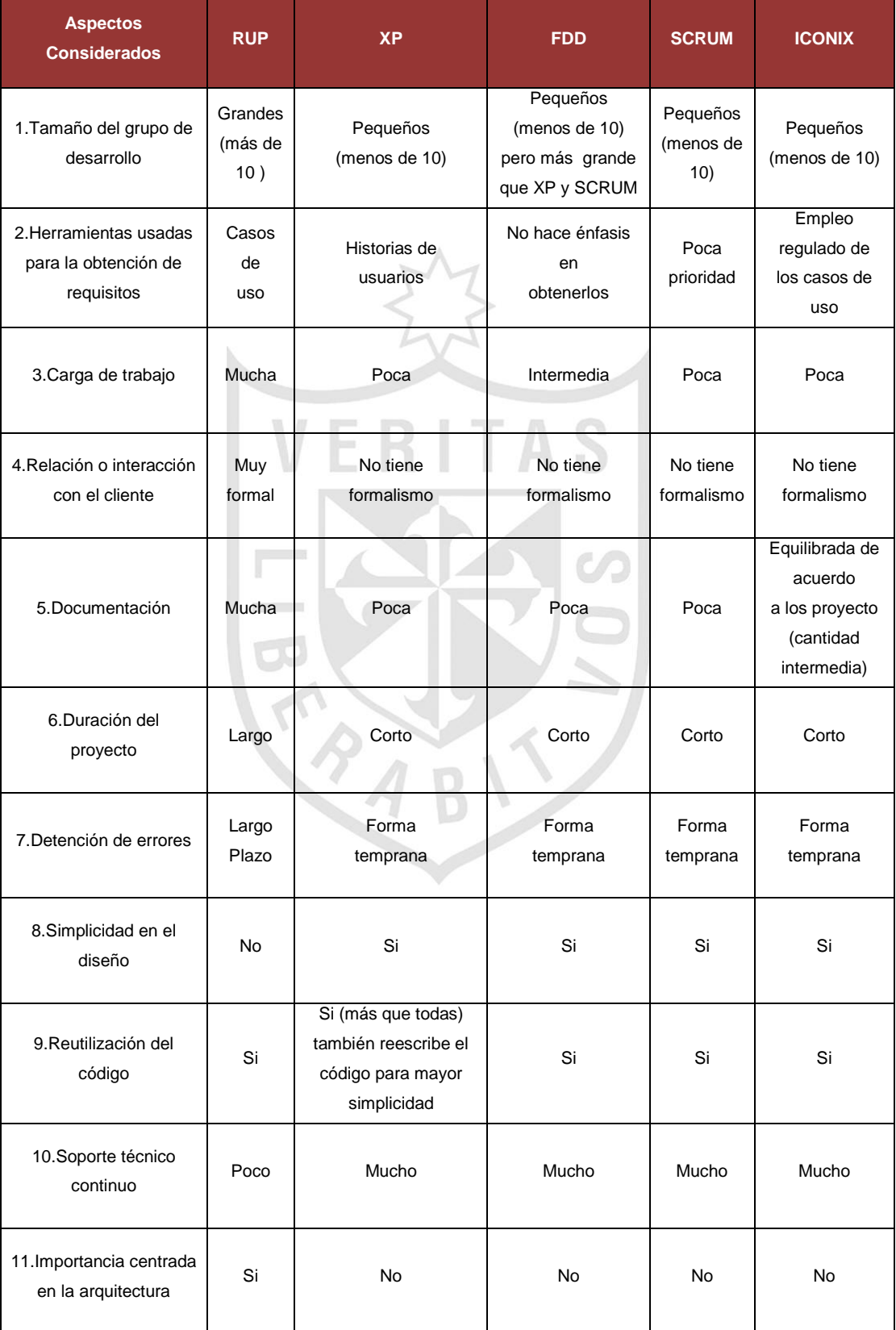

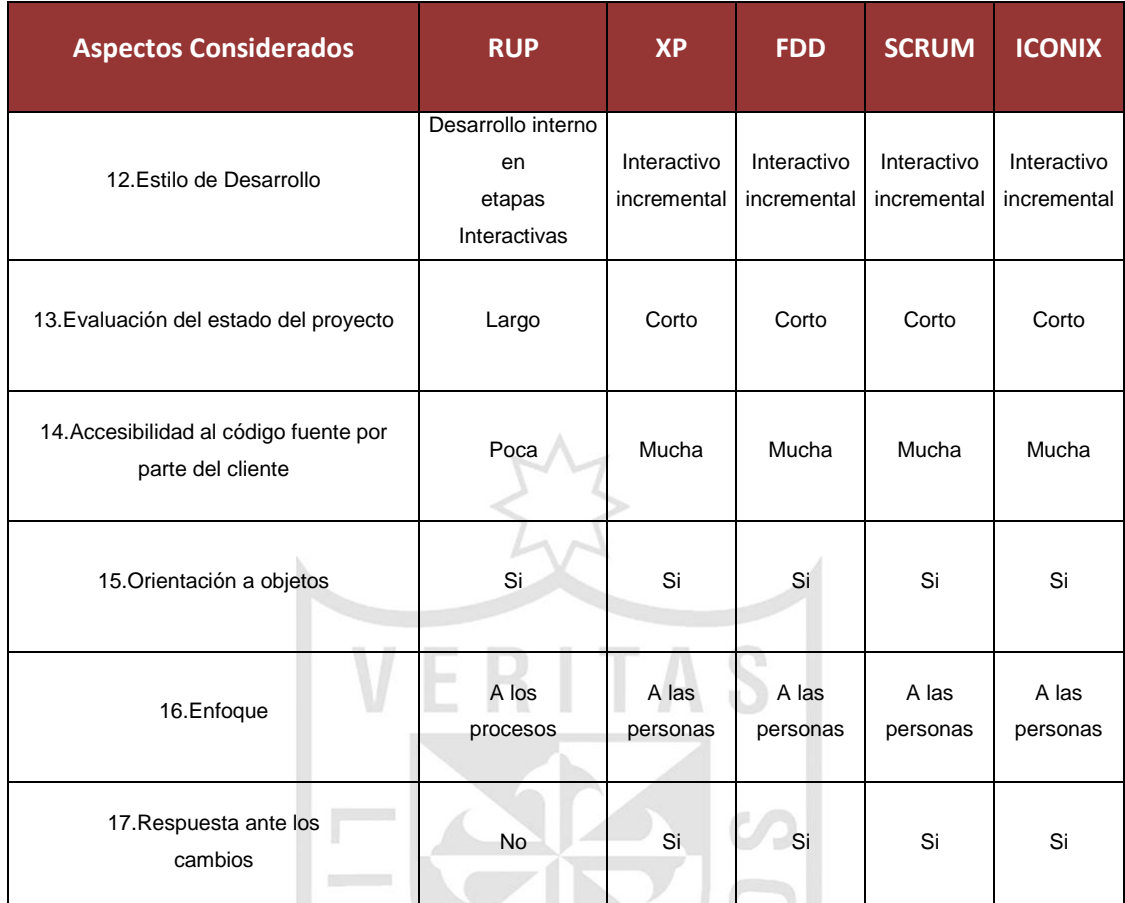

**Figura Nº 15 - Comparación de las características de las metodologías ágiles, tradicionales e híbridas**

Fuente: Adaptado de Párraga, Pérez y Sabariego (2014). El Dinámico escenario de las metodologías de desarrollo de sistemas de información. Recuperado de http://biblo.una.edu.ve/ojs/index.php/UNAV/article/download/1314/1280

También, Sabariego, Pérez y Párraga, (2014), concluyeron que:

A pesar de que tanto las metodologías tradicionales como las ágiles e híbridas, presentan diferencias significativas debido a que poseen enfoques y objetivos distintos; no significa que unas sean mejores que las otras. Todas son válidas y ampliamente aceptadas en las esferas empresariales. Su selección solo obedece a las necesidades de desarrollo, las del cliente y a las características de la plataforma tecnológica implantada por el dueño del sistema. Sin embargo, debe destacarse que las ágiles e híbridas poseen una orientación hacia el ser humano, lo cual pone de manifiesto las últimas

tendencias para el buen uso del saber científico y tecnológico, es decir, la ciencia y la tecnología al servicio de los seres humanos y para el beneficio de los mismos (p.88).

Asimismo, Campazzo, Pérez y Santos(2010) finalizaron:

Hoy por hoy, no existe una metodología universal para hacer frente con éxito a cualquier proyecto de desarrollo de software. Toda metodología debe ser adaptada al contexto del proyecto (recursos técnicos y humanos, tiempo de desarrollo, tipo de sistema, etc. Históricamente, las metodologías tradicionales han intentado abordar la mayor cantidad de situaciones de contexto del proyecto, exigiendo un esfuerzo considerable para ser adaptadas, sobre todo en proyectos pequeños y con requisitos muy cambiantes.

Las metodologías ágiles, como XP, ofrecen una solución, casi a medida, para una gran cantidad de proyectos que tienen estas características. Esto ha llevado hacia un interés creciente en las metodologías ágiles. Sin embargo, hay que tener presente una serie de inconvenientes y restricciones para su aplicación, tales como: están dirigidas a equipos pequeños o medianos (Beck sugiere que el tamaño de los equipos se limite de 3 a 20 como máximo, otros dicen no más de 10 participantes). El entorno físico debe ser un ambiente que permita la comunicación y colaboración entre todos los miembros del equipo durante todo el tiempo, cualquier resistencia del cliente o del equipo de desarrollo hacia las prácticas y principios puede llevar al proceso al fracaso (el clima de trabajo, la colaboración y la relación contractual son claves), el uso de tecnologías que no tengan un ciclo rápido de realimentación o que no soporten fácilmente el cambio, aunque, en la actualidad, ya existen libros asociados a cada una de las metodologías ágiles existentes y también abundante información en Internet, es XP la metodología que resalta por contar con la mayor cantidad de información disponible y es con diferencia la más popular.(p.11).

36

## **1.3 Definición de términos**

#### **Bonitasoft**

Bonita (s.f) mejora las actividades empresariales al conectar personas, procesos y sistemas de información mediante aplicaciones fáciles de utilizar.

#### **BPMN**

Bonita (s.f) una representación gráfica para detallar los procesos de una empresa en un modelo de procesos de negocio. La notación consiste en una serie de símbolos gráficos para representar la acción, el flujo o el comportamiento de un proceso.

#### **BPMS**

Bonita (s.f) es una infraestructura informática para poder manejar proyectos y programas de BPM. Desde el análisis, definición y diseño de los procesos, hasta la aplicación, supervisión y análisis siempre bajo una mejora de optimización. Las herramientas BPMS proporcionan la solución, manteniendo la promesa de los sistemas de información "ágiles" que han ofrecido estas nuevas arquitecturas técnicas. Los motores de flujo de trabajo facilitan la construcción de sistemas de información compatibles con el proceso de principio a fin, abarcando varias plataformas tecnológicas y varias aplicaciones.

#### **DBR**

Goldratt, (s.f.), drum - buffer - rope (DBR) describió que es una metodología de programación de operaciones basadas en la Teoría del Dr. Eli Goldratt de las Restricciones (TOC) y el primer escrito en la meta y se explica con más detalle en la carrera. Cuerda Buffer Drum es solo una parte de la solución TOC. Operaciones, es la máquina que establece el plan de operaciones. Sin embargo, la segunda parte de la solución de operaciones de TOC es la Gestión de Buffer. Gestión Buffer es el mecanismo de control y seguimiento que garantice la máquina está funcionando bien en la ejecución.

# **CAPÍTULO II METODOLOGÍA**

#### **2.1 Materiales**

Los materiales para el proyecto de tesis que serán utilizados son de garantía y software libre.

#### **2.1.1 Recursos humanos**

## **Tabla Nº 8**

**Representación de Roles**

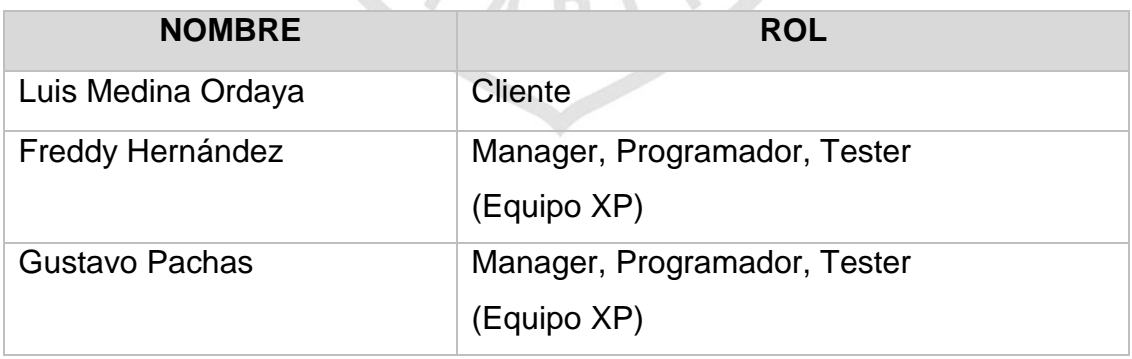

Elaboración: Los autores.

## **2.1.2 Base de Datos**

La Subdirección de Inspección y Fiscalización tendrá su propia base de datos mySql para el registro de la asignación y control de expedientes.

#### **2.1.3 Hardware**

Los equipos que cuenta la Subdirección de Inspección y Fiscalización serán reutilizados, contando con la siguiente descripción:

- Procesadores: 4 CPU cores.
- Memoria RAM: De 4GB a 8GB.
- Espacio del disco: 10GB.

#### **2.1.4 Software**

Es un software libre BonitaSoft de código fuente abierto de lenguaje programación en Java, que será útil desde el modelado del negocio hasta elaborar el sistema.

También utilizará Java Virtual Machines (JVM) para dar soporte y mejora del código fuente con Oracle Java SE JRE7. Además, el software libre tendrá su propio servidor apache tomcat 7.0, especial para cualquier sistema operativo. Además de utilizar el Internet explorer 8 o más o Google chrome.

#### **2.2 Métodos**

Para el desarrollo del proyecto, se utilizará la metodología XP, que es ágil, la cual será de mucha utilidad por su facilidad de aplicación en equipos pequeños, flexibilidad en los cambios, colaboración con el cliente, orientación en los resultados y se adapta a proyectos bpm.

## **2.2.1 Metodología XP**

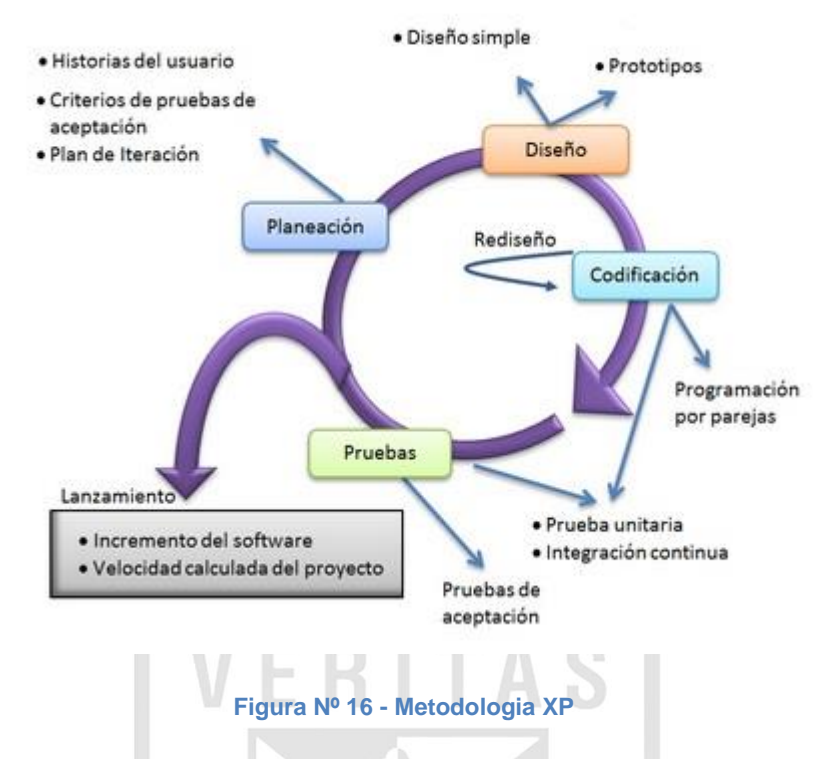

http://www.codejobs.biz/es/blog/2013/06/05/programacion-extrema-xp#sthash.tl2AUSR5.dpbs

Siguiendo la metodología XP, se realizará el desarrollo del sistema en las siguientes fases:

#### **1ª Fase: Planificación del proyecto**

Campazzo, Pérez y Santos (2010) indicaron como parte del proceso XP a las historias de usuario. En esta fase, se realizará el cronograma de actividades y las historias de usuario. (p.5).

IBM (s.f.), indicó el análisis como primera etapa de un ciclo básico de vida bajo el enfoque BPM. En el presente proyecto de tesis, se realizará el levantamiento de información. Para tal actividad se tendrá como apoyo a las historias de usuario de XP.

## **2ª Fase: Diseño**

Campazzo, Pérez y Santos (2010) señalaron el diseño como parte del proceso XP. Se diseñará el modelo de datos y los prototipos. (p.6).

IBM (s.f.), indicó al análisis como una etapa, en un ciclo básico de vida, bajo el enfoque BPM. En el presente proyecto de tesis, se realizará el análisis y el rediseño de los procesos actuales.

#### **3ª Fase: Codificación**

Campazzo, Pérez y Santos (2010) indicaron al desarrollo como parte del proceso XP. En esta fase, se realizará la codificación y desarrollo del Sistema de asignación y control (SACE), que incluye a la base de datos y los reportes.

IBM (s.f.), indicó al desarrollo como la segunda etapa en un ciclo básico de vida bajo el enfoque BPM. En esta etapa, se realizará la codificación y desarrollo en BPM BonitaSoft.

#### **4ª Fase: Pruebas**

Campazzo, Pérez y Santos (2010) precisaron que las pruebas son parte del proceso XP. En esta fase, se realizarán las pruebas respectivas, tomando como base la data de 10 días antes del uso del aplicativo y 10 días antes del uso del aplicativo.

IBM (s.f.), indicó que la ejecución y monitoreo son etapas en un ciclo básico de vida bajo el enfoque BPM. En esta etapa, se realizará la ejecución del aplicativo y el monitoreo basado en los reportes.

## **2.2.2 Alcance**

 El proyecto de tesis será aplicado al proceso de asignación y control de expedientes del área de fiscalización de la Subdirección de Inspección y Fiscalización de la Oficina de Normalización Previsional (ONP).

- El proyecto de tesis, no está orientado a la revisión de los documentos adjuntos en los expedientes.
- Abarcará al desarrollo de los formularios de registrar expediente, registrar usuario, asignar expediente, revisar expediente, evaluar expediente y generar reporte. Con la mejora del proceso y aplicativo del software BPM BonitaSoft.

A continuación, se muestran los prototipos que serán parte del sistema que se desarrollará.

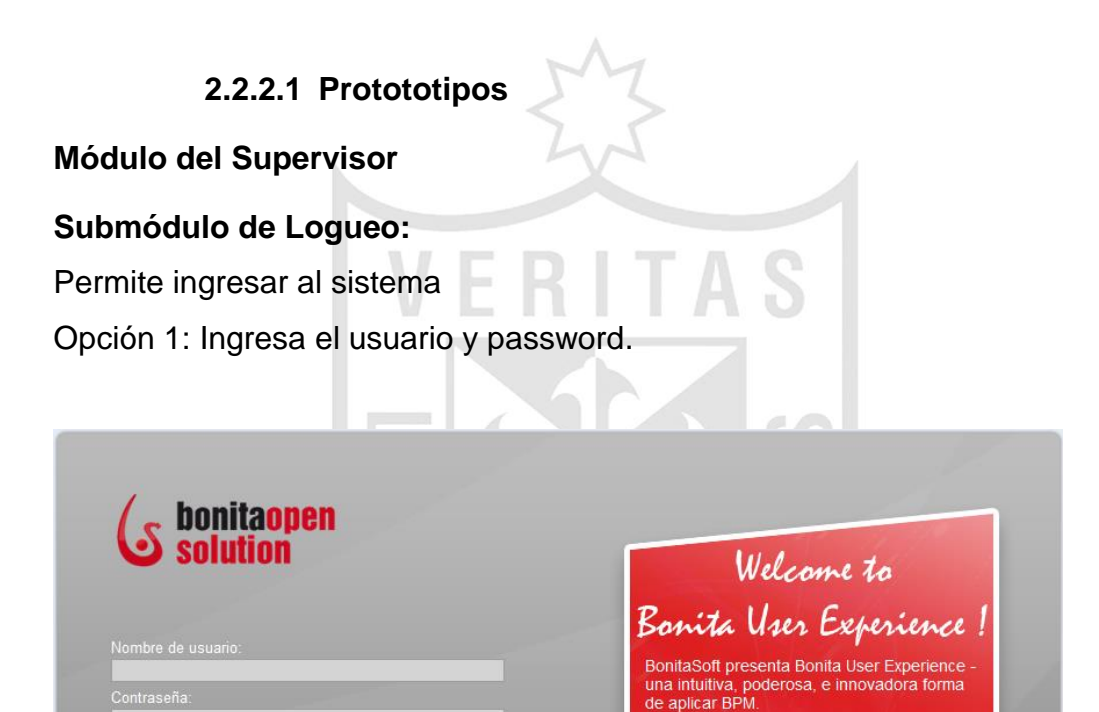

Login

**Figura Nº 17 - Login portal bonitasoft**

dministre sus tareas con facilidad y rapidez

organice su trabajo eficientemente, haga<br>seguimiento de sus tareas y casos, colabore<br>con su equipo de trabajo, clientes y

ociados

#### **Submódulo de Menú:**

BonitaSoft @ 2009-2011 Todos los derechos reservados

Después del logueo muestra la siguiente interfaz. Aparecen las opciones de bandeja de entrada, protagonizado, los casos en riesgo, atrasado, iniciar un caso y tablero. Las opciones de preferencias, acerca del nombre del módulo donde esta logueado y la opción de salir.

| <b>bonitaopen<br/>solution</b>                                 |                                                                     | <b>Bonita</b> User Experience | supervisor español | Preferencias   Acerca de   Administración   Salir |                |
|----------------------------------------------------------------|---------------------------------------------------------------------|-------------------------------|--------------------|---------------------------------------------------|----------------|
| Bandeja de Entrada<br>Protagonizado *<br>Mis casos             | <b>Bandeja de Entrada</b><br>Etiquetas <b>V</b> Refrescar<br>$\Box$ |                               |                    |                                                   | $0 - 0$ de $0$ |
| En riesgo<br>Atrasado<br>$\blacktriangleright$ mas             |                                                                     |                               |                    |                                                   |                |
| Iniciar un caso<br>No hay proceso disponible<br><b>Tablero</b> |                                                                     |                               |                    |                                                   |                |
|                                                                | Etiquetas <b>V</b> Refrescar<br>$\blacksquare$                      |                               |                    |                                                   | $0 - 0$ de $0$ |

**Figura Nº 18 - Módulo Administrador**

Además muestra la interfaz de la vista de usuario con las opciones de procesos, organización, reportes y etiquetas de usuario. También las opciones de visita a la web como fórums, wiki y blog. Finalmente, la documentación de ayuda para el usuario.  $\cup$ 

 $\Delta$ 

| <b>bonitaopen</b><br>solution                                                                                                   |                                                                         | <b>Bonita</b> User Experience | supervisor español                                                                | Acerca de   Vista Usuario   Salir                                                                                                    |
|----------------------------------------------------------------------------------------------------|-------------------------------------------------------------------------|-------------------------------|-----------------------------------------------------------------------------------|----------------------------------------------------------------------------------------------------|
| Procesos<br>Procesos<br>Casos<br>Categorías<br>$\blacksquare$ Organización<br><b>Users</b><br>Reportes<br>Etiquetas del usuario | Lista de todos los casos<br>Cancelar Borrar Refrescar<br>$\blacksquare$ |                               | Ultima actualización 10:00:29 p.m., X<br>Mostrar sólo casos abiertos > 0 - 0 de 0 | <b>Join the community</b><br>G Forum<br>& Wiki<br>မ် Blog<br><b>Getting started</b><br>Online documentation<br>How-to's and videos<br>$\mathsf{\&}$ Intro tutorial(s) |
|                                                                                                    | Cancelar Borrar Refrescar<br>$\blacksquare$                             |                               | $0 - 0$ de $0$                                                                    |                                                                                                    |

**Figura Nº 19 - Vista de Usuario**

# **2.3 Cronograma de actividades**

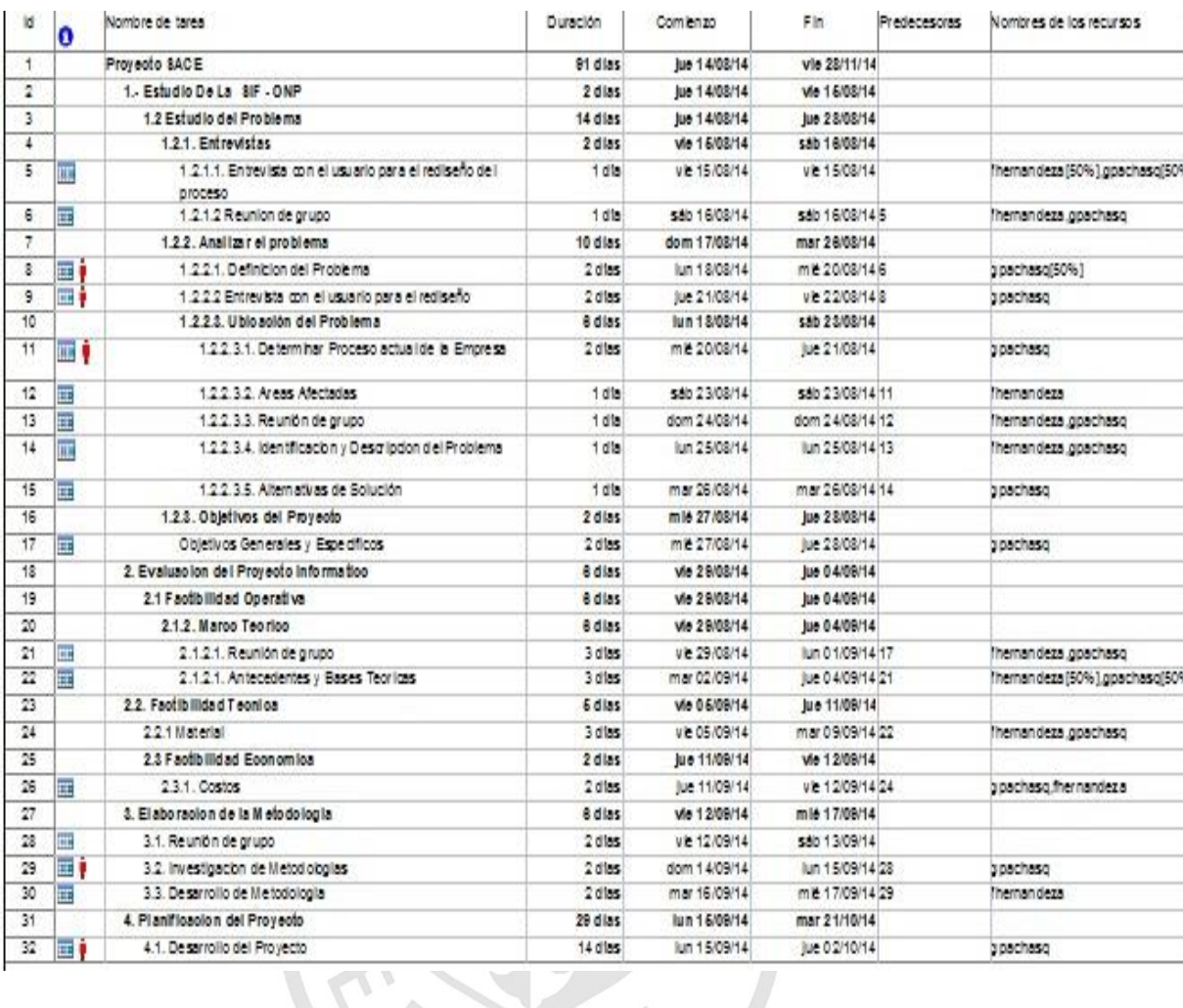

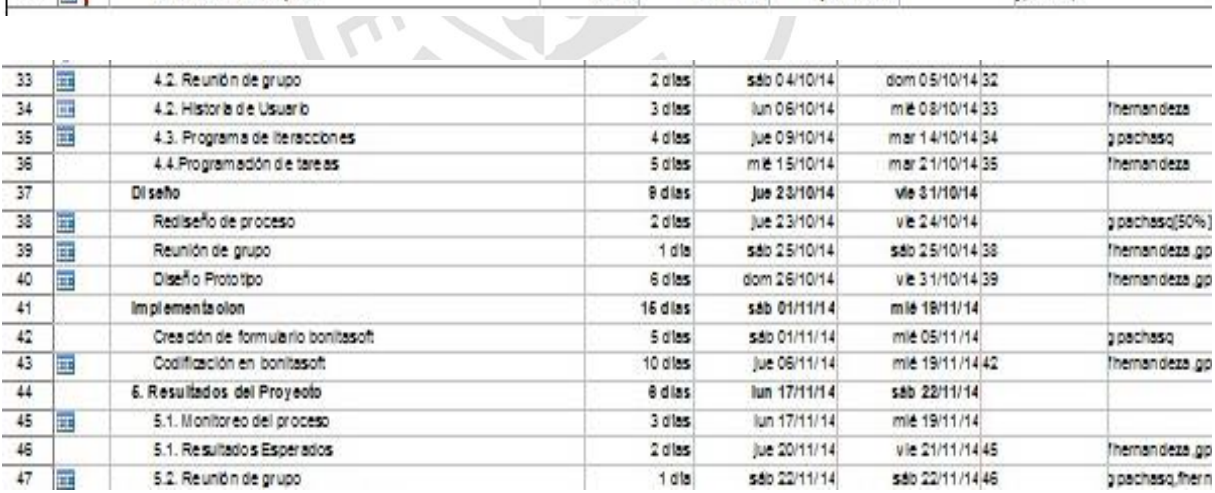

## **Figura Nº 20 - Cronograma de Actividades**

#### Elaboración: Los autores

# **CAPÍTULO III DESARROLLO DEL PROYECTO**

El desarrollo del proyecto de tesis se realizó en las siguientes fases:

- Planificación del Proyecto
- Diseño
- Implementación
- Pruebas

## **3.1 Fase de Planificación del Proyecto**

Esta es la planificación de historias del proyecto que se realizó, tras estudiar el proyecto y mantener conversaciones con el cliente.

De esta redacción de historias de usuario, se realizó una planificación inicial y posteriormente, fue cambiada a lo largo del proyecto. A medida que cambiaron los requisitos del cliente o se tenía una concepción más clara del proyecto.

En esta sección del documento, está basado en la información proporcionada por el usuario relacionado con el proceso. A continuación, se detallan las historias de usuario:

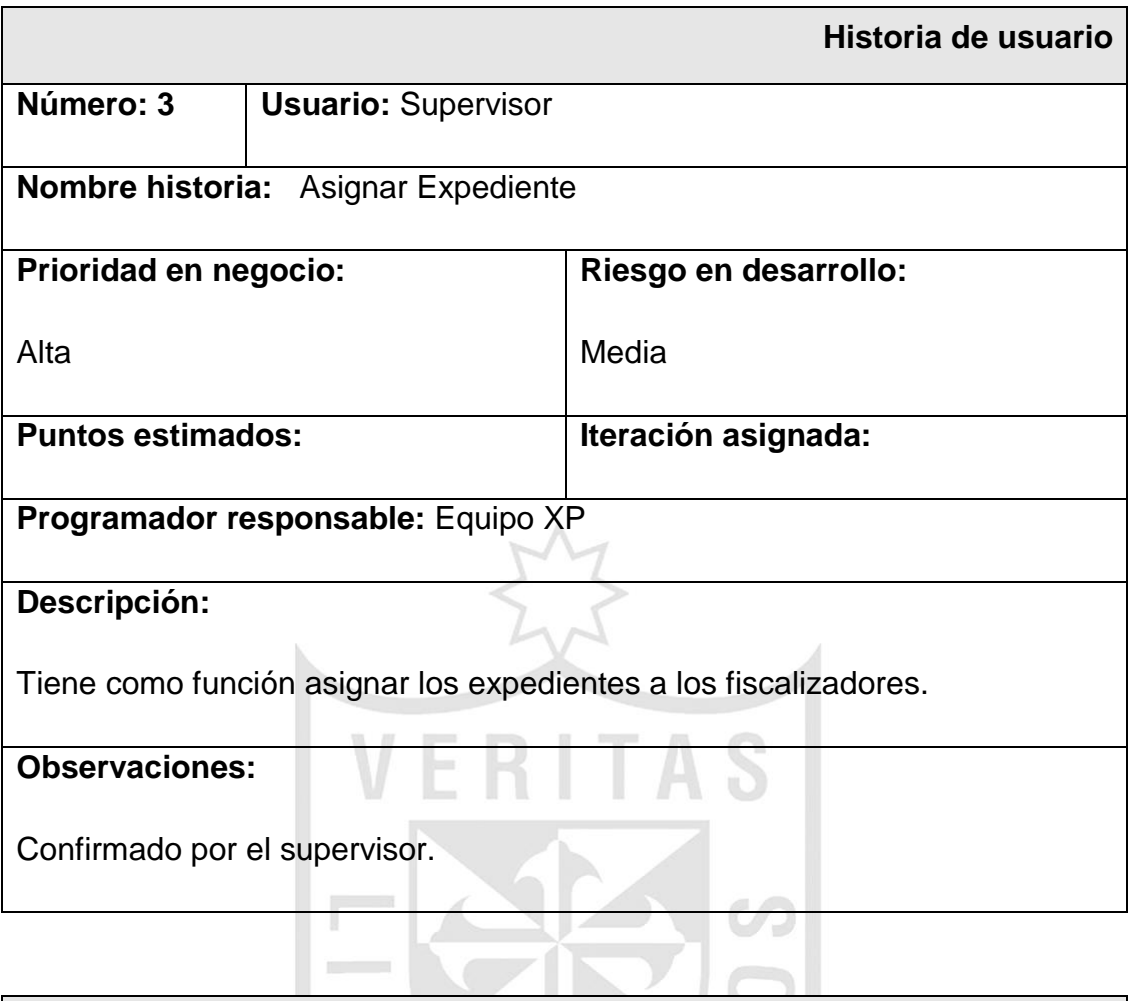

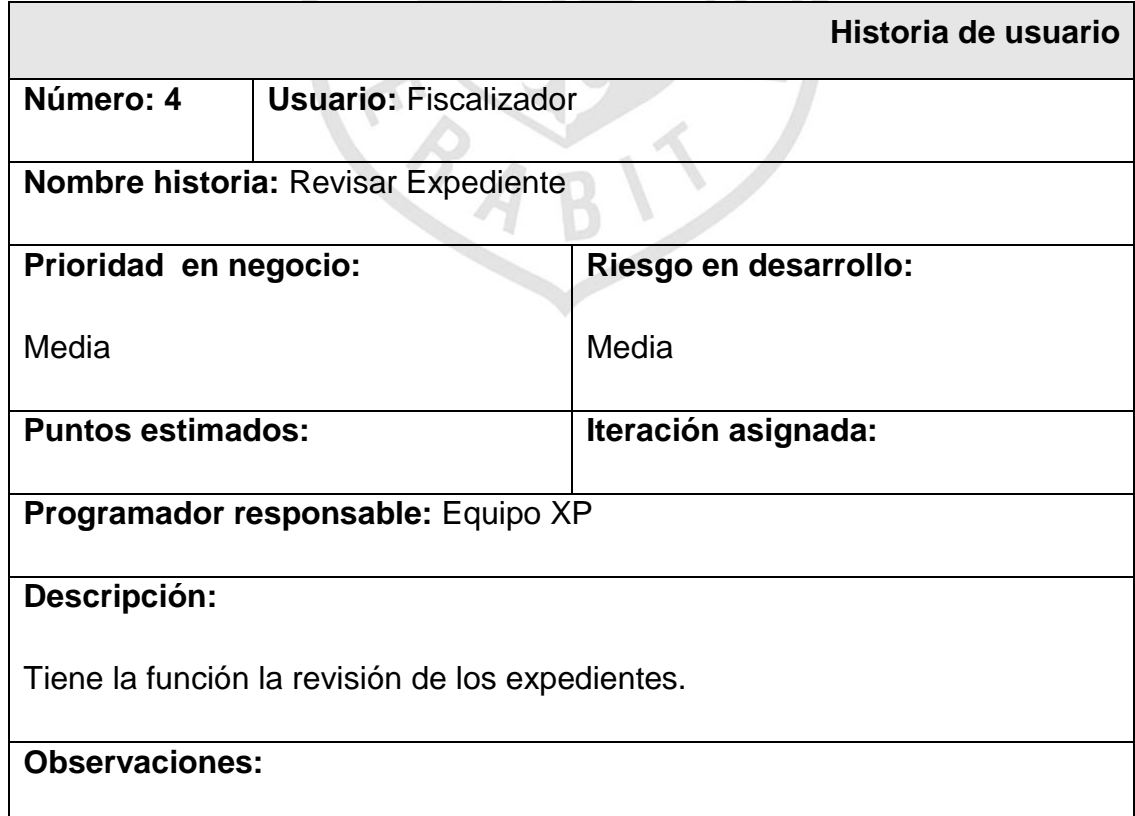

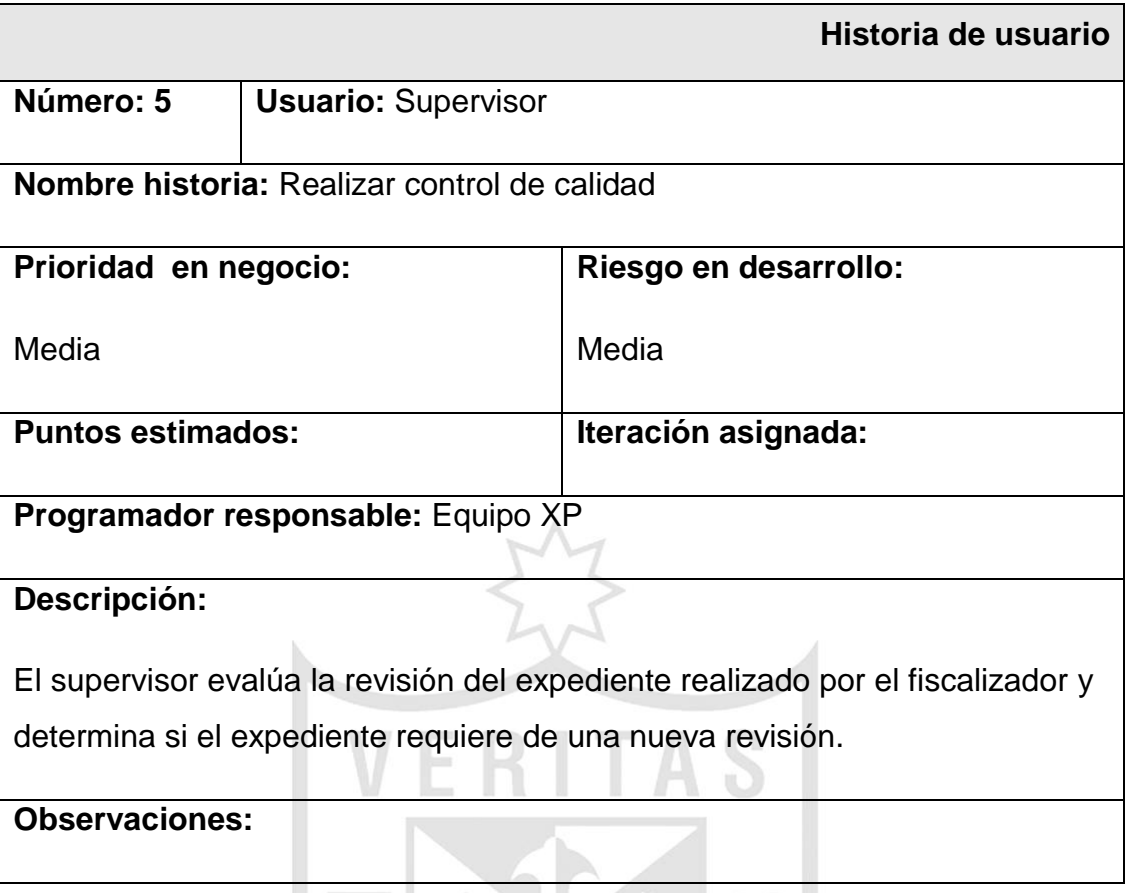

# **Iteración Primera**

Consta de 3 historias de usuario:

- $\checkmark$  Login (H1).
- $\checkmark$  Registrar expediente (H2).
- $\checkmark$  Registrar usuario (H3).

Consta de 3 tareas:

- $\checkmark$  Interfaz ventana Login.(T1).
- $\checkmark$  Diseño interfaz ventana Registrar Expediente (T2).
- $\checkmark$  Diseño interfaz ventana Registrar Usuario (T3).

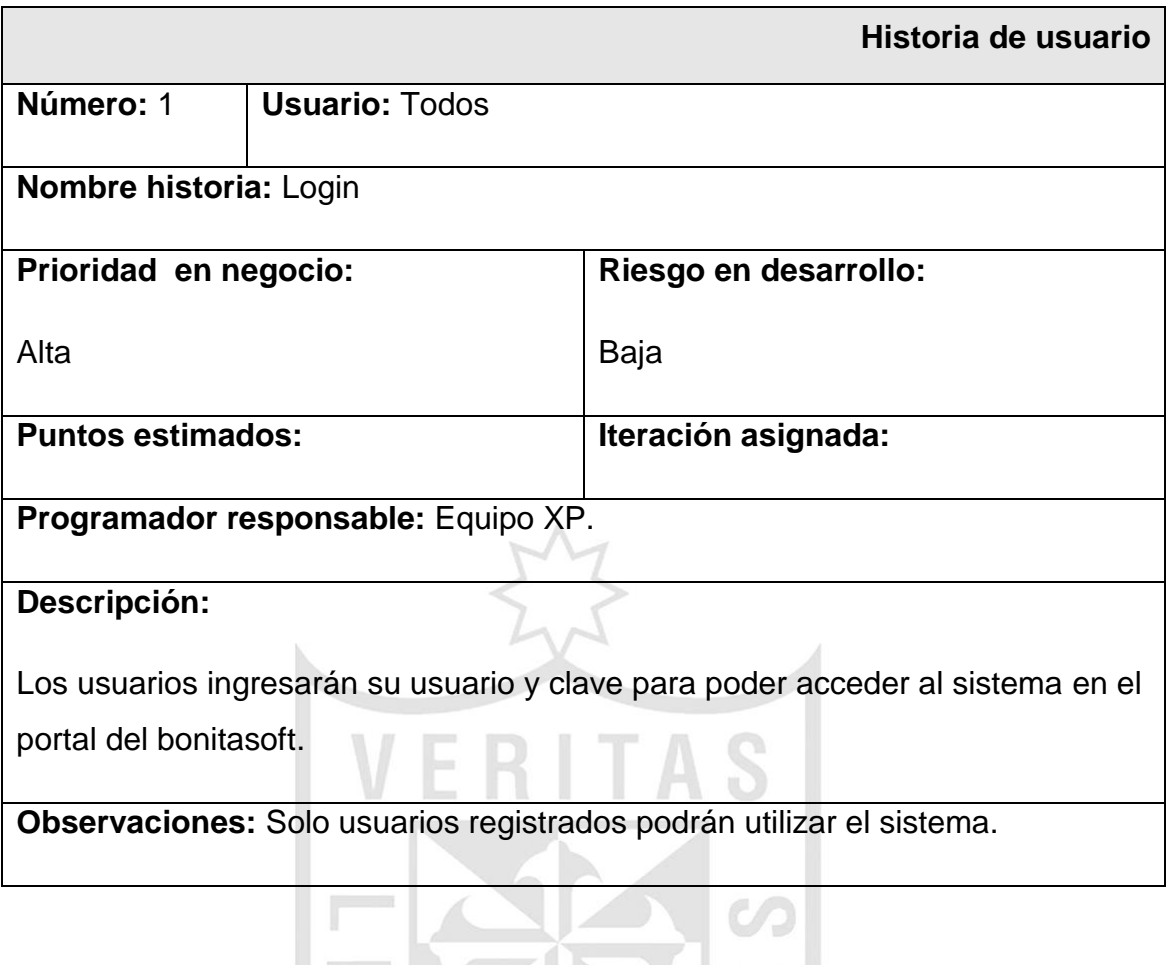

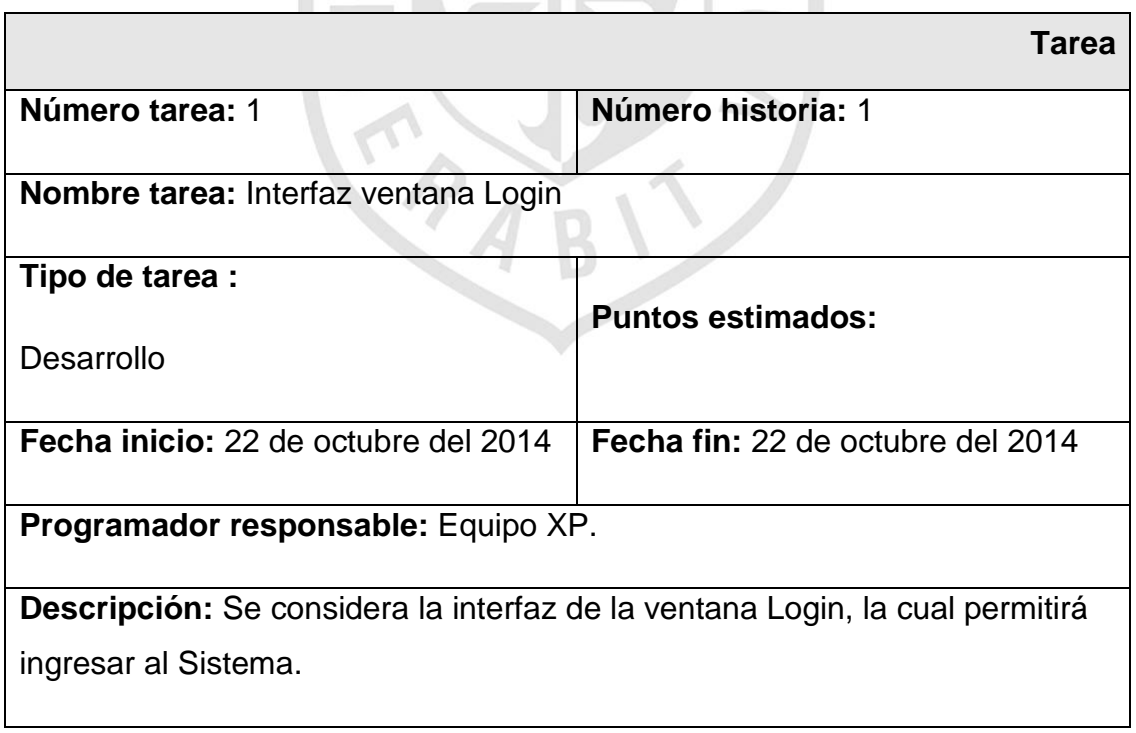

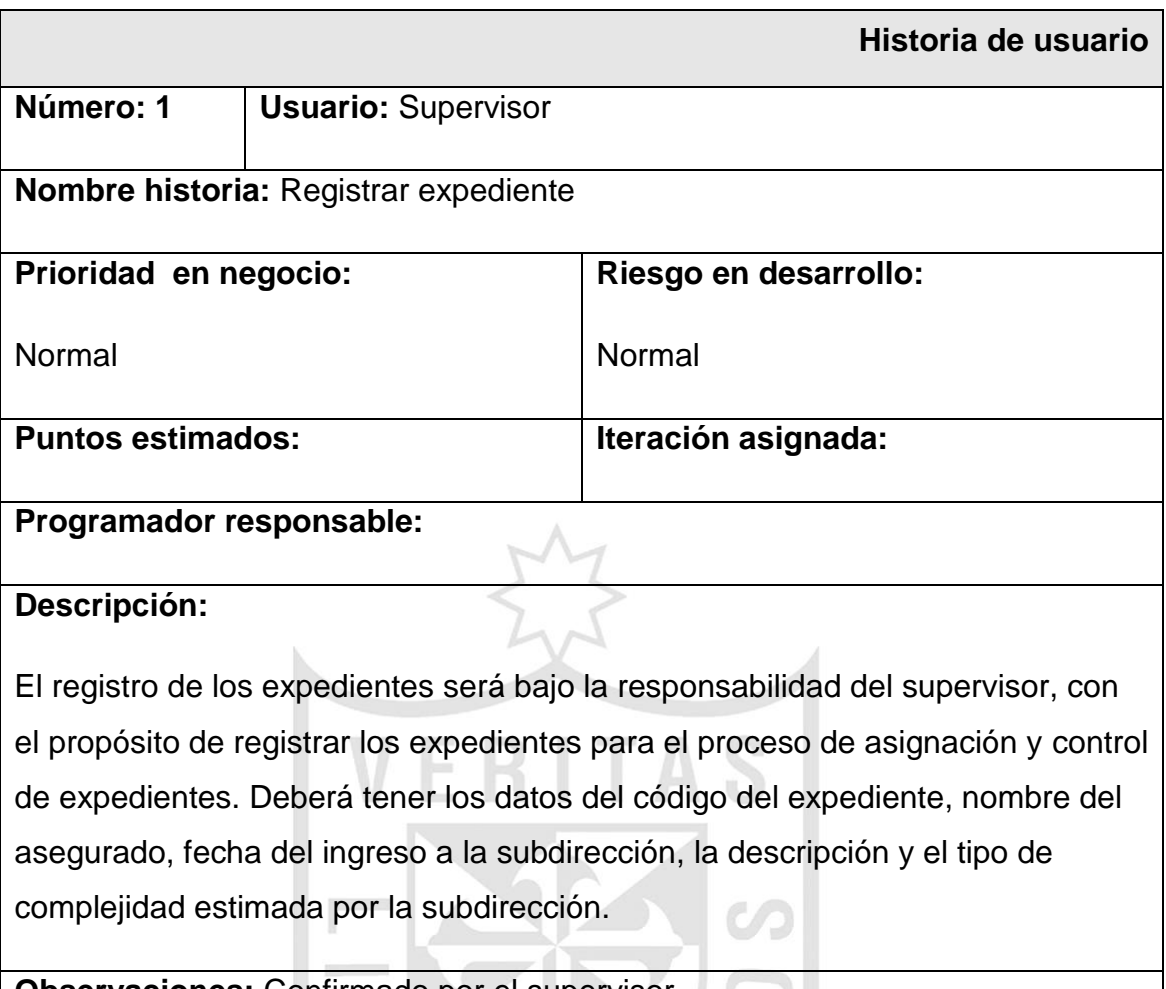

Observaciones: Confirmado por el supervisor.

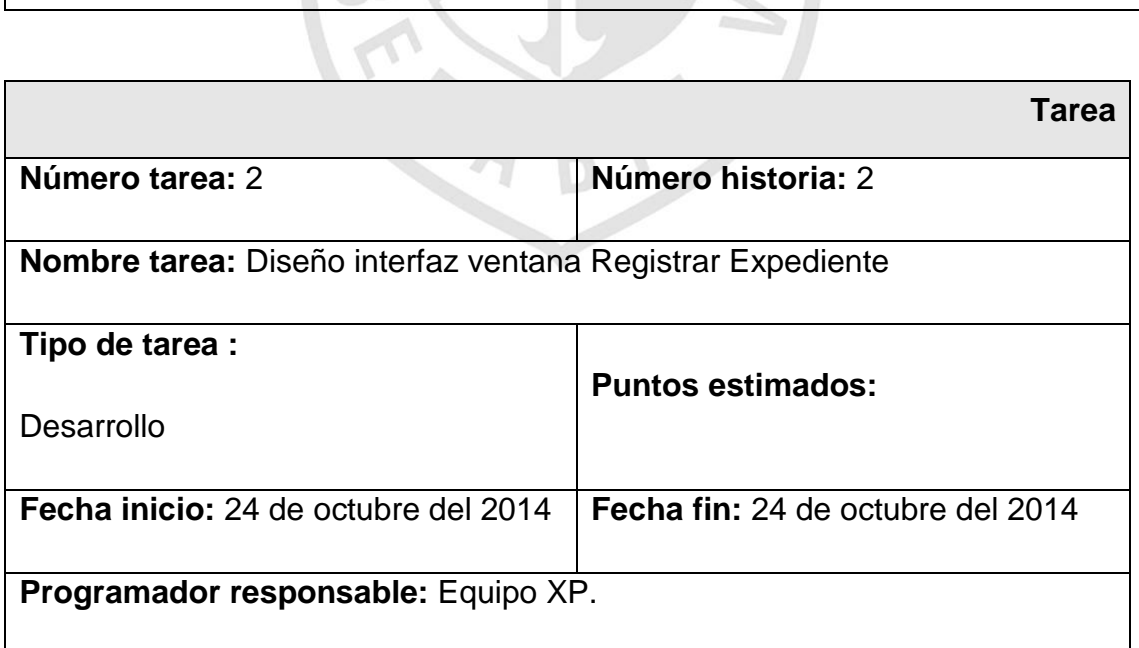

 $\overline{\phantom{a}}$ 

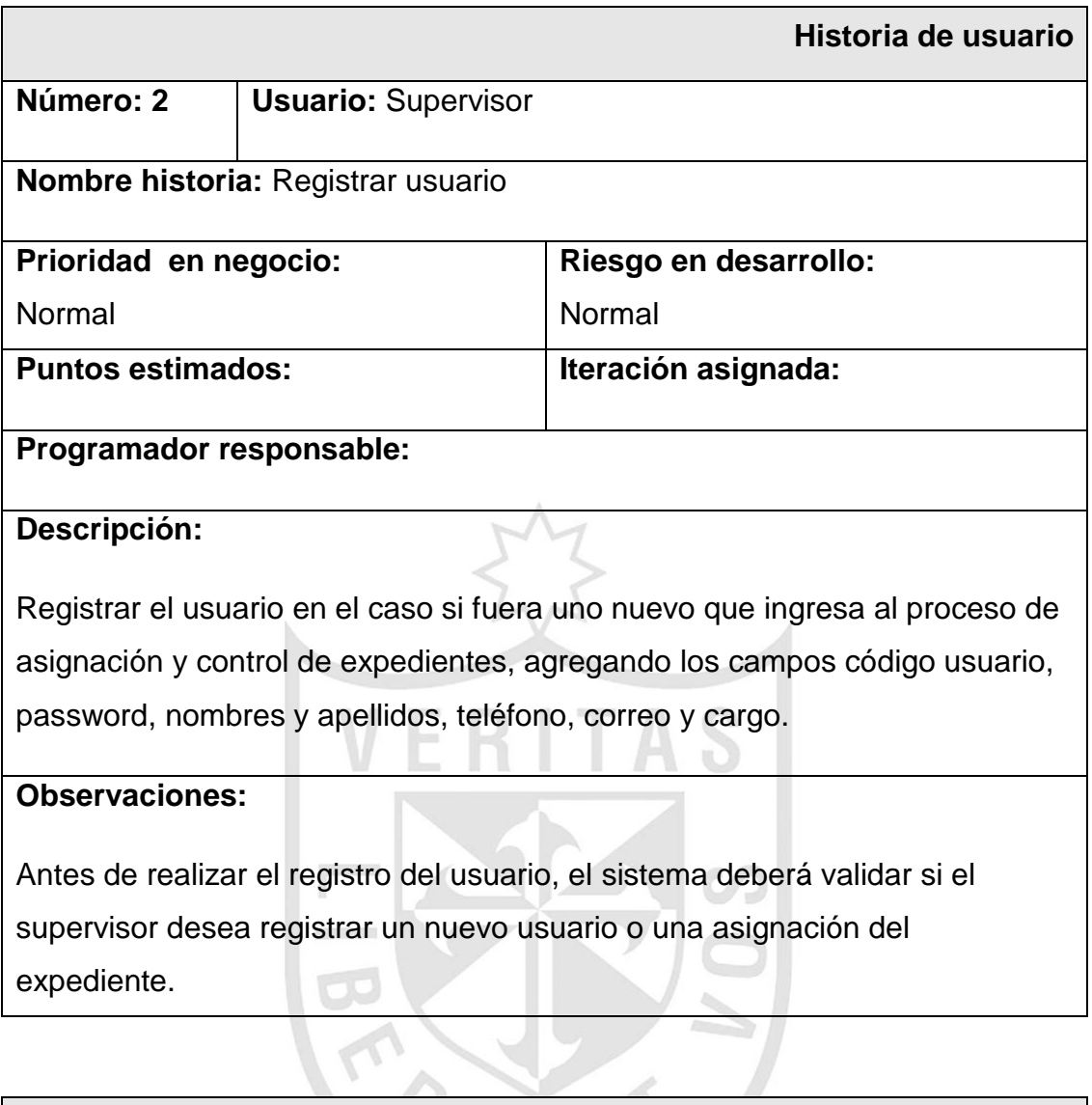

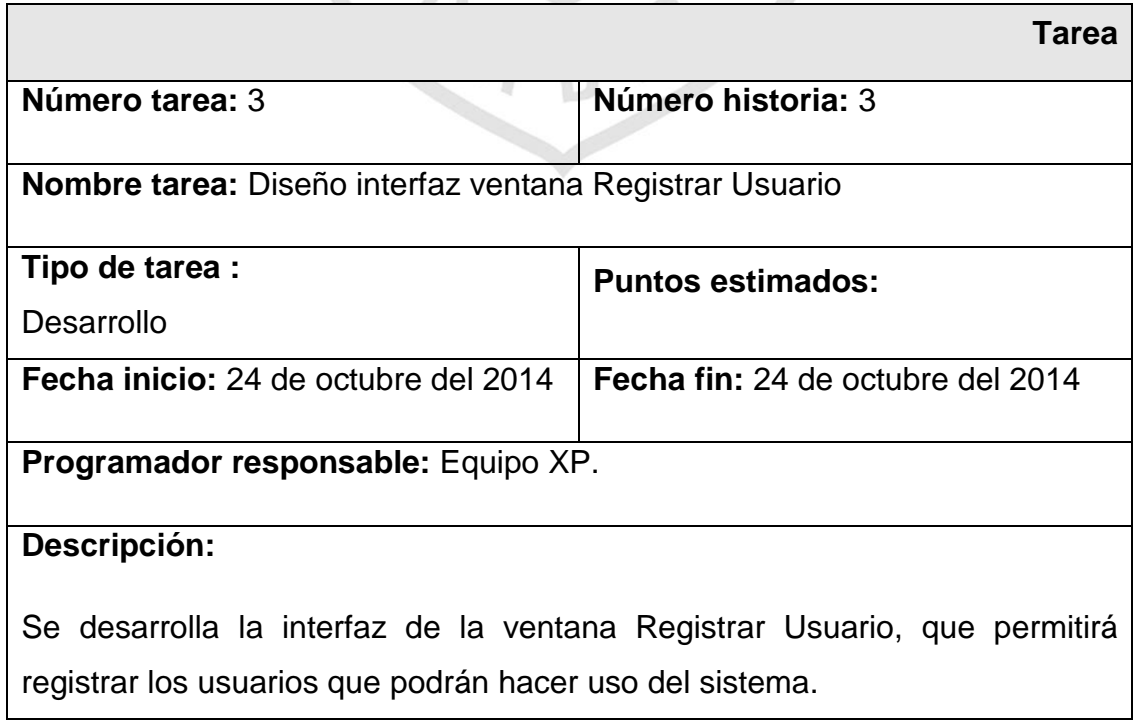

## **Iteración segunda**

Consta de 2 historias de usuario:

- $\checkmark$  Asignar Expediente (H1)
- $\checkmark$  Revisar Expediente (H2)

Consta de 2 tareas:

- $\checkmark$  Diseño interfaz ventana Asignar Expediente (T1)
- $\checkmark$  Diseño interfaz ventana Revisar Expediente (T2)

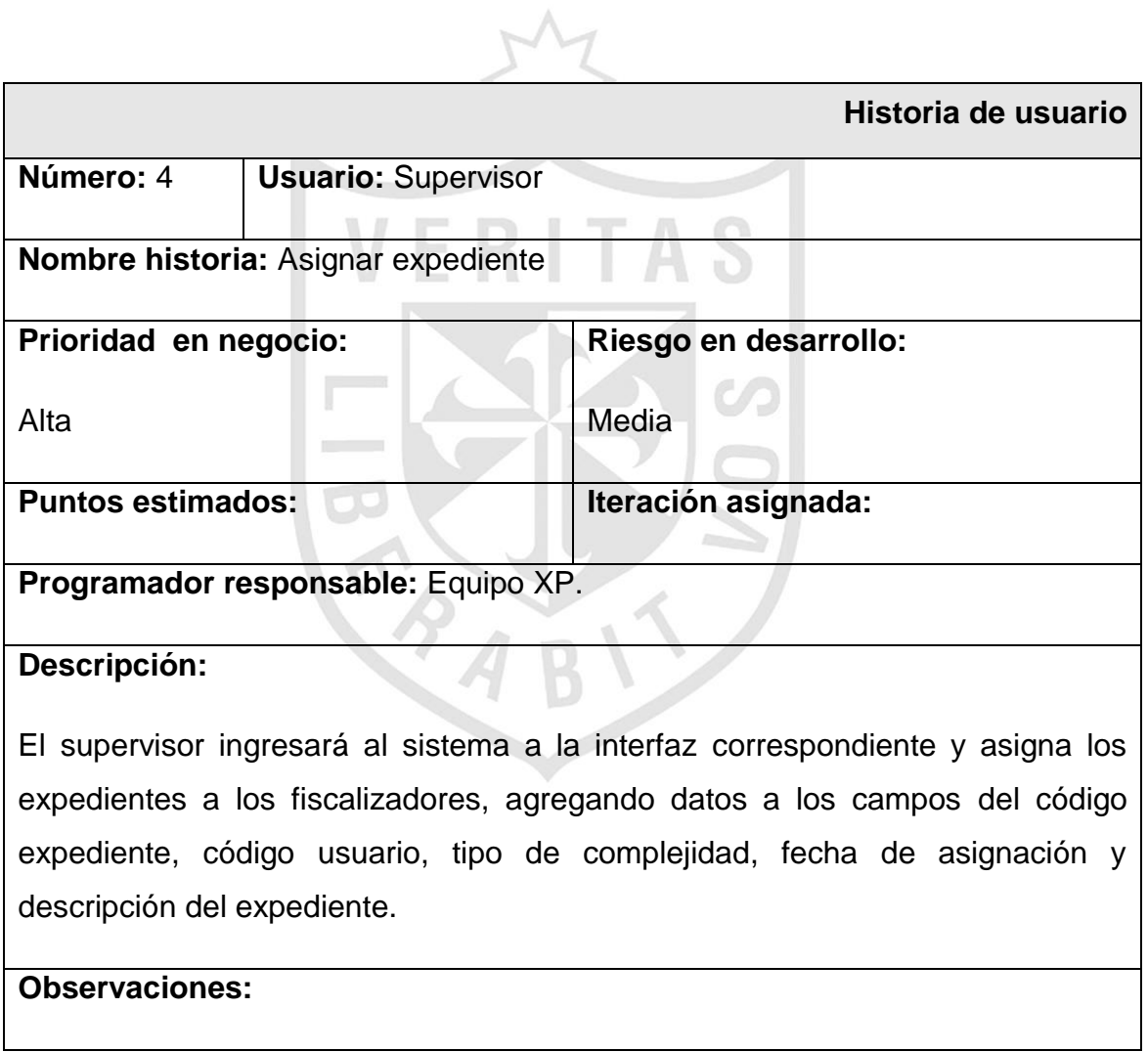

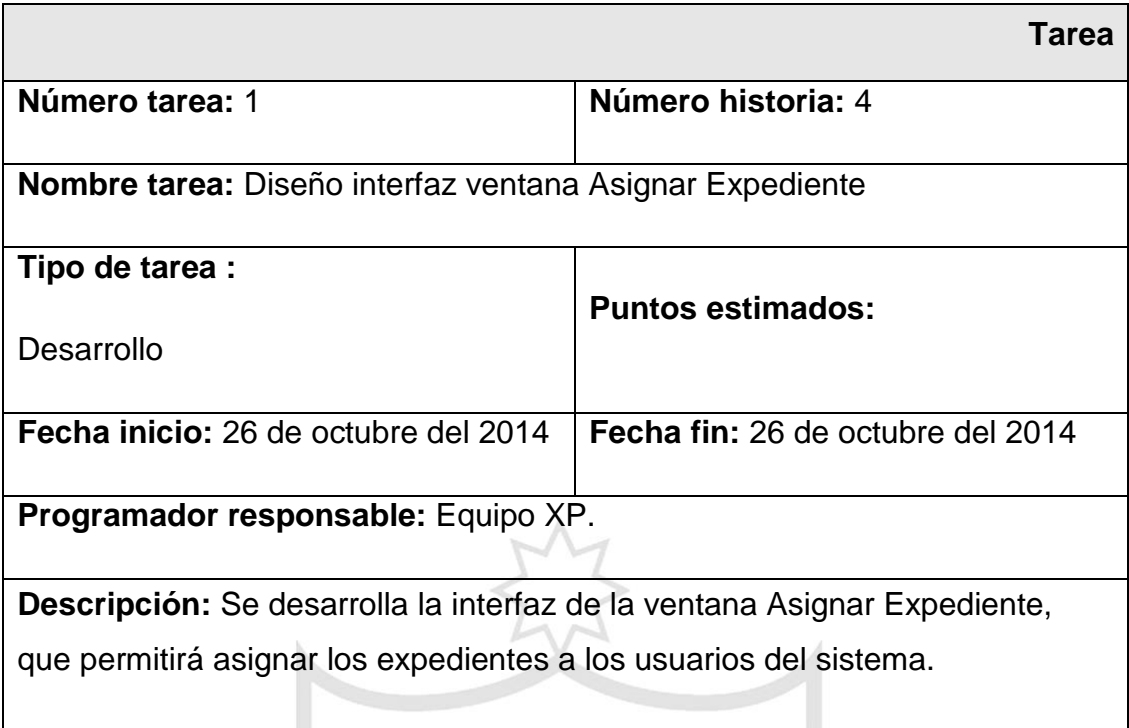

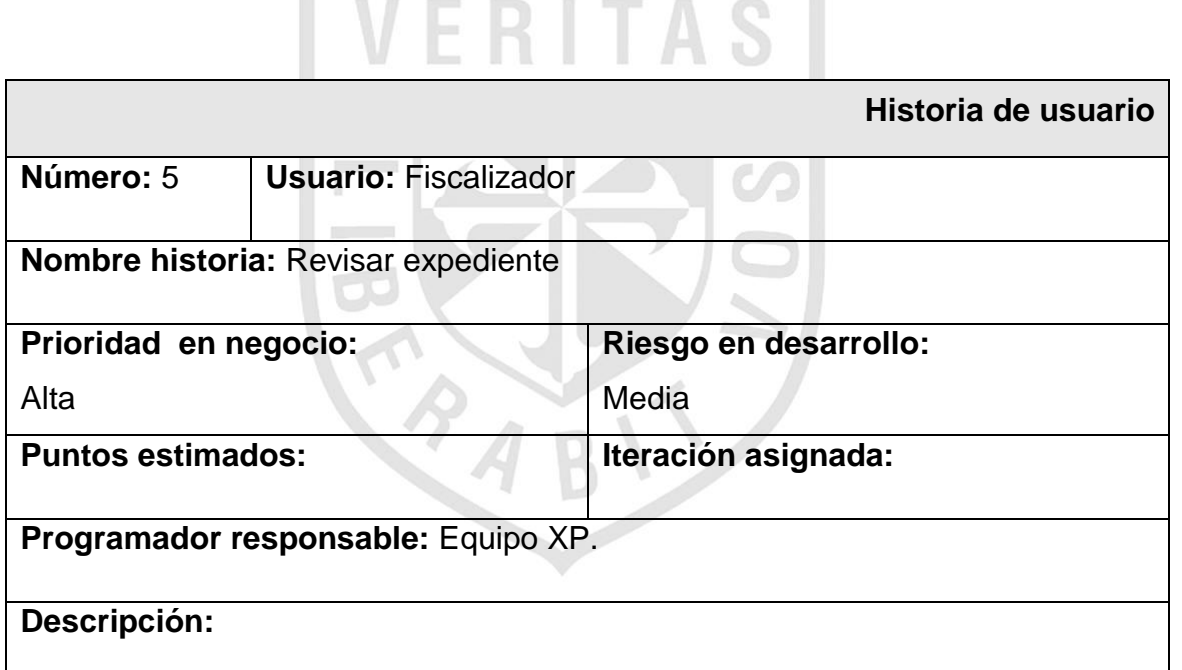

Tiene la funcionalidad de revisar expediente, conteniendo los datos del código expediente, tipo de complejidad, resultado de revisión, correo, fecha de asignación, fecha de apertura y fecha de pre cierre.

## **Observaciones:**

El enviar correo tendrá la funcionalidad de avisar al supervisor que tiene una tarea de control de calidad sobre el expediente revisado. Utilizar el dominio de Gmail.
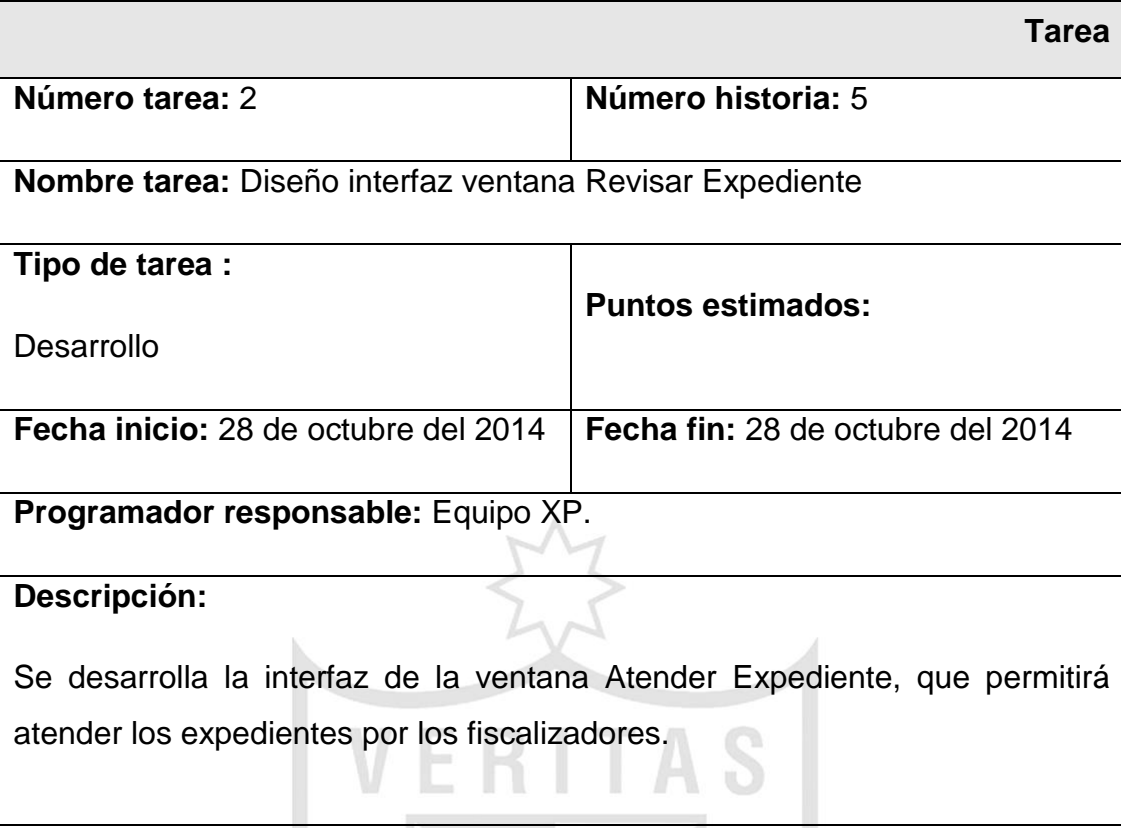

## **Iteración tercera**

Consta de 2 historias de usuario:

- $\checkmark$  Evaluar Expediente (H1).
- $\checkmark$  Generar Reporte (H2).

Consta de 2 tareas:

- $\checkmark$  Diseño Interfaz ventana Evaluar Expediente (T1).
- $\checkmark$  Diseño Interfaz ventana Generar Reporte (T2).

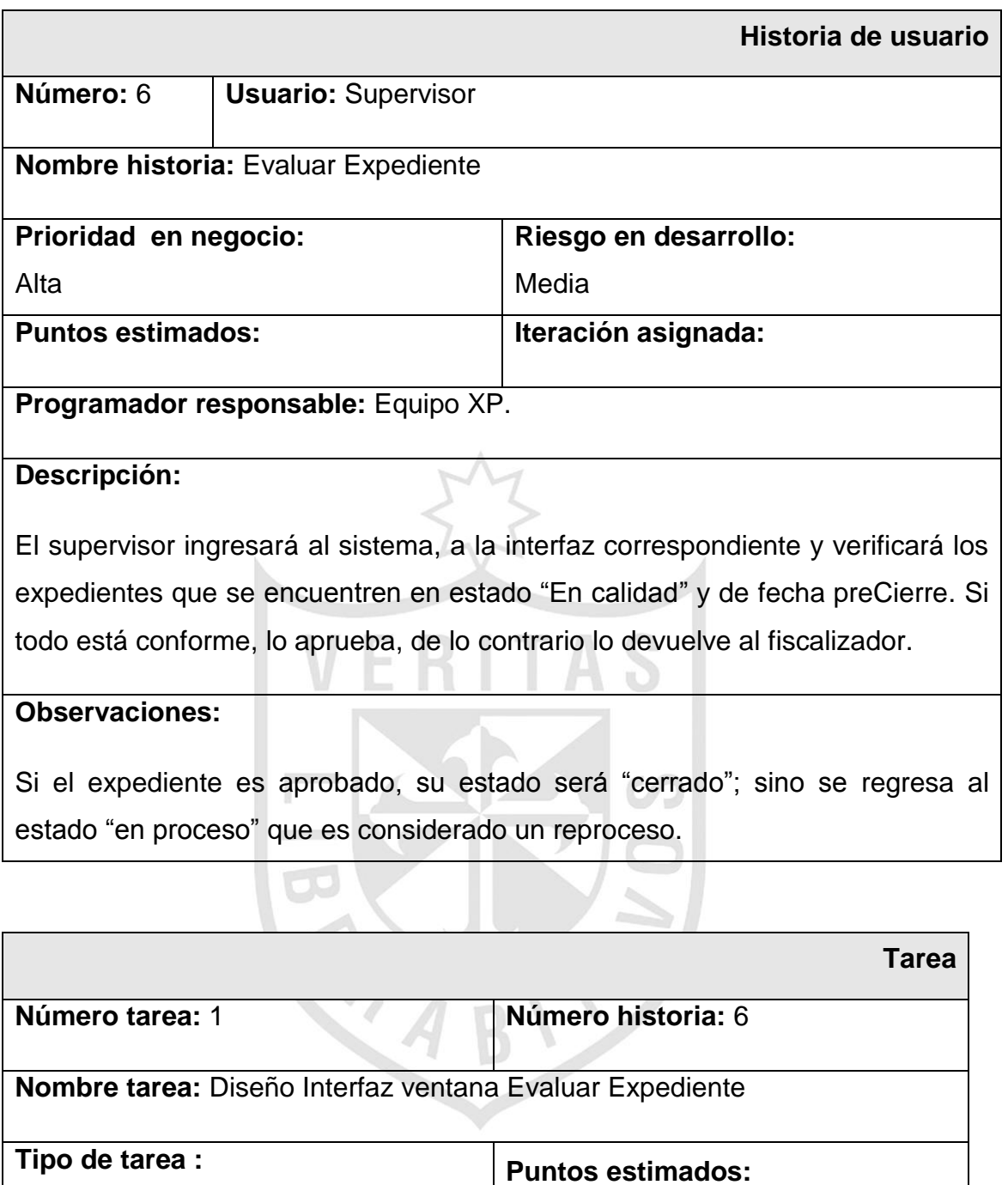

Desarrollo **Puntos estimados: Fecha inicio:** 30 de octubre del 2014 **Fecha fin:** 30 de octubre del 2014

**Programador responsable:** Equipo XP.

# **Descripción:**

Se desarrolla la interfaz de la ventana Registrar Resultado, que permitirá aprobar los expedientes.

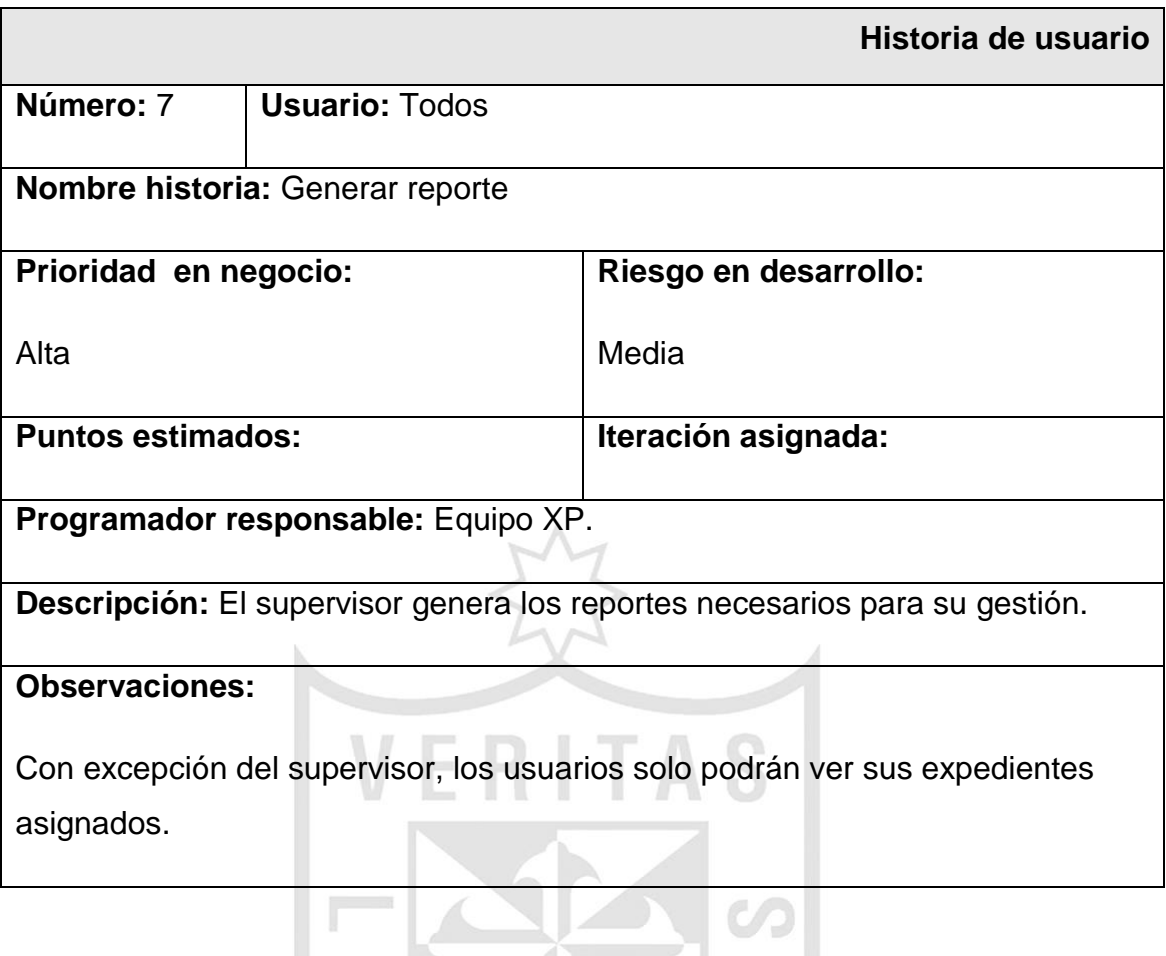

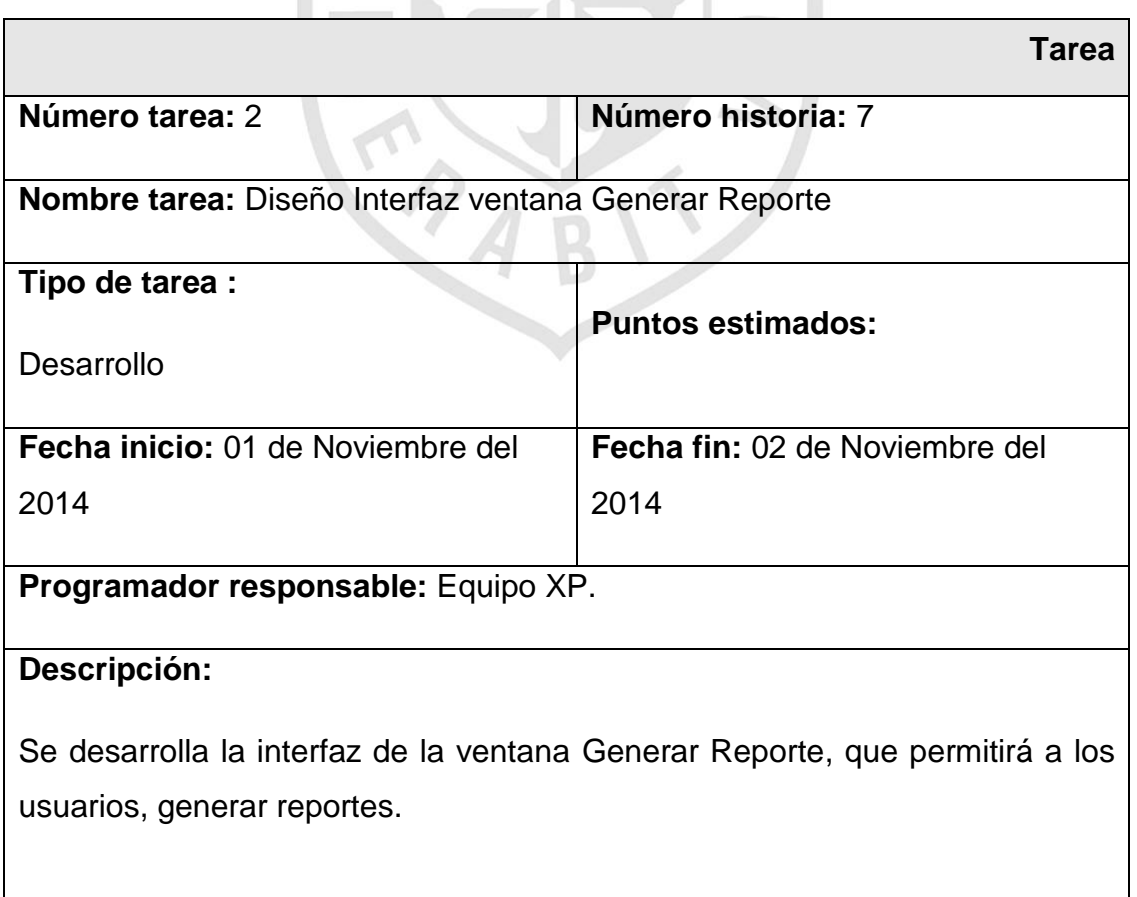

### **3.2 Diseño**

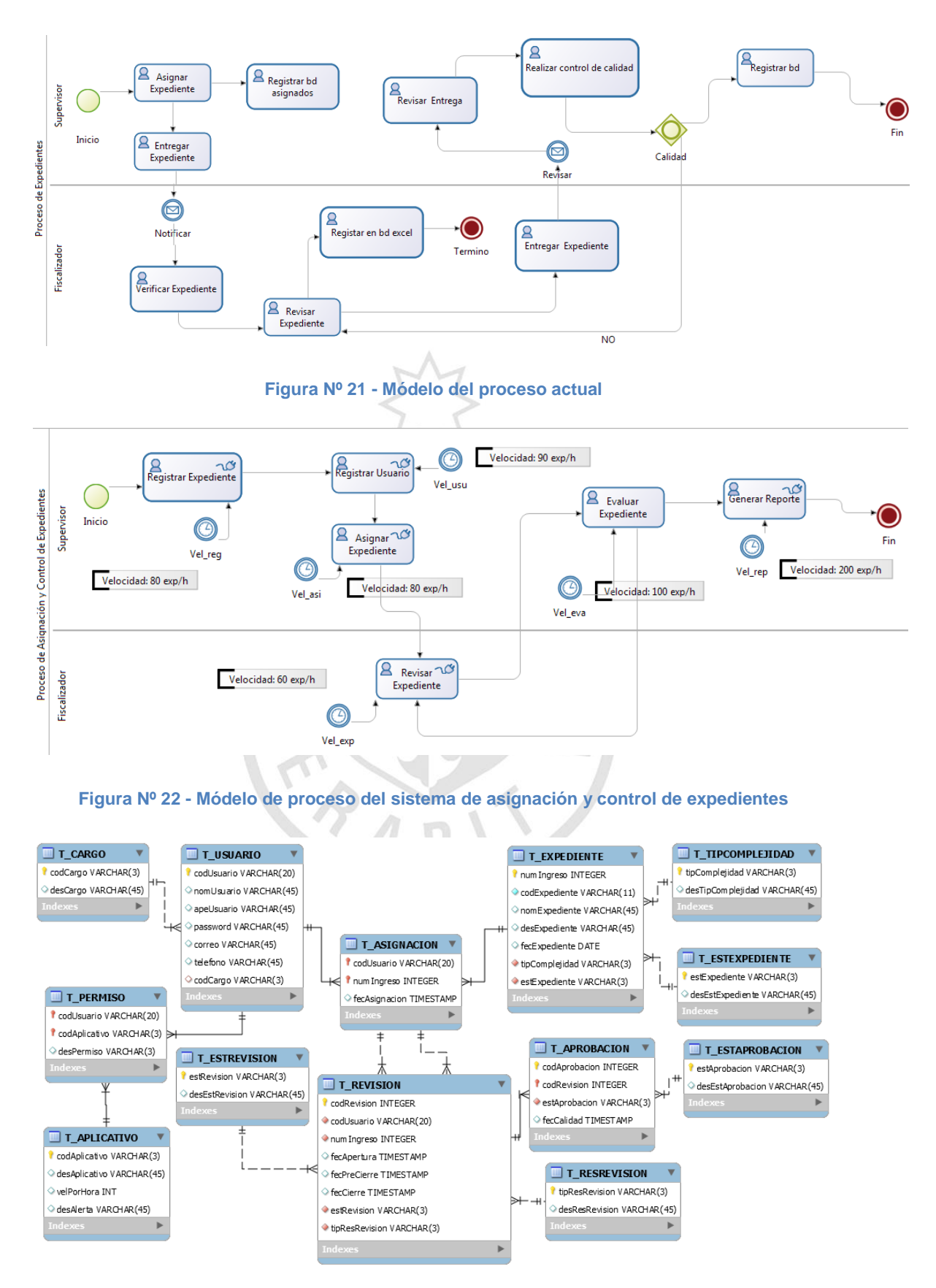

**Figura Nº 23 – Modelo de Base de Datos**

# **3.3 Implementación**

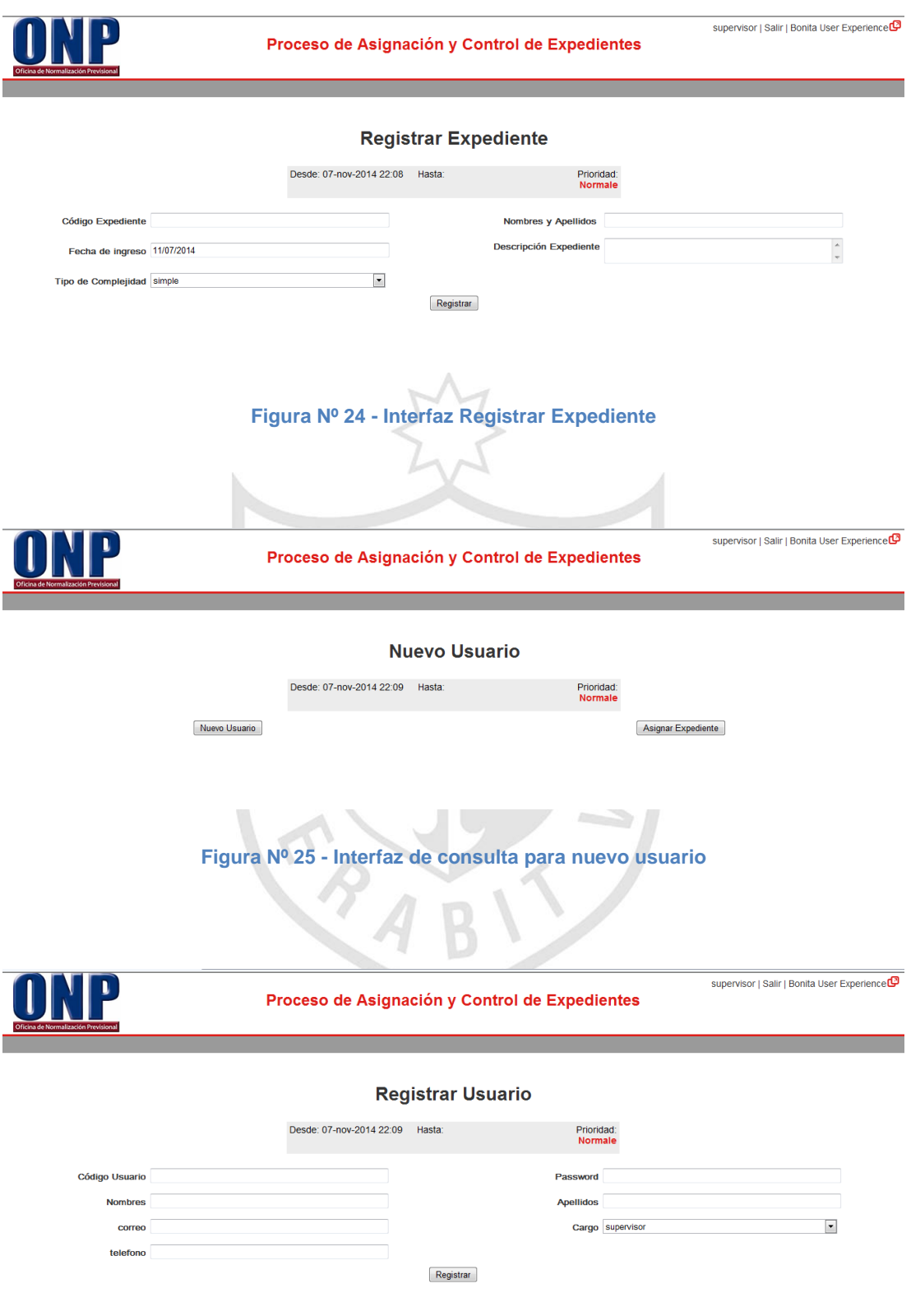

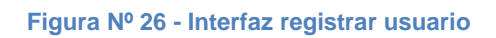

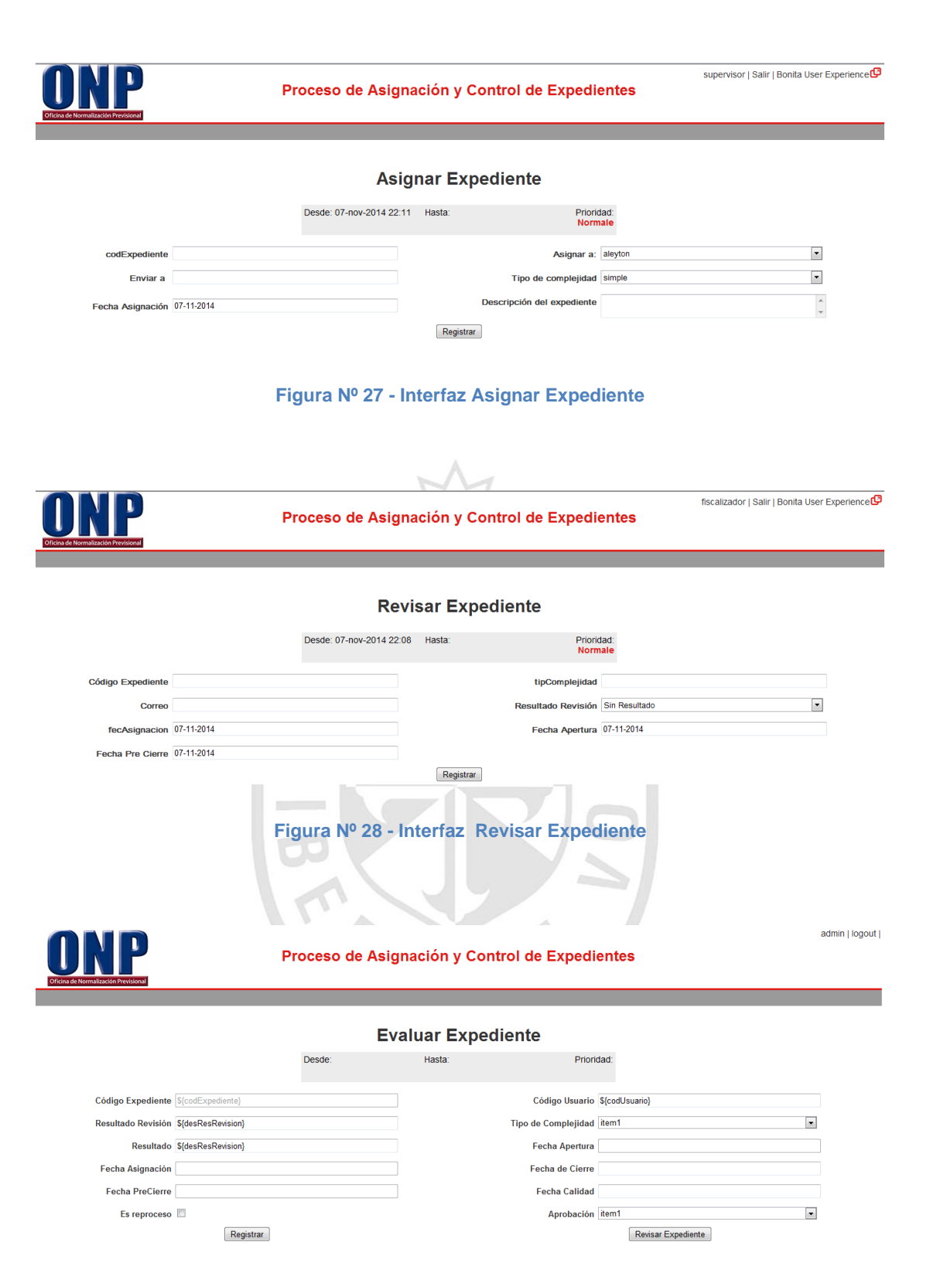

**Figura Nº 29 - Interfaz Evaluar Expediente**

# **CAPÍTULO IV PRUEBAS Y RESULTADOS**

Para las pruebas se tomaron como referencia a los usuarios aleyton, cmedina, dreyes, ecastillo, ecorrea y eneyra, asignándoles expedientes de los diferentes tipos de complejidad. Los resultados obtenidos son del proceso actual de la Subdirección de Inspección y Fiscalización, tal como se muestra a continuación:

#### **Tabla Nº 9**

#### **Listado de revisión de expedientes por usuario**

 $\sim$ 

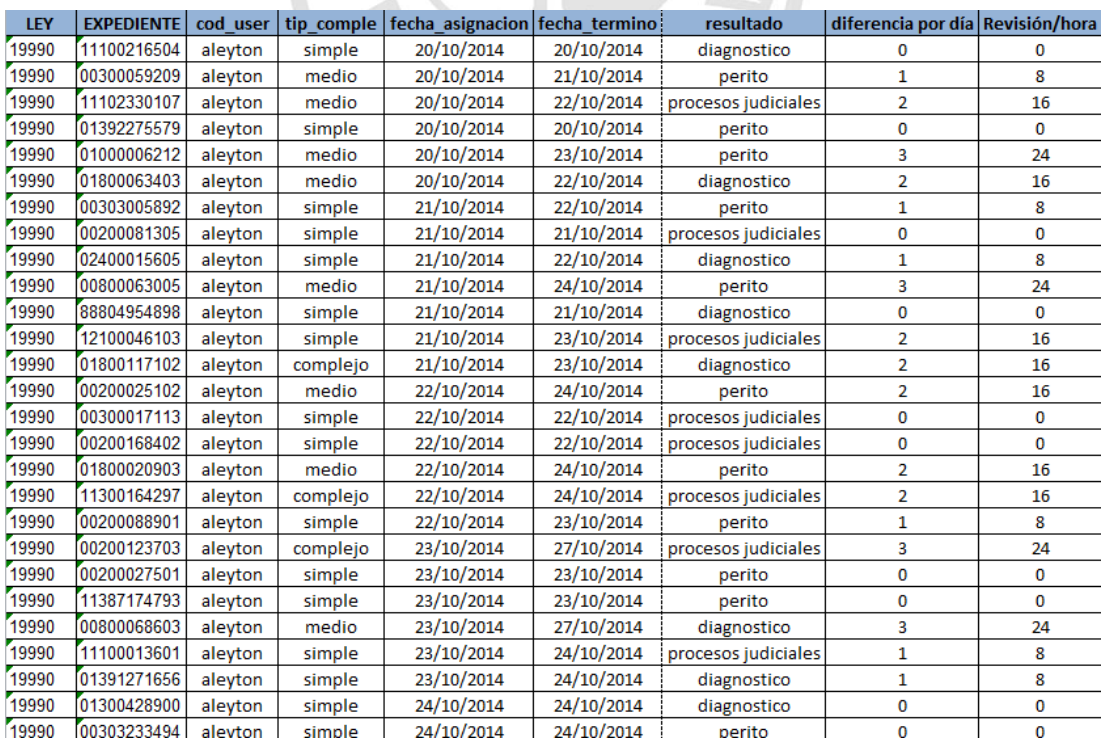

Los resultados obtenidos tuvieron como referencia a los expedientes atendidos por cada usuario dentro de los 480 minutos de trabajo, tal como se muestra a continuación:

#### **Tabla Nº 10**

**Atención de expedientes del usuario "aleyton"**

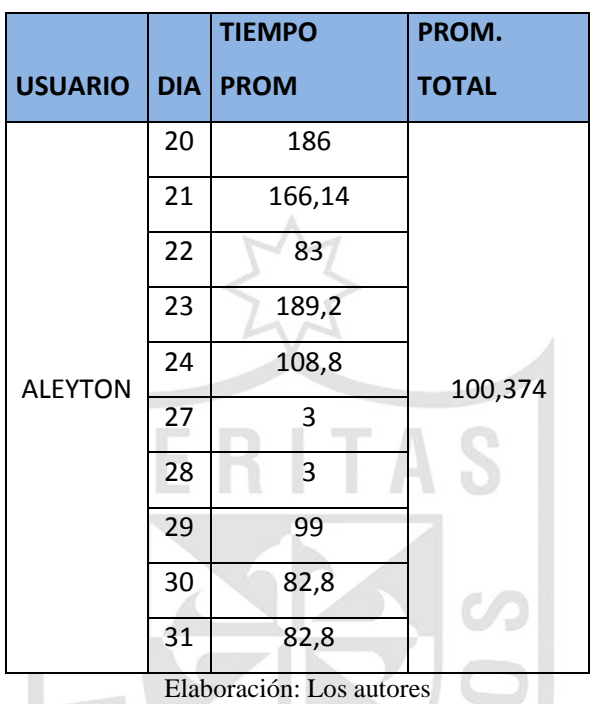

#### **Tabla Nº 11**

**Atención de expedientes del usuario "cmedina"**

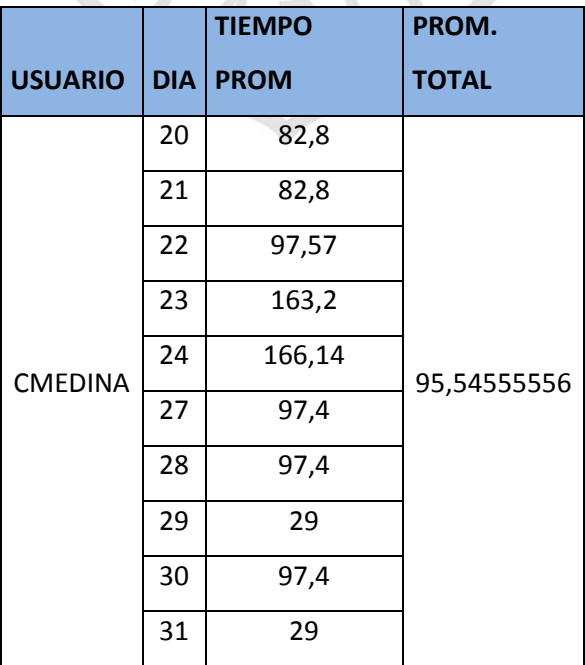

### **Tabla Nº 12**

**Atención de expedientes del usuario "dreyes"**

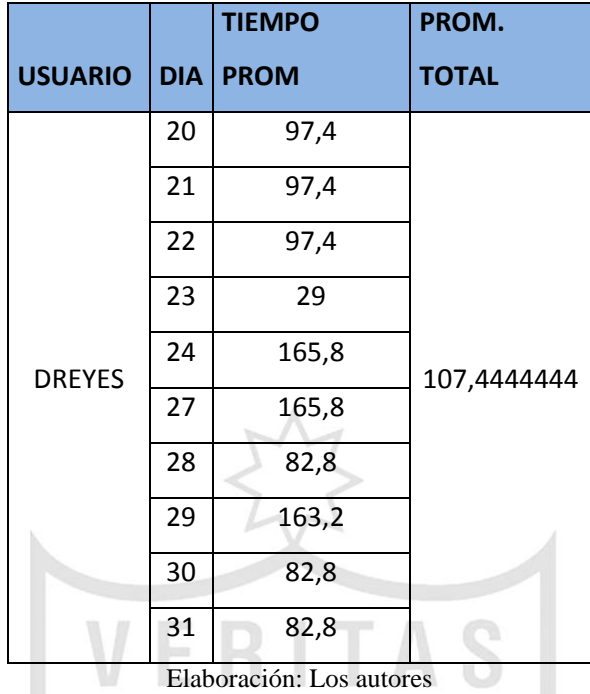

#### **Tabla Nº 13**

**Atención de expedientes del usuario "ecastillo"**

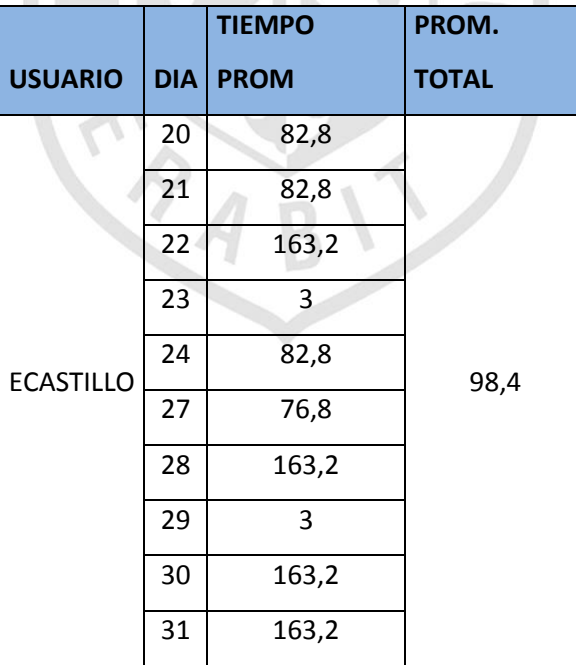

### **Tabla Nº 14**

**Atención de expedientes del usuario "ecorrea"**

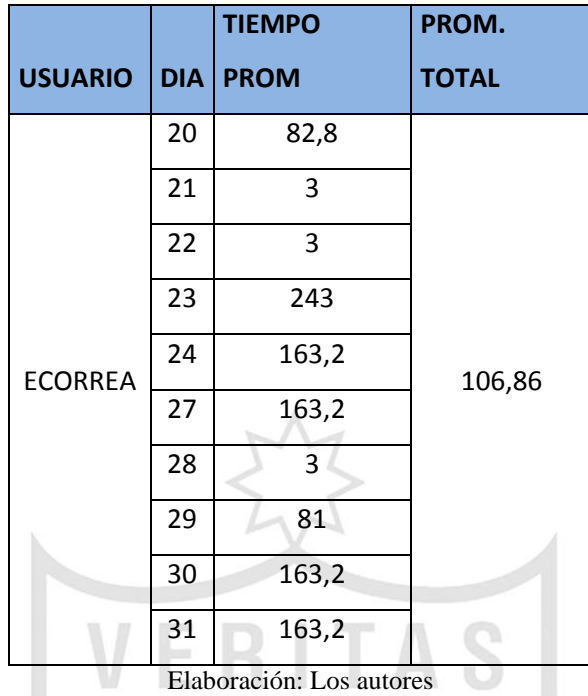

### **Tabla Nº 15**

**Atención de expedientes del usuario "eneyra"**

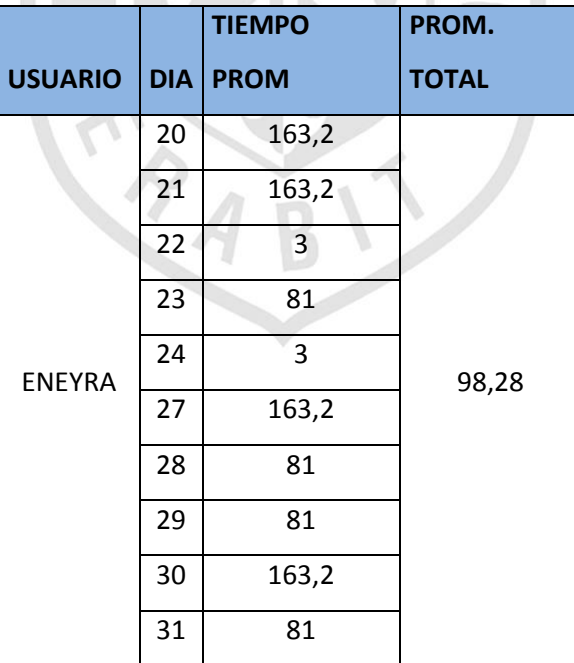

En resumen, los tiempos promedios de atención por usuario fueron:

#### **Tabla Nº 16**

**Tiempos promedio de atención por usuario Sistema Actual vs Sistema propuesto**

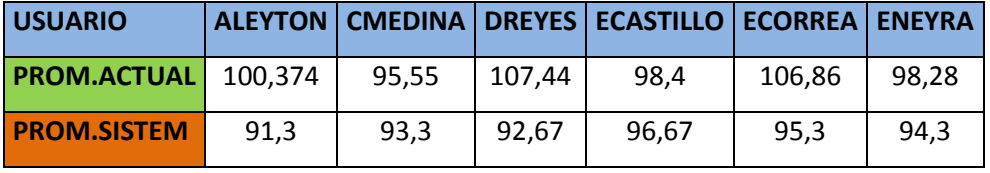

Elaboración: Los autores

Por lo tanto, verificamos que los tiempos promedios se han mejorado con respecto al actual, tal como se muestra a continuación:

#### **Tabla Nº 17**

**Comparativa de tiempos de atención**

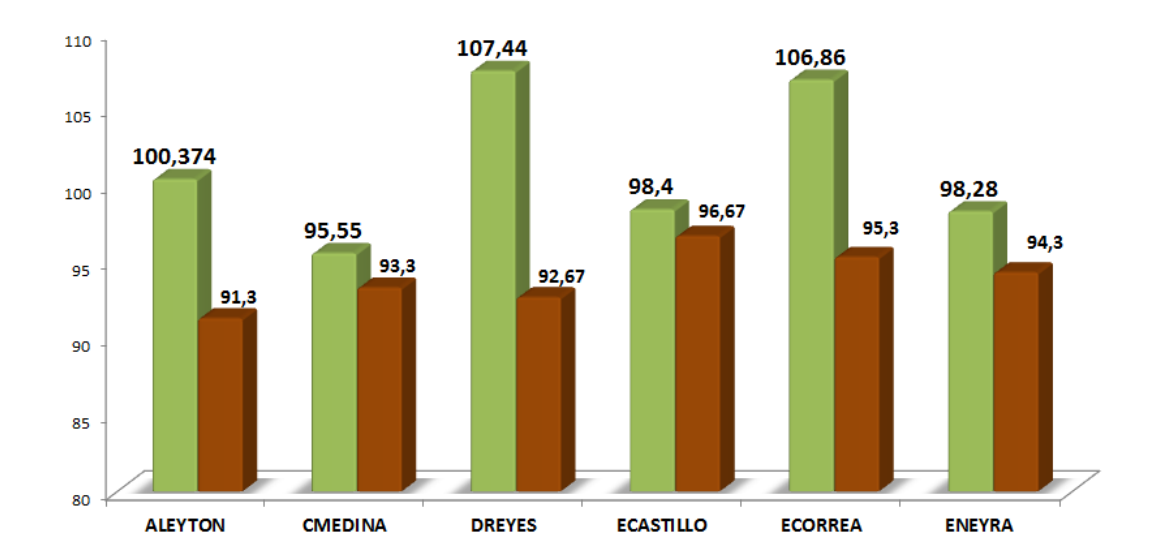

### TIEMPO PROMEDIO DE ATENCIÓN DE USUARIOS

Elaboración: Los autores

Como se puede notar en los resultados obtenidos, hay un cambio en los tiempos de atención, siendo mejores los tiempos obtenidos al utilizar el Sistema de Asignación y Control de expedientes (SACE).

# **CAPÍTULO V DISCUSIÓN Y APLICACIONES**

Actualmente existen en el mercado, diferentes programas orientados a BPM, siendo algunos de ellos OpenSource o bajo licencia. A continuación, veremos un cuadro comparativo con otras herramientas BPM.

 $\overline{\mathcal{A}}$ 

 $\mathbb{R}^+$ 

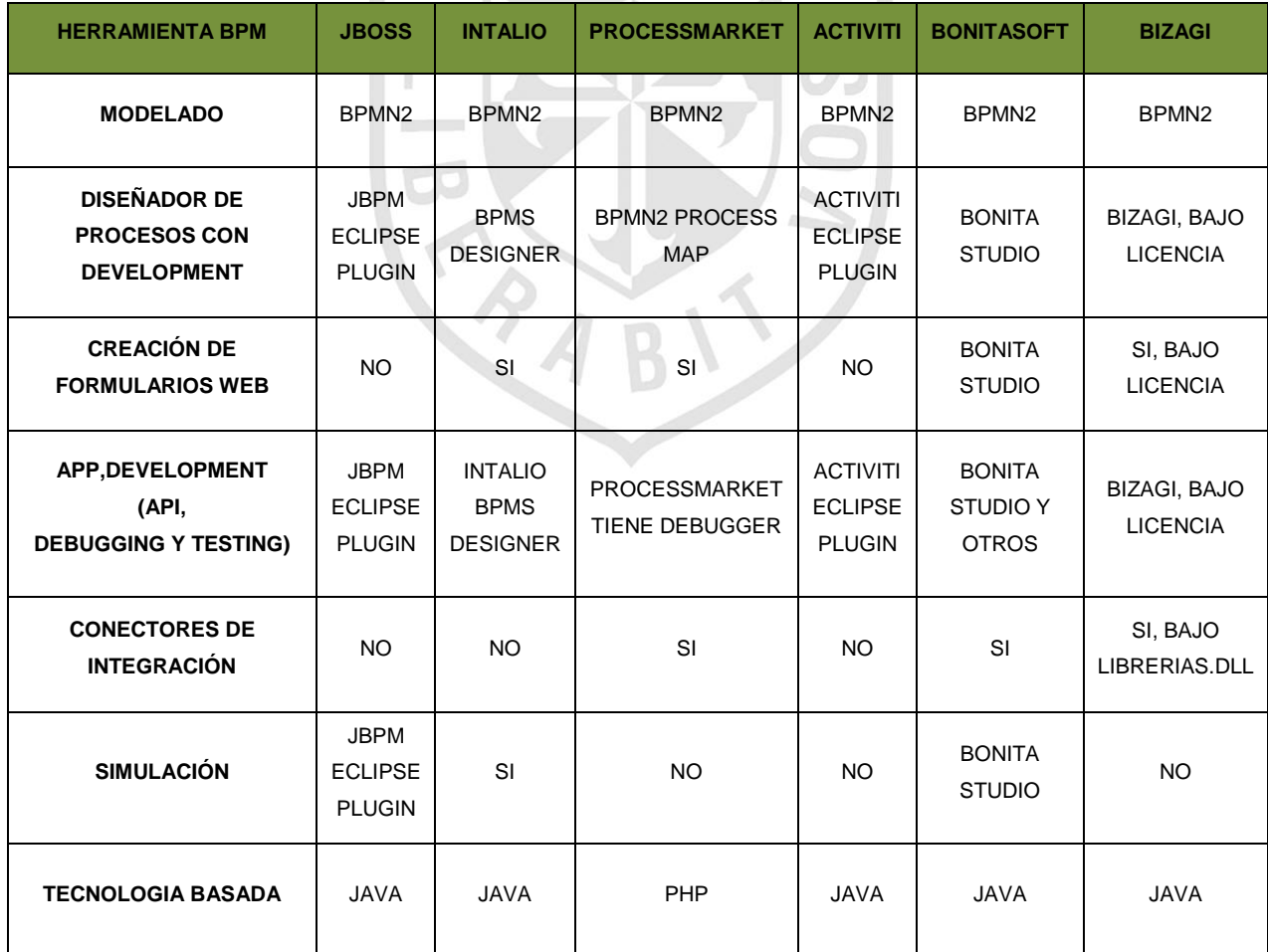

Para el desarrollo del proyecto de tesis, nos basamos en BPM BonitaSoft, porque está desarrollado en Java y es OpenSource siendo este último favorable para el desarrollo de la aplicación de la tesis, además, está basado en la notación BPMN2.

También permite la integración con otras tecnologías como base de datos (Mysql, Oracle y otros), ERP, Alfresco, LDAP y otros. A la vez, cuenta con la simulación en los procesos mejorados.

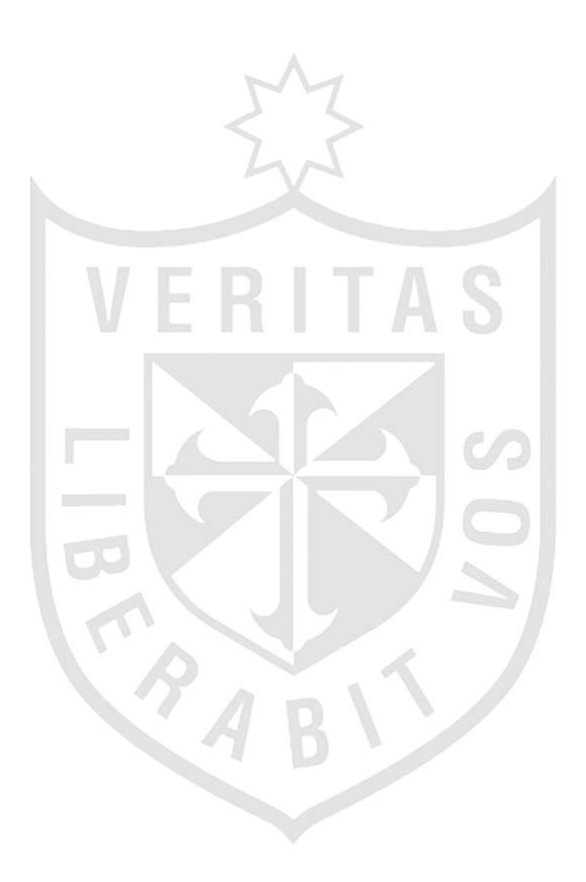

## **CONCLUSIONES**

- **1.** El sistema de asignación y control de expedientes (SACE), contribuyó a mejorar la asignación de expedientes en la subdirección de Inspección y Fiscalización, además, ayudó de cierta manera en disminuir el stock de expedientes.
- **2.** El SACE contribuyó en la medición de los tiempos de revisión de los expedientes. También, aportó en la detección de cuello de botella en el proceso de asignación y control de expedientes, luego la Subdirección de Inspección y Fiscalización tomará las decisiones siguiendo los lineamientos de DBR.
- **3.** El SACE, basado en estándares internacionales como DBR y BPM, contribuyó a que el proceso de asignación y control de expedientes sea de calidad. Los resultados demuestran que el SACE a través de BPM BonitaSoft permitió tener un mejor control y monitoreo del proceso.

### **RECOMENDACIONES**

- **1.** Con respecto a la detección del cuello de botella, en el proceso de asignación y control de expedientes, el SACE permite detectar que recurso está interrumpiendo el flujo. Por tal motivo, se recomienda a la Subdirección de Inspección y Fiscalización implementar políticas para realizar los 5 pasos de Goldratt con el fin de tomar decisiones que contribuyan a resolver el cuello de botella.
- **2.** Se recomienda a la Subdirección de Inspección y Fiscalización realizar capacitaciones permanentes para un mejor desempeño en la revisión de documentos. Asimismo, planificar la cantidad de expedientes a revisar por estado o por antigüedad de ingreso a la subdirección de Inspección y Fiscalización.

## **FUENTES DE INFORMACIÓN**

### **Bibliográficas**

- **1.** Ampuero, M. y De la Peña, M. (2010). Un sistema de soporte a la decisión para la asignación de recursos humanos a equipos de proyectos de software.(Spanish). Investigación Operacional, 31(1), 61.
- **2.** Bauset, M. y Rodenes, M. (2013). Gestión de los servicios de tecnologías de la información: modelo de aporte de valor basado en ITIL e ISO/IEC 20000. (Spanish). El Profesional De La Información, 22(1), 54-61.
- **3.** Castilla, M., Widder, J. (2013). El control externo como mecanismo para la excelencia de las organizaciones.(Spanish). Documentos Y Aportes En Administración Pública Y Gestión Estatal, 13(20), 147-149.
- **4.** Gómez, P., Puente, P. y Vera, L. (2010). La productividad perdida. (Spanish). Debates IESA, 15(1), 66-69.
- **5.** González, A. y Lobato, M. (2007). Modelo estratégico de mejora continua para la pequeña y mediana empresa mexicana.(Spanish). Ingenieria Industrial, 28(3), 30-34.
- **6.** González, R., Pérez, M., Torres, G. y Varela, N. (2012). Diseño de un procedimiento para realizar el autocontrol del sistema de gestión integrado de capital humano (Spanish). Ingenieria Industrial, 33(1), 42.
- **7.** González, A. y Rodríguez, I. (2011). Procedimiento para determinar el nivel de integración de las organizaciones. (Spanish). Ingenieria Industrial, 32(3), 192.
- **8.** Igíñiz, J. (2010). Tres conceptos de escasez. (Spanish). Economía, 33(65), 70.
- **9.** Romano, G. y Yacuzzi, E. (2011). ELEMENTOS DE LA GESTIÓN DE PROYECTOS. (Spanish).Documentos De Trabajo, 446(451), 1-30.
- **10.** Urbán, A. (2009). Fortalece tu negocio con tecnología. (Spanish). Entrepreneur Mexico, 17(12), 87.
- **11.** Vargas, R. (2009). La Investigación aplicada: una forma de conocer las realidades con evidencia científica. (Spanish). Educación, 33(1), 159- 160.
- **12.** Vásquez, F. y Gabalán, J. (2011). Implementación de un modelo de administración de capital humano en un grupo de investigación. (Spanish). El Profesional de La Información, 20(5), 517.
- **13.** Villalobos, J. (2010). Mejora la gestión de empresa. (Spanish). Entrepreneur Mexico, 18(3), 74.
- **14.** Vinck, D. (2013). Las culturas y humanidades digitales como nuevo desafío para el desarrollo de la ciencia y la tecnología en América Latina. (Spanish). Universitas Humanistica, (76), 51-72.

### **Hemerográficas**

- **1.** Arza, C. (2012). La expansión de la cobertura del sistema argentino de pensiones: distribución del acceso y perspectivas para la universalización. Revista Internacional De Seguridad Social, 65(2), 31-51. doi:10.1111/j.1752-1734.2011.01427.x
- **2.** Barrenechea, R. y Sosa, P. (2014). PERÚ 2013: La paradoja de la estabilidad. (Spanish). Revista De Ciencia Política, 34(1), 267-292.
- **3.** Colás, O. y Rodríguez, A. (2010). DIETMAX. SISTEMA INFORMÁTICO PARA LA ORGANIZACIÓN DEL DEPARTAMENTO HOSPITALARIO DE DIETÉTICA. (Spanish). Revista Cubana De Alimentación Y Nutrición, 20(1), 15.
- **4.** Espinoza, G., Jiménez, C. y López, M. (2014). Revisión de literatura sobre mejora continua en MIPYMEs iberoamericanas. (Spanish). Nóesis: Revista De Ciencias Sociales Y Humanidades, 23 (46), 140.
- **5.** Holzmann, R. (2013). Sistemas de pensiones en el mundo y sus reformas: factores, tendencias y desafíos mundiales. Revista Internacional De Seguridad Social, 66(2), 1-34. doi:10.1111/isss.12009.
- **6.** [Ingeniería Industrial.](javascript:__doLinkPostBack() 2008, Vol. 29 Issue 3, Special section p1-5. 5p.
- **7.** Kennedy, M., Ward, L. (2012). Inserting Agility in System Development. Defense Acquisition Research Journal: A Publication Of The Defense Acquisition University, 19(3), 257-260.
- **8.** Orellana y Perotti (2014). Iniciativas de gestión pública que promueven la productividad desde una perspectiva del género. (Spanish). RAP: Revista Brasileira De Administração Pública, pp. 507-528. doi:10.1590/0034- 76121028.
- **9.** [Revista Brasileira de Administração Pública.](javascript:__doLinkPostBack() (RAP, mar/abr2014), Vol. 48 Issue 2, p507-508. 22p.
- **10.** Revista de Antiguos Alumnos del IEEM (2012), Vol. 15 Issue 2, p51. 3p.
- **11.** Salo, O. y Abrahamsson, P. (2008). Agile methods in European embedded software development organisations: a survey on the actual use and usefulness of Extreme Programming and Scrum. IET Software, pp. 60-62. doi:10.1049/iet-sen:20070038
- **12.** Sentíes, M. y Meza, M. (2011). La Administración Pública en México frente al siglo XXI: Retos y Oportunidades. (Spanish). Revista De La Alta Tecnología Y Sociedad, 5(1), 51.
- **13.** Vicher, M. (2012). Utilidad o futilidad: calidad e ISOs en administración pública. (Spanish). Convergencia: Revista De Ciencias Sociales, 19(60), 210.

### **Electrónicas**

- **1.** ANDINA (2012). Defensoría del Pueblo pide a la ONP agilizar los trámites de jubilación. ANDINA. Recuperado el 23 de setiembre del 2014, de http://www.andina.com.pe/espanol/noticia-defensoria-del-pueblo-pide-aonp-agilizar-los-tramites-jubilacion-386232.aspx
- **2.** Bonitasoft (2014). Business process managment. Recuperado el 13 de setiembre, de http://www.bonitasoft.com/what-we-solve#what-wesolve\_be-efficient
- **3.** BPM (2014). Business process managment. Recuperado el 11 de setiembre de 2014, del sitio web http://www.bpm.com/what-is-bpm.html.
- **4.** Campazzo, E., Pérez, M. y Santos, I. (2010). Metodologías Ágiles eXtreme Programming. Recuperado el 17 de setiembre del 2014, de http://cienciasunlar.blog.com/files/2010/09/MetodologiasAgiles.pdf
- **5.** Chinosi, M. y Trombetta, A. (2012). BPMN: An introduction to the standard. Computer Standards & Interfaces, 34(1), 124-134. doi:10.1016/j.csi.2011.06.002
- **6.** CODEJOBS (2013). Programación Extrema (XP). Recuperado el 29 Octubre del 2014 de http://www.codejobs.biz/es/blog/2013/06/05/programacion-extremaxp#sthash.tl2AUSR5.dpbs
- **7.** Coronel, E. (2014). Metodología Iconix. Recuperado el 18 de setiembre del 2014, de http://www.edisoncor.org/metodologia-iconix/
- **8.** Daniele,A., Pizzorno, M. y Silva, M.(2008). Sistema de gestión de Recursos Humanos. econ.unicen.edu.ar. Recuperado el 13 de agosto del 2014, de **de la contrad de la contrad de la contrad de la contrad de la contrad de la contrad de la contrad de**

http://www.google.com.pe/url?sa=t&rct=j&q=&esrc=s&source=web&cd=3& ved=0CC0QFjAC&url=http%3A%2F%2Fecon.unicen.edu.ar%2Fmonitorit %2Findex.php%3Foption%3Dcom\_docman%26task%3Ddoc\_download% 26gid%3D109%26Itemid%3D19&ei=dd4SVM3jGe7lsASC1ILIBQ&usg=AF QjCNFfHBA2mOT5zXmFWPvLfR1xFEgTaw&sig2=QmNJeO7TWIZDtgdtjl NoZA&bvm=bv.75097201,d.cWc

- **9.** Defensoría del Pueblo (2012). Defensoría recomienda a Oficina de Normalización Previsional mejorar calidad de atención e información. Recuperado el 23 de setiembre del 2014, de http://www.defensoria.gob.pe/portal-noticias.php?n=8153
- **10.** ESET (s.f.). Eset Smart Security. Recuperado el 21 de setiembre del 2014 de http://www.esetla.com/comprar/comprarnod32enlinea?promocode=LAADWORDS2012
- **11.** Goldratt, (s.f.). Apunte: The Theory Of Constraints And Drum–Buffer– Rope. Recuperado el 06 de Setiembre de 2014, de http://www.goldratt.co.uk/resources/drum\_buffer\_rope/
- **12.** Heptagon(s.f.). FDD Feature Driven Development. Recuperado el 18 de setiembre del 2014, de http://www.heptagon.com.br/fdd
- **13.** Holisticsecurity(s.f). Free and open source. Recuperado el 24 de setiembre del 2014, de http://holisticsecurity.wordpress.com/2011/07/21/jbpm-bonita-intalioprocessmaker-activiti-que-bpm-suite-uso/
- **14.** IBM (s.f.). IBM Rational Unified Process (RUP). Recuperado el 18 de setiembre del 2014, de http://www-01.ibm.com/software/rational/rup/
- **15.** IBM(s.f.).Introducción a Business Process Management (BPM). Recuperado el 30 de Setiembre del 2014 de http://www.ibm.com/developerworks/ssa/local/websphere/introduccionbpm/index.html
- **16.** Jiménez, B. (2014). 32 % de aportantes a la onp se queda sin pensión por no justificar 20 años de aportes. La República. Recuperado el 23 de setiembre del 2014, de http://www.larepublica.pe/17-08-2014/32-deaportantes-a-la-onp-se-queda-sin-pension-por-no-justificar-20-anos-deaportes
- **17.** Latin Trade (LT).(2014). Servicios: Baja productividad. Recuperado el 20 de agosto del 2014 de http://web.b.ebscohost.com/ehost/pdfviewer/pdfviewer?sid=d6f9f8f1- 842d-4914-a803-199bb22019da%40sessionmgr114&vid=1&hid=128
- **18.** MEF (s.f.). CAPITULO II- LA OFICINA DE NORMALIZACIÓN PREVISIONAL (ONP). Recuperado el 23 de setiembre del 2014, de http://www.mef.gob.pe/index.php?option=com\_content&view=article&id= 2134%3Acapitulo-ii-la-oficina-de-normalizacion-previsionalonp- &Itemid=100143&lang=es
- **19.** OMG (2014). Business process managment. Recuperado el 13 de setiembre, de http://www.omg.org/spec/BPMN/2.0/PDF/
- **20.** Párraga, L., Pérez, R. y Sabariego, Y.(2014). El Dinámico escenario de las metodologías de desarrollo de sistemas de información. Recuperado el 17 de setiembre del 2014, de http://biblo.una.edu.ve/ojs/index.php/UNAV/article/download/1314/1280
- **21.** PC COMPONENTES (s.f.). Digitus Cable de Red RJ45 UTP Cat.6 10/100/1000 Gris (1.8m) - Cable de red. Recuperado el 21 de setiembre

del 2014, de [http://www.pccomponentes.com/digitus\\_cable\\_de\\_red\\_rj45\\_utp\\_cat\\_6\\_1](http://www.pccomponentes.com/digitus_cable_de_red_rj45_utp_cat_6_10_100_1000_gris__1_8m_.html)

[0\\_100\\_1000\\_gris\\_\\_1\\_8m\\_.html](http://www.pccomponentes.com/digitus_cable_de_red_rj45_utp_cat_6_10_100_1000_gris__1_8m_.html)

- **22.** Pérez, S. (2012). Conozca cuáles son los pasos para acceder a una jubilación en la ONP. La República. Recuperado el 23 de setiembre del 2014 de http://www.larepublica.pe/28-03-2012/conozca-cuales-son-lospasos-para-acceder-una-jubilacion-en-la-onp
- **23.** Pope-Ruark, R. (2012). We Scrum Every Day: Using Scrum Project Management Framework for Group Projects. College Teaching, 60(4), 164-169. doi:10.1080/87567555.2012.669425
- **24.** Programacion Extrema(s.f.). Fases de la programación extrema. Recuperado el 10 de setiembre del 2014 de http://programacionextrema.tripod.com/fases.htm
- **25.** RIPLEY (s.f.). HP ENVY 15-J004LA/ CI7/ 16GB/ 1TB + 8GB NAND/ 15 PULG.. Recuperado el 21 de setiembre del 2014, de http://www.ripley.com.pe/webapp/wcs/stores/servlet/producto-TVRipley-10051-ESP-2004158555663-LAPTOP\_MARCA\_HP-COMPUTO
- **26.** Roffey Park Institute and Holbeche, L. (Setiembre de 2009). Sciencedirect. Recuperado el 28 de Agosto de 2014, del sitio web http://www.sciencedirect.com.ezproxy.upc.edu.pe:2048/science?\_ob=Pdf ExcerptURL&\_imagekey=3-s2.0-B978075068017200005Xmain.pdf&\_piikey=B978075068017200005X&\_cdi=279180&\_orig=article &\_zone=centerpane&\_fmt=abst&\_eid=3-s2.0- B978075068017200005X&\_user=5676426&md5=19a252919df02de4617 f69ae33767ef6&ie=/excerpt.pdf
- **27.** Serra, R. (2013). El 65% de jubilados de la ONP no recibirá pensión hacia el 2015. El Comercio. Recuperado el 20 de agosto del 2014, de http://elcomercio.pe/economia/peru/65-jubilados-onp-no-recibirapension-hacia-2015-noticia-1523739
- **28.** Ventura, S. (2007). Recursos Humanos en las Organizaciones. Publicaciones de Estudiantes. Recuperado el 13 de agosto del 2014, de http://www.aiu.edu/publications/student/spanish/recursos-humanos-enlas-organizaciones.htm

**29.** XP (2013). ExtremeProgramming: A gentle introduction. Recuperado el 10 de setiembre del 2014 de http://www.extremeprogramming.org/

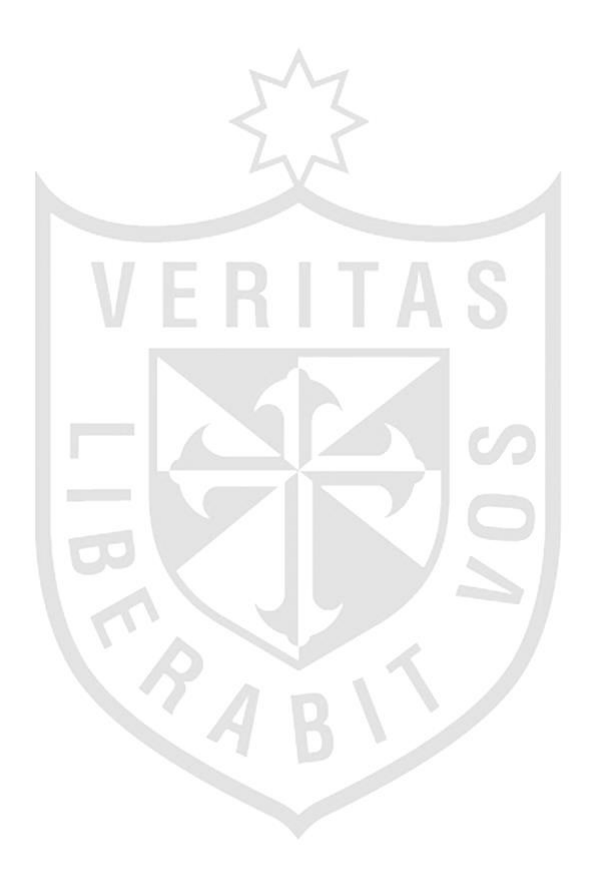

# **ANEXOS**

- **1.** Reporte de Usuarios del Sistema.
- **2.** Reporte de expedientes asignados.
- **3.** Reporte de expedientes por tipos de complejidad.
- **4.** Reporte de expedientes por su estado de revisión.
- **5.** Reporte de expedientes atendidos, por fecha, por usuario y tipo de expediente.
- **6.** Reporte de expedientes atendidos por fecha.
- **7.** Reporte de tiempo individual de expedientes por fecha y usuario.
- **8.** Reporte de tiempo individual de expedientes por usuario.
- **9.** Reporte de tiempos promedio de revisión por usuario y tipo de expediente.
- **10.**Reporte de tiempos promedio de revisión por fecha, usuario y tipo.
- **11.**Reporte de expedientes agrupados por el resultado de la revisión.
- **12.**Reporte de las velocidades de procesos.
- **13.**Reporte de reprocesos de expedientes.

## **1. Reporte de Usuarios del Sistema.**

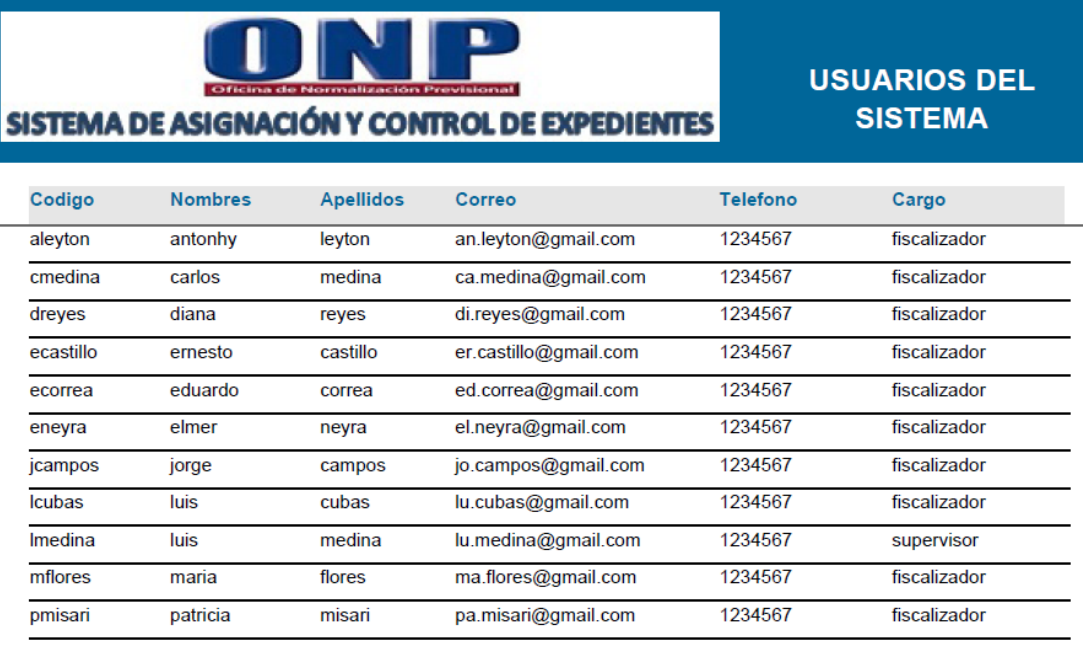

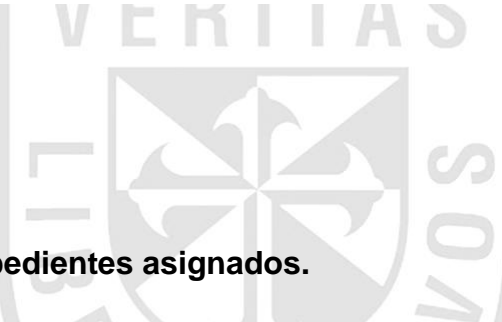

# **2. Reporte de expedientes asignados.**

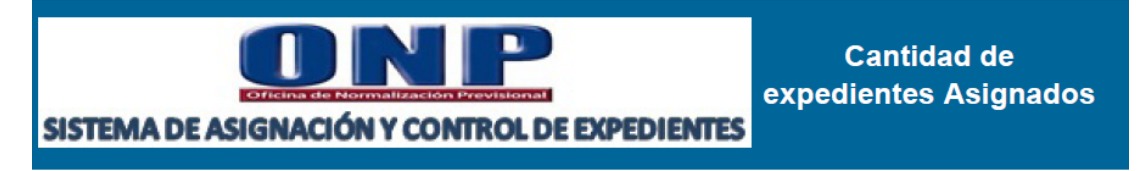

### **EXPEDIENTES ASIGNADOS / NO ASIGNADOS**

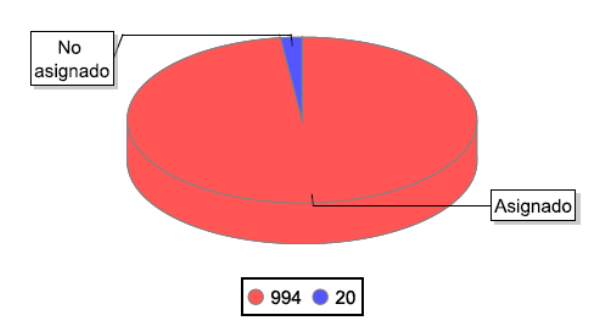

**3. Reporte de expedientes por tipos de complejidad.**

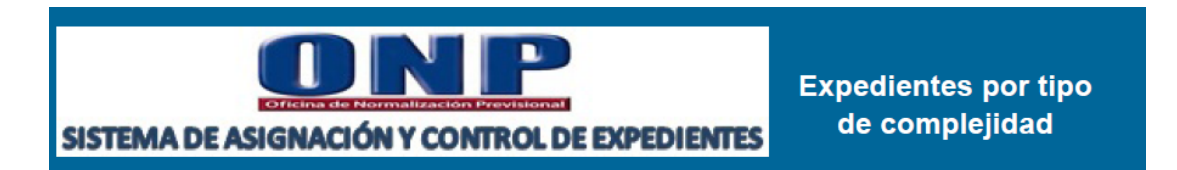

### Cantidad de expedientes por tipo de complejidad

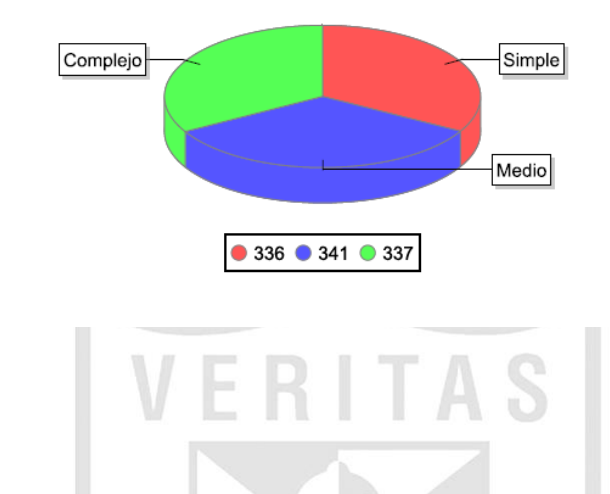

**4. Reporte de expedientes por su estado de revisión.**

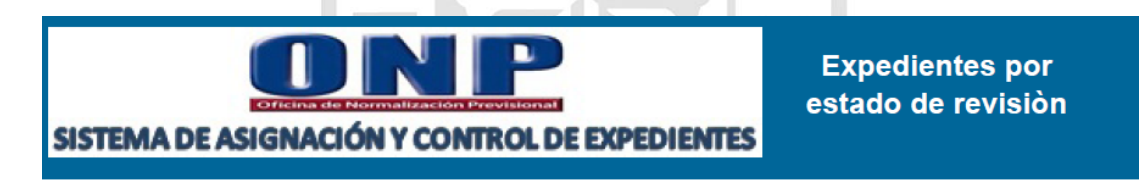

### Cantidad de expedientes por estado de Revisión

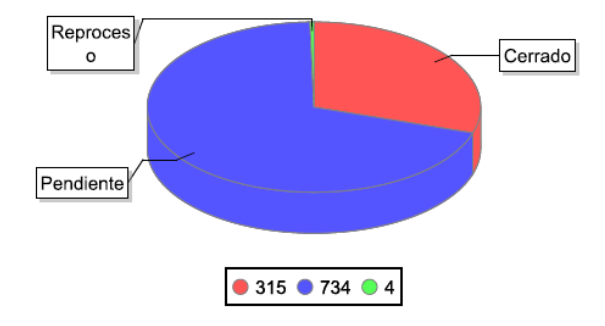

**5. Reporte de expedientes atendidos, por fecha, por usuario y tipo de expediente.**

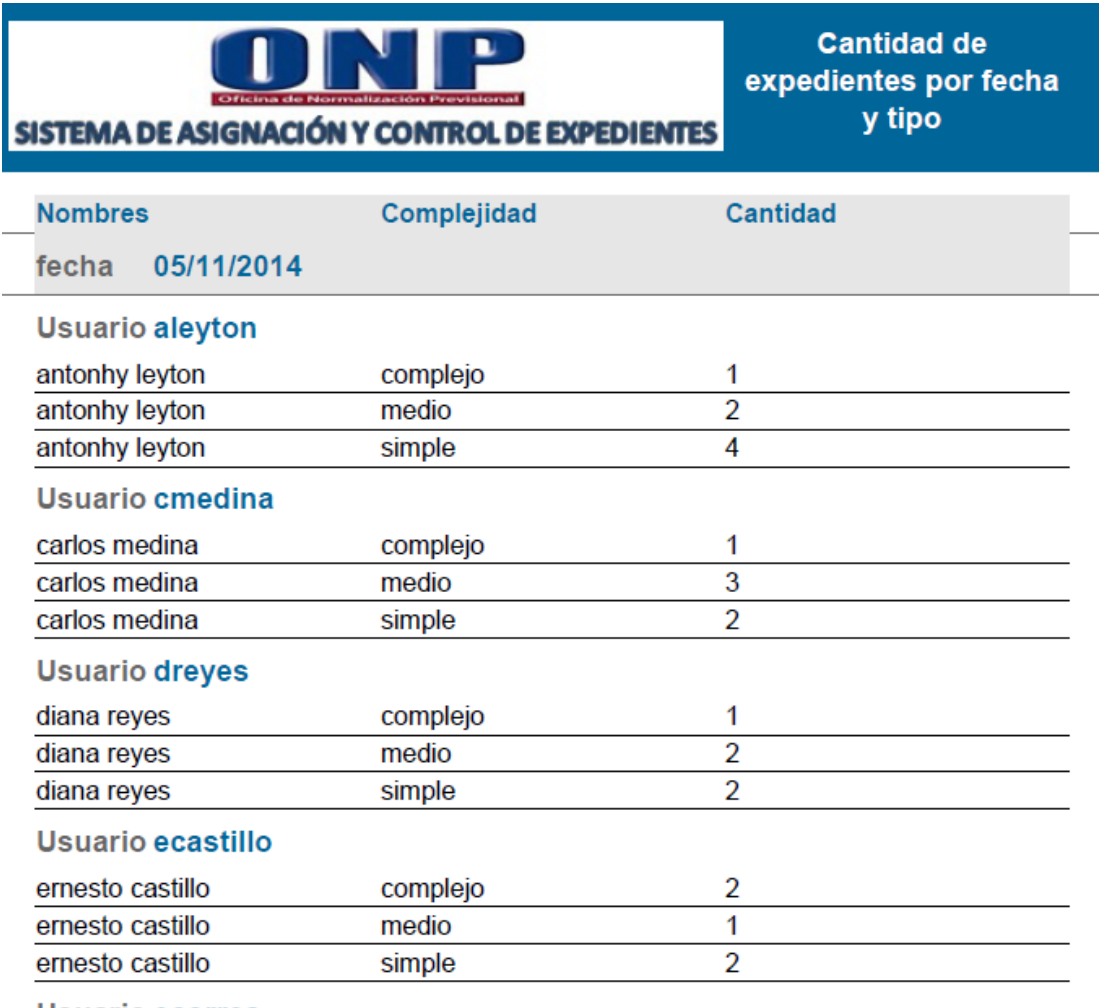

VABY

**Usuario ecorrea** 

**6. Reporte de expedientes atendidos por fecha.**

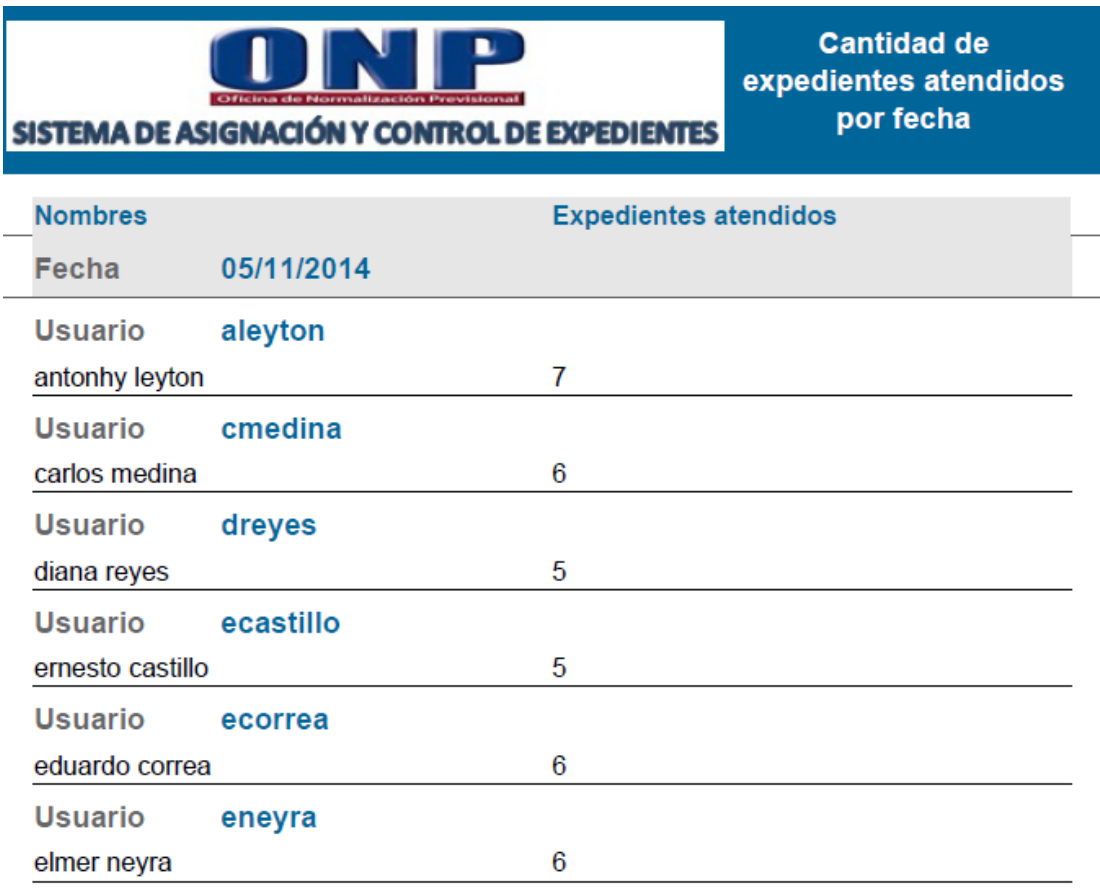

FRABIT

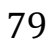

**7. Reporte de tiempo individual de expedientes por fecha y usuario.**

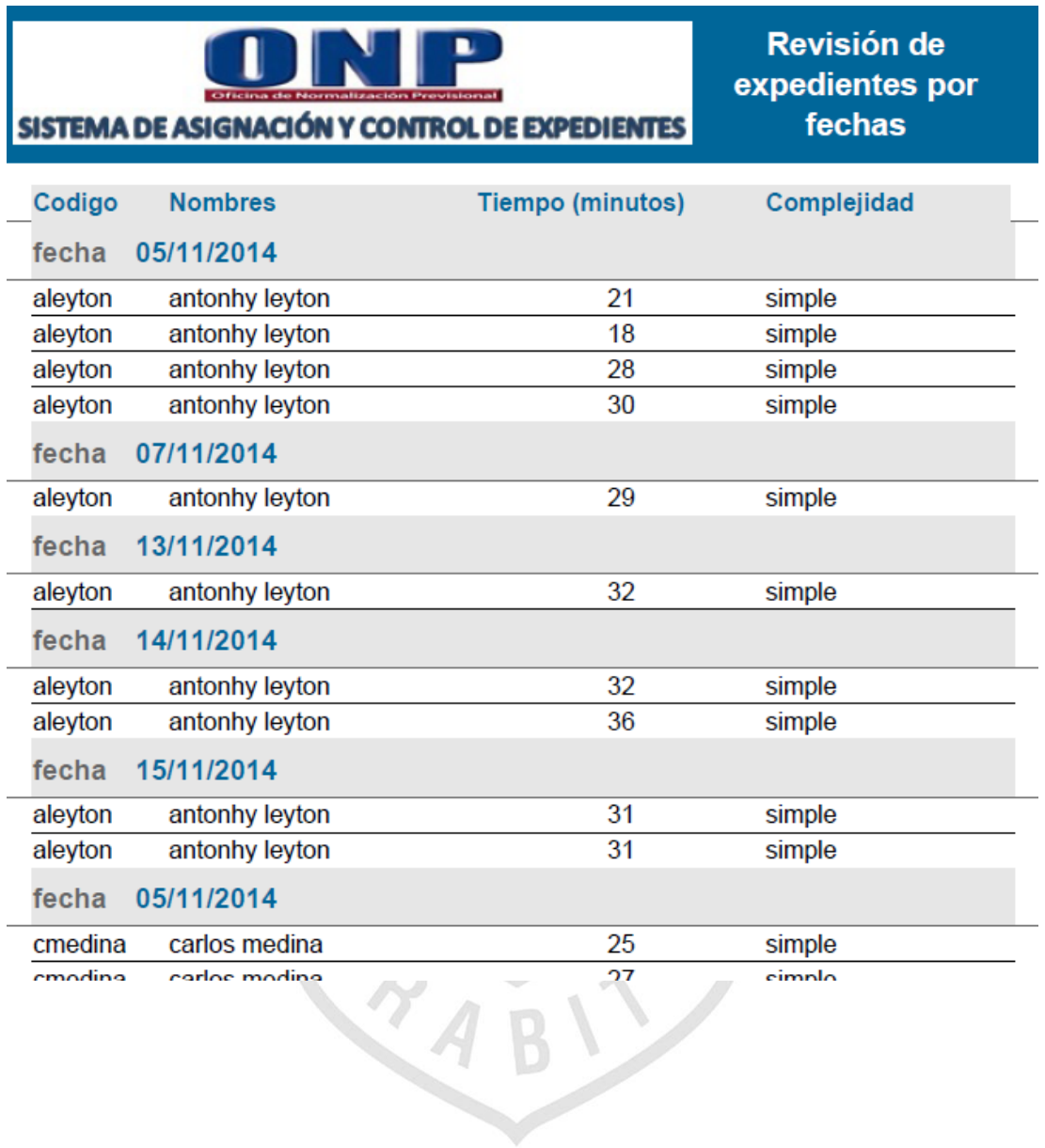

**8. Reporte de tiempo individual de expedientes por usuario.**

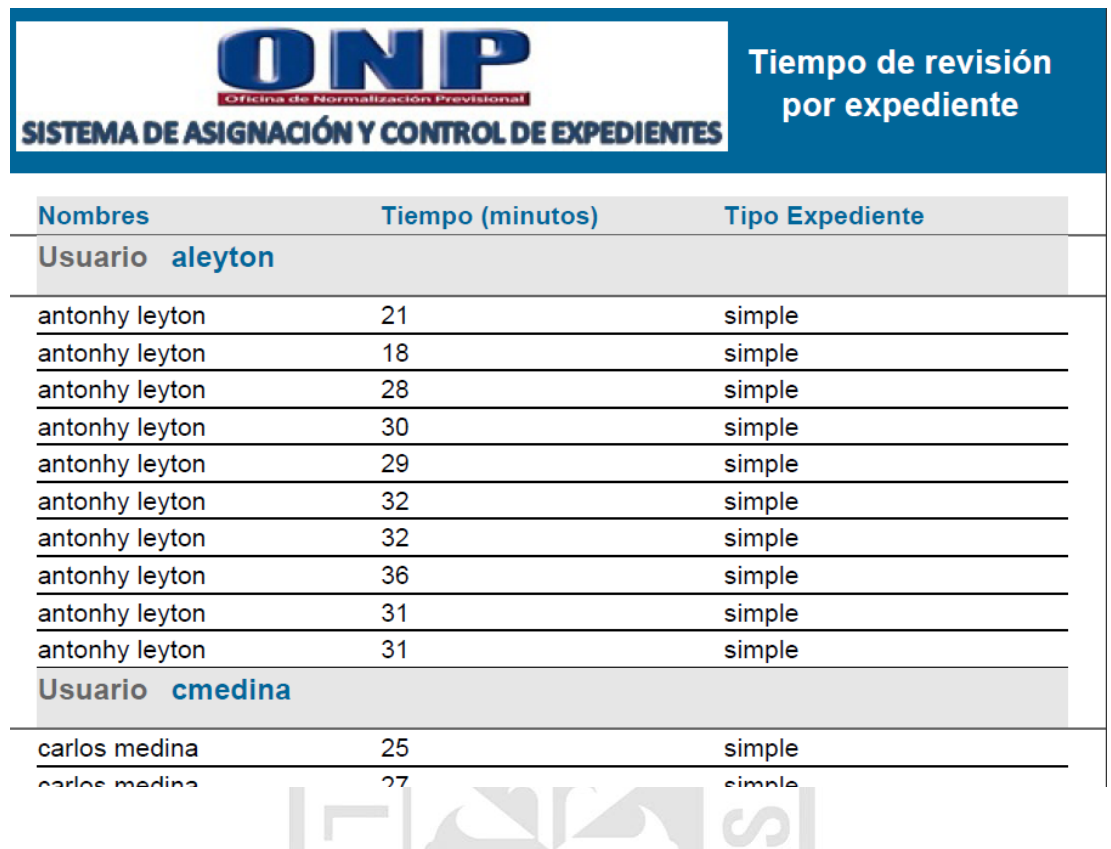

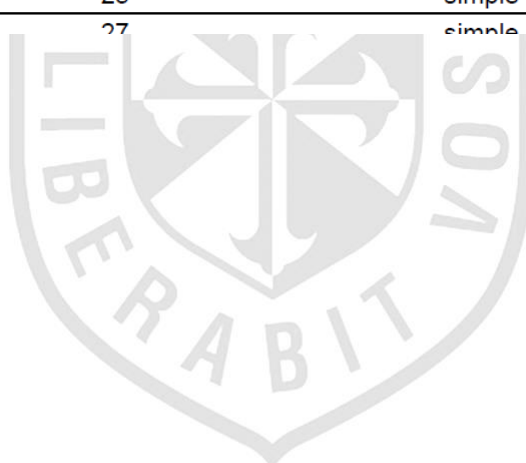

**9. Reporte de tiempos promedio de revisión por usuario y tipo de expediente.**

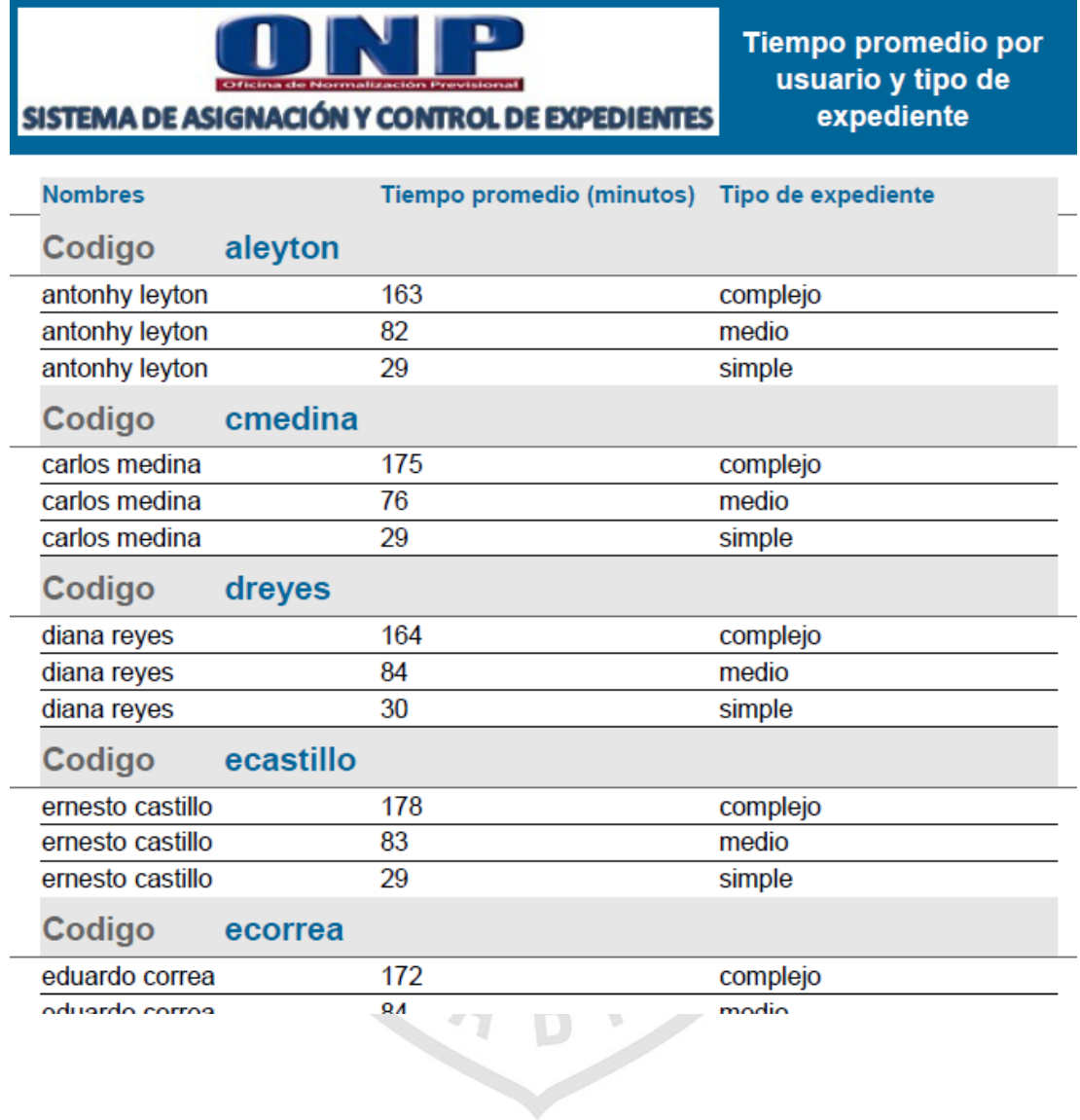

# **10. Reporte de tiempos promedio de revisión por fecha, usuario y tipo.**

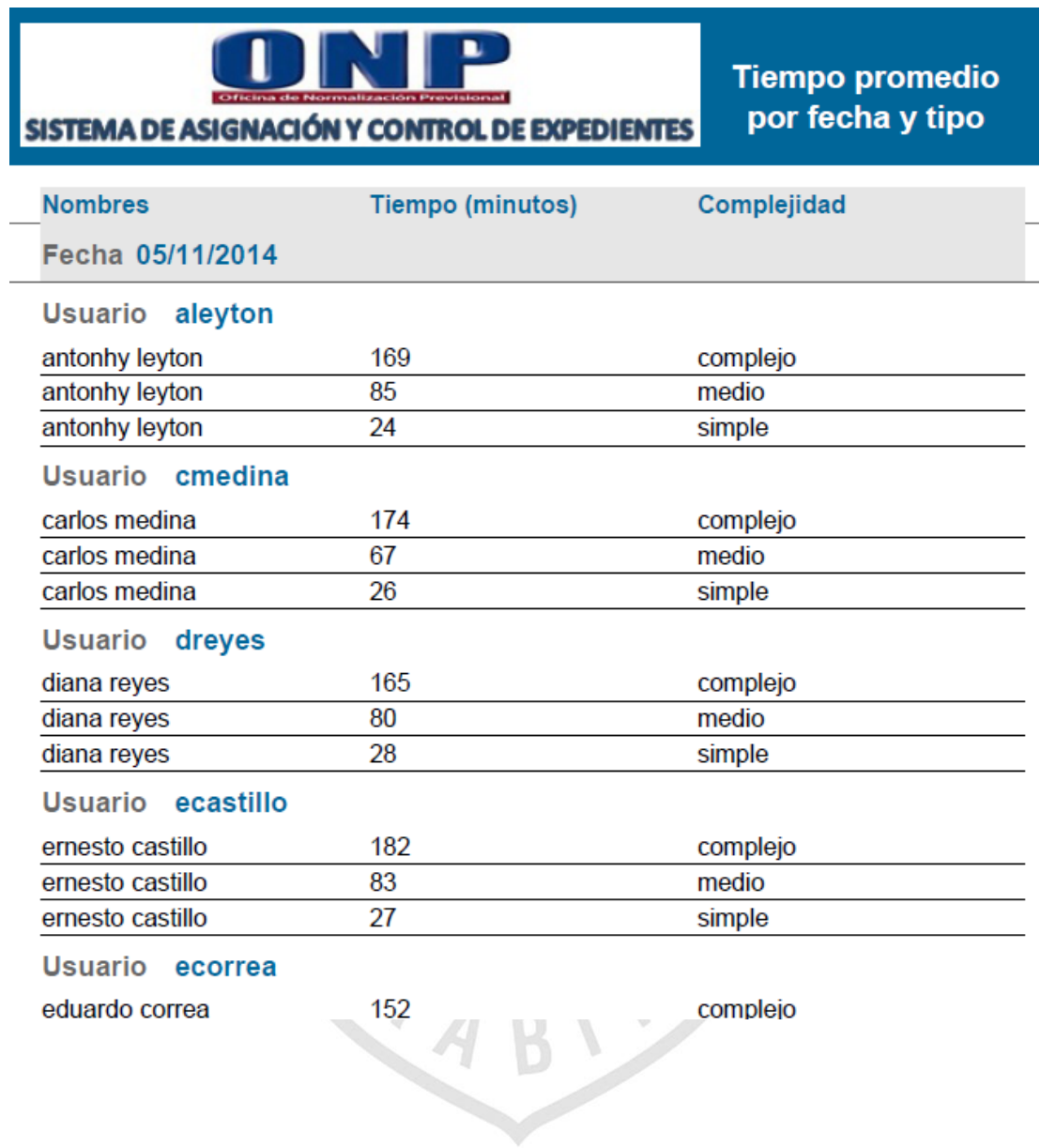

### **11. Reporte de expedientes agrupados por el resultado de la revisión.**

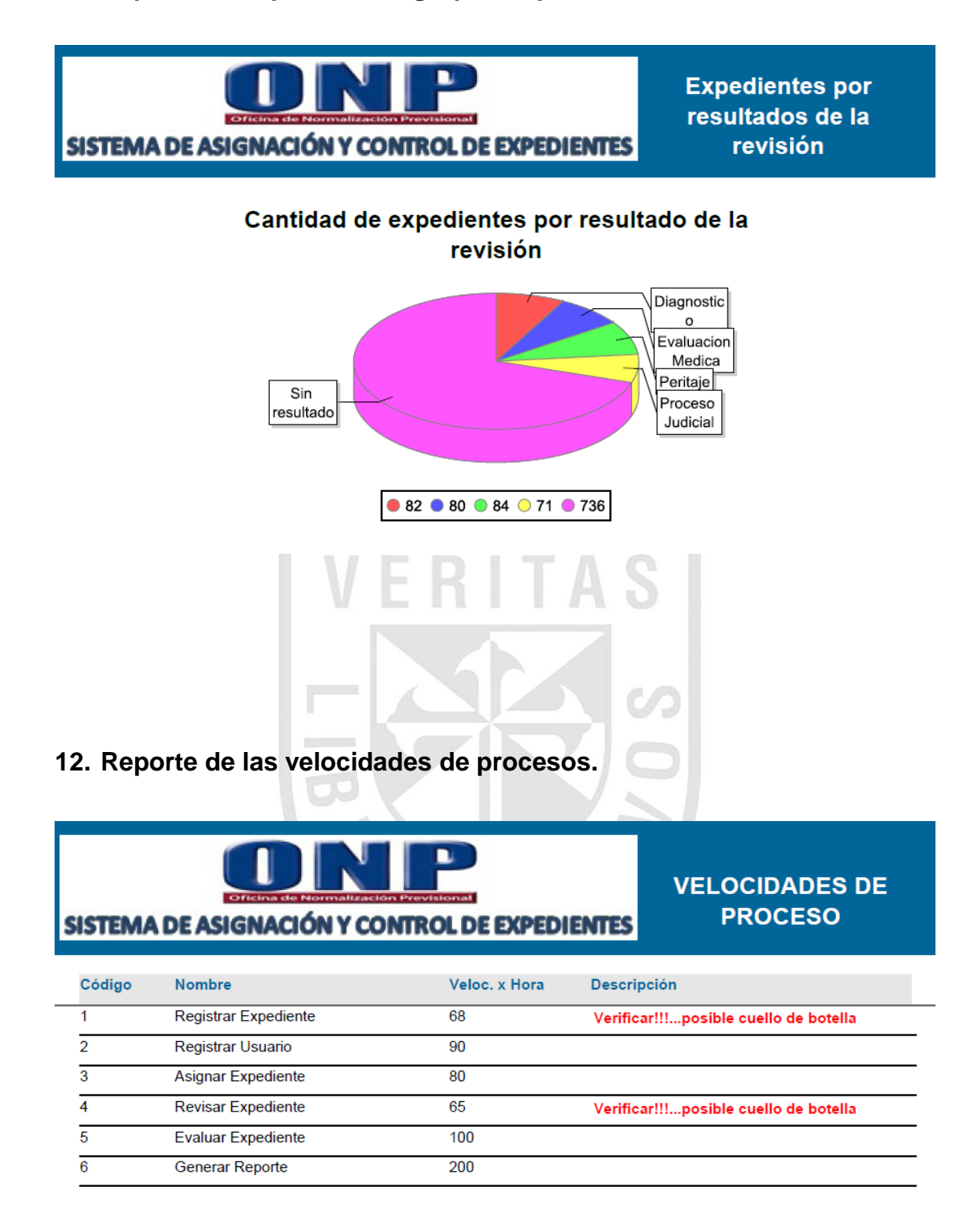

# **13. Reporte de reprocesos de expedientes.**

diana

dreyes

pmisari

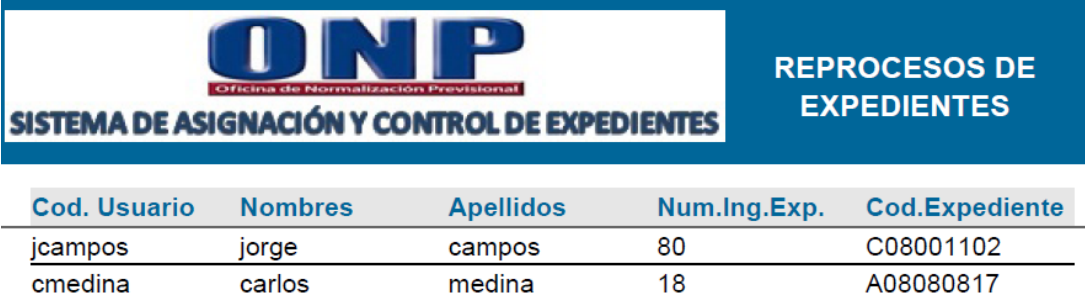

reyes

63

B22432326

C08001133

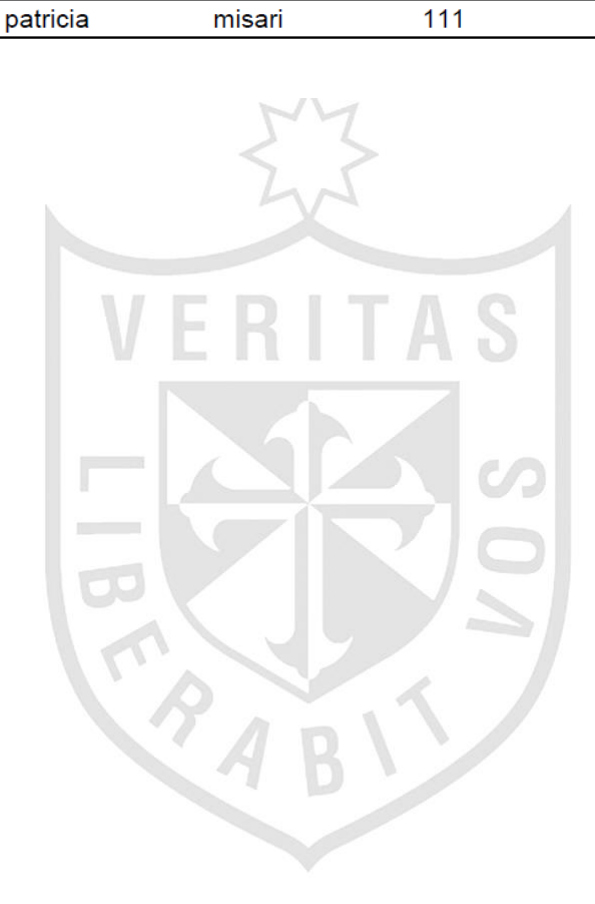